# VIVEKANANDA COLLEGE

## College with Potential for Excellence

Residential & Autonomous – A Gurukula Institute of Life-Training Re-accredited (3<sup>rd</sup> Cycle) with 'A' Grade (CGPA 3.59 out of 4.00) by NAAC Affiliated to Madurai Kamaraj University (Managed by Sri Ramakrishna Tapovanam, Tirupparaitturai, Trichy)

TIRUVEDAKAM WEST, MADURAI DISTRICT- 625 234 www.vivekanandacollege.ac.in

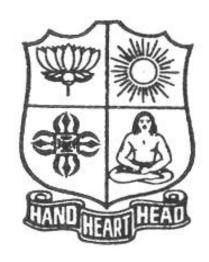

# **Department of Computer Science**

Programme: B.Sc Computer Science

CBCS and OBE (OBE)

# VIVEKANANDA COLLEGE

# Tiruvedakam West, Madurai District-625234, Tamil Nadu Department of Computer Science

#### Vision

The vision of the department is to become a leading college in offering high-quality undergraduate programs in computing sciences to a large number of talented students. To evolve as a Computer Science with center of excellence to serve the changing needs of Indian industry and society.

#### Mission

The mission of the department is to offer a high-quality education in the art and science of computing, as well as to prepare students for career opportunities in this area requiring a high level of technical Remembering and skill.

- Our programs have a central core of requirements covering the fundamental areas of computing sciences.
- Our programs have co-requirements to assure that our graduates have thorough training in logical and critical reasoning needed for continuing intellectual growth.
- Our programs meet the needs of adult students with interest in skill enhancement for current jobs or retraining in the computing sciences.
- To provides support to the general education and other academic programs in the college.
- Contribution to welfare of the society through services

#### **About the Programme**

B.Sc., Computer Science Major Course was started during the academic year 1994–1995. M.Sc., Computer Science was taught during 1998–2005. Prof. R. Jayabalan was the first Coordinator of this department (1994–1997) folLowed by Dr. S. Raja (1997–2007), Prof. T. Venkatesan (2007–2010), Prof. G.Venkateswaran (2010–2011), Prof. N.S. Lakshmikanthan (2011–2015), Prof. R.Krishnaswamy (2015–2017), Prof. A.Satheesh Babu (2017- till date).

#### The strategic objectives of Computer Science Department are:

Graduate competent professionals in computing sciences who can succeed as future leaders and practitioners in their profession.

Develop accredited educational programs in computing sciences in order to serve the current and future market needs in IT industry

• Provide a student-centered educational experience that attracts talented students and enables them to realize their potentials.

This department offers high quality education in under graduate level. In addition to regular Courses various certificate courses are being taught to students. Every week Software Skill Development Programmes are conducted to prepare students for career opportunities in IT industry and for higher education. Computer Learning Programme for school children is conducted frequently under extension activities.

#### **Programme Educational Objectives (PEO)**

A graduate of B.Sc. Computer Science programme after five years will

| PEO 1 | Be an expert in principles of computing sciences and can apply them to develop applications across various domains of study and utility.    |
|-------|----------------------------------------------------------------------------------------------------|
| PEO 2 | Be able to develop an identity to analyze the needs of the user and select, create, evaluate and control various computing systems          |
| PEO 3 | Be continuously learning, develop entrepreneurial skills to adopt latest technologies                                                       |
| PEO 4 | Show continuous improvement in their professional career through life learning, appreciating human values and ethics                        |
| PEO 5 | Develop team building skills and leadership skills, acquired through life-training to build an effective work environment and relationships |

# **Programme Outcomes (POs)**

On completion (after three years) of B.Sc. Computer Science Programme, the students are expected to

| P.No. | Programme Outcome                               | Description                                                                                                    |
|-------|-------------------------------------------------|----------------------------------------------------------------------------------------------------|
| PO1   | Disciplinary Knowledge and<br>Critical Thinking | Take informed actions after identifying the assumptions that frame our thinking and actions, checking out degree to which these assumptions are accurate and valid, and looking at our ideas and decisions (intellectual, organizational, and personal) from perspectives. |
| PO2   | Effective Communication and Digital Literacy    | Speak, read, write and listen clearly in person and through electronic media in English and in one Indian language, and make meaning of the world by connecting people, ideas, books, media and technology.                                                                |
| PO3   | Social Interaction and Problem Solving          | Elicit views of others, mediate disagreements and help reach conclusions in group settings                                                                                                    |
| PO4   | Effective Citizenship and Social Responsibility | Demonstrate empathetic social concern and equity centred national development, and the ability to act with an informed awareness of issues and participate in civic life through volunteering and life training.                                                           |
| PO5   | Professional Ethics and<br>Human Values         | Recognize different value systems including your own, understand the moral dimensions of your decisions, and accept responsibility for them.                                                                                                    |
| PO6   | Environment and Sustainability                  | Understand the issues of environmental contexts and Sustainable development                                                                                                    |
| PO7   | Self –directed and life – long learning         | Acquire the ability to engage in independent and life – long learning in the broadest context socio- technological changes                                                                                                    |

# **Programme Specific Outcomes (PSOs)**

At the end of the programme the student will

| PSO1 | Learn to analyze, build application models, algorithms and prototypes for various industry     |
|------|------------------------------------------------------------------------------------------------|
| P301 | domains                                                                                        |
| PSO2 | Specialize in using different programming languages, platforms to provide effective solutions  |
| PSO3 | Develop and implement different algorithms, user interface methods in the process of providing |
| P3U3 | effective solutions                                                                            |
| PSO4 | Apply analytical and programming skills in software environment to develop, communicate,       |
| P304 | implement, test and maintain software applications.                                            |
| PSO5 | Develop entrepreneurial skills, team building skills, reasonable verbal, written communication |
| P3U3 | skills for a profession and also to become an entrepreneur                                     |

## **Graduate Attributes (GA)**

| Tauuate A | turbutes (GA)                                                                                                    |                                                                                                    |      |  |
|-----------|----------------------------------------------------------------------------------------------------|----------------------------------------------------------------------------------------------------|------|--|
| No.       | Attribute                                                                                                    | Description                                                                                                    | Part |  |
| GA 1      | Scientific Remembering  Applying the Remembering of mathematics, science, arts and humanities fundamentals to the solution of complex problems in the day-to-day life. |                                                                                                    |      |  |
| GA 2      | Problem<br>Analysis                                                                                                    | Identify, formulate research literature and analyse complex problems reaching substantiated conclusions using first principles of mathematics, natural sciences and social sciences by using research-based Remembering and research methods including design of experiments, analysis and interpretation of data, and synthesis of the information to provide valid conclusions. | Head |  |
| GA 3      | Problem<br>Solving                                                                                                    | Design solutions for complex problems and design system components or processes that meet the specified needs with appropriate consideration for the public                                                                                                    | Head |  |

|             | Т                                    | T                                                                                                    |                 |
|-------------|--------------------------------------|----------------------------------------------------------------------------------------------------|-----------------|
|             |                                      | health and safety, and the cultural, societal, and                                                                                                    |                 |
|             |                                      | environmental considerations.                                                                                                    |                 |
| GA 4        | Modern Tool<br>Usage                 | Create, select, and Applying appropriate techniques, resources, and modern economics theories including principles and modelling to complex economic activities with an Understanding of the limitations.                                                            | Hand            |
| GA 5        | Graduate and society                 | Applying reasoning informed by the contextual Remembering to assess societal, health, safety, legal, and cultural issues and the consequent responsibilities relevant to the social practice.                                                                        | Heart           |
| <b>GA 6</b> | Environment and sustainability       | Understanding the impact of the solutions in societal and environmental contexts and demonstrate the Remembering and need for sustainable development.                                                                                                    | Heart &<br>Hand |
| <b>GA 7</b> | Ethics and Values                    | Applying ethical principles, commit to professional ethics, responsibilities and norms of the life through value oriented life training.                                                                                                    | Heart           |
| GA 8        | Leadership<br>Quality                | Function effectively as an individual, and as a member or leader in diverse teams and in multidisciplinary settings.                                                                                                    | Head            |
| GA 9        | Communication                        | Communicate effectively on complex activities with the computing community and with society at large, such as, being able to comprehend and write effective reports and design documentation, make effective presentations, and give and receive clear instructions. | Head            |
| GA 10       | Project<br>management<br>and Finance | Demonstrate Remembering and Understanding of the computing and management principles and Applying these to one's own work, as a member and leader in a team, to manage projects and in multidisciplinary environments.                                               | Head            |

# **Mapping of PEO with PO**

|       | PO 1 | PO 2 | PO 3 | PO 4 | PO 5 |
|-------|------|------|------|------|------|
| PEO 1 |      |      |      |      |      |
| PEO 2 |      |      |      |      |      |
| PEO 3 |      |      |      |      |      |
| PEO 4 |      |      |      |      |      |
| PEO 5 |      |      |      |      |      |

# Mapping of PO with GA

|      | GA 1 | GA 2 | GA 3 | GA 4 | GA 5 | GA 6 | <b>GA 7</b> | GA 8 | GA 9 | GA 10 |
|------|------|------|------|------|------|------|-------------|------|------|-------|
| PO 1 |      |      |      |      |      |      |             |      |      |       |
| PO 2 |      |      |      |      |      |      |             |      |      |       |
| PO 3 |      |      |      |      |      |      |             |      |      |       |
| PO 4 |      |      |      |      |      |      |             |      |      |       |
| PO 5 |      |      |      |      |      |      |             |      |      |       |

# Under Graduate Programmes - Question Paper Pattern for Both CIA & End Semester Examinations

### With Effect From: 2018-19 onwards

## Part I (Tamil / Sanskrit/Hindi) and Part II

LOCF Syllabus UG: Section A – Remembering (K1) Section B – Remembering (K1) Section C – Understandinging (K2)

Section D – Applyinging (K3)

#### CIA Test Question Paper Pattern (UG) – 3 Tests per Semester – 2 Hours

| Section - A: MCQs (Compulsory) | 10 X 1 = 10 Marks               |
|--------------------------------|---------------------------------|
| Section - B: VSA (5 out of 7)  | 5 X 2 = 10 Marks                |
| Section - C: SA (3 out of 5)   | $3 \times 6 = 18 \text{ Marks}$ |
| Section - D: LA (1 out of 2)   | 1 X 12 = 12 Marks               |
|                                |                                 |

-----

Total

50 Marks

#### End Semester Examinations Question Paper Pattern (UG) – 3 Hours

Section - A: MCQs 10 X 1 = 10 Marks (From Question Bank given by the Course

Teacher)

Section - B: VSA (5 out of 7)  $5 \times 2 = 10$  Marks Section - C: SA (Either-or)  $5 \times 5 = 25$  Marks Section - D: LA (3 out of 5)  $3 \times 10 = 30$  Marks

-----

Total 75 Marks

-----

## Part III (Core, Allied & Elective)

#### CIA Test Question Paper Pattern (UG) – 3 Tests per Semester – 2 Hours

| Section - A: MCQs (Compulsory) | 10 X 1=10 Marks                 |
|--------------------------------|---------------------------------|
| Section - B: VSA (5 out of 7)  | 5 X 2 = 10 Marks                |
| Section - C: SA (3 out of 5)   | $3 \times 6 = 18 \text{ Marks}$ |
| Section - D: LA (1 out of 2)   | 1 X 12=12 Marks                 |

-----

Total 50 Marks

\_\_\_\_\_

#### End Semester Examinations Question Paper Pattern (UG) – 3 Hours

Section - A: MCQs 10 X 1 = 10 Marks (From Question Bank given by the Course

Teacher)

Section - B: VSA (5 out of 7)  $5 \times 2 = 10 \text{ Marks}$ Section - C: SA (Either-or)  $5 \times 5 = 25 \text{ Marks}$ Section - D: LA (3 out of 5)  $3 \times 10 = 30 \text{ Marks}$ 

.\_\_\_\_

Total 75 Marks

-----

#### Part IV (SBS-Skills Based Subjects)

| <b>CIA Test Question Paper Pattern</b> | (UG) – 3 Tests per Semester a | t Department Level- 1 Hour |
|----------------------------------------|-------------------------------|----------------------------|
|----------------------------------------|-------------------------------|----------------------------|

 Section - A: MCQs
 5 X 1 = 5Marks

 Section - B: VSA (2 out of 4)
 2 X 2 = 4 Marks

 Section - C: SA (1 out of 2)
 1 X 6 = 6 Marks

 Section - D: LA (1 out of 2)
 1 X 10=10 Marks

-----

\_\_\_\_\_

**Total** 

25 Marks

For competitive exam questions Pattern (OMR with 4 options will be used) 50X1=50 (1 hour)

## End Semester Examinations Question Paper Pattern (UG) – 2 Hours

Section - A: MCQs 10 X 1 = 10 Marks (From Question Bank given by the Course

Teacher)

Section - B: VSA (5 out of 7)  $5 \times 2 = 10 \text{ Marks}$ Section - C: SA (Either-or)  $3 \times 9 = 27 \text{ Marks}$ Section - D: LA (2 out of 4)  $2 \times 14 = 28 \text{ Marks}$ 

-----

Total

75 Marks

For competitive exam questions Pattern (OMR with 4 options will be used) 75X1=75 (2 hours)

## Part IV (Non Major Elective, Value Education and Environmental Studies)

#### CIA Test Question Paper Pattern (UG) – 1 Test per Semester – 2 Hours

-----

**Total** 

50 Marks

30 Mai R

### End Semester Examinations Question Paper Pattern (UG) – 2 Hours

Section - A: MCQs  $10 \times 1 = 10 \text{ Marks}$  (From Question Bank given by the Course

Teacher)

Section - B: VSA (5 out of 7)  $5 \times 2 = 10 \text{ Marks}$ Section - C: SA (Either-or)  $3 \times 9 = 27 \text{ Marks}$ Section - D: LA (2 out of 4)  $2 \times 14 = 28 \text{ Marks}$ 

-----

Total

75 Marks

Part V (End Semester Examinations only)

#### **EXTENSION ACTIVITIES**

#### End Semester Examinations Question Paper Pattern (UG) – 2 Hours

Section - A: MCQs  $10 \times 1 = 10 \text{ Marks}$ Section - B: VSA (5 out of 7)  $5 \times 2 = 10 \text{ Marks}$ Section - C: SA (Either-or)  $3 \times 9 = 27 \text{ Marks}$ Section - D: LA (2 out of 4)  $2 \times 14 = 28 \text{ Marks}$ 

-----

Total 75 Marks

-----

## Part VI (End Semester Examinations only) UG & PG

## 1. General Remembering – (One Examination per Semester– UG & PG) – 1 Hour

Section – A: MCQs 50 X 1 = 50 Marks (**OMR Sheet**)

-----

**Total** 50 Marks

-----

#### 2. Wit for Wisdom and Humour for Health - (One Examination per Year - UG & PG) - 1 Hour

Section – A: LA (5 out of 7)

5 X 20= 100 Marks

-----

\_\_\_\_\_

**Total 100** Marks

#### 3. Spiritual Education- (One Examination per Year - UG & PG) - 1 Hour

Section – A: VSA  $20 \times 2 = 40 \text{ Marks}$ Section – B: SA (3 out of 5)  $3 \times 5 = 15 \text{ Marks}$ Section –C: LA (2 out of 4)  $2 \times 10 = 20 \text{ Marks}$ 

-----

**Total** 75 Marks

-----

## 4. Physical Training- (One Examination for III Year UG & II Year PG Students) – 1 Hour

Section - A: MCQs  $10 \times 1 = 10 \text{ Marks}$ Section - B: SA ((Either-or))  $4 \times 5 = 20 \text{ Marks}$ Section - C: LA (2 out of 4)  $2 \times 10 = 20 \text{ Marks}$ 

-----

**Total** 50 Marks

-----

#### Continuous Internal Assessment (CIA) - Distribution of Marks

|              | UG                            | PG       |                 |          |  |
|--------------|-------------------------------|----------|-----------------|----------|--|
|              | Test (Best Two)               | 15 Marks | Test (Best Two) | 15 Marks |  |
| Part - I, II | Cycle Test $(5 \times 1 = 5)$ | 5 Marks  | Quiz / Seminar  | 5 Marks  |  |
| Part - III   | Assignment $(5 \times 1 = 5)$ | 5 Marks  | Assignment      | 5 Marks  |  |
|              | Total                         | 25 Marks | Total           | 25 Marks |  |
|              | Test (Best Two for SBS)       | 20 Marks |                 |          |  |
| Part- IV     | Assignment                    | 5 Marks  |                 |          |  |
|              | Total                         | 25 Marks |                 |          |  |

#### **Abbreviations:**

MCQs: Multiple Choice Questions
SA: Short Answer
LA: Long Answer

Programme: B.Sc Computer Science SCHEME OF EXAMINATION FIRST SEMESTER

| Part | Study Component       | Course Code        | Course Title                                    | Hours | Credits | CIA Marks | ESE Marks | Total Marks |
|------|-----------------------|--------------------|-------------------------------------------------|-------|---------|-----------|-----------|-------------|
| I    | Tamil                 | P1CT11             | Ikkalak Kavithaiyum Urainadaiyum                | 6     | 3       | 25        | 75        | 100         |
| II   | English               | P2LE11 /<br>P2CE11 | English for Communication Skills-I              | 6     | 3       | 25        | 75        | 100         |
| III  | Core                  | 10CT11             | Programming In C                                | 4     | 4       | 25        | 75        | 100         |
|      | Core                  | 10CT12             | Digital Principles and Computer<br>Organization | 4     | 4       | 25        | 75        | 100         |
|      | Core                  | 10CP13             | Lab -I C Programming Lab                        | 4     | 2       | 40        | 60        | 100         |
|      | Allied                | 10AT11             | Discrete Mathematics                            | 4     | 5       | 25        | 75        | 100         |
| IV   | Non Major<br>Elective | 10NE11             | Introduction to Information Technology          | 2     | 2       | 25        | 75        | 100         |
|      |                       |                    | TOTAL                                           | 30    | 23      |           |           |             |

# SECOND SEMESTER

| Part | Study Component       | Course Code        | Course Title                                        |    | Credits | CIA Marks | ESE Marks | Total Marks |
|------|-----------------------|--------------------|-----------------------------------------------------|----|---------|-----------|-----------|-------------|
| I    | Tamil                 | P1CT21             | Ikkalak Kadhai Ilakkiyamum Makkal<br>Thagavaliyalum | 6  | 3       | 25        | 75        | 100         |
| II   | English               | P2LE21 /<br>P2CE21 | English for Communication Skills-II                 | 6  | 3       | 25        | 75        | 100         |
| III  | Core                  | 10CT21             | Object Oriented Programming with C++                | 4  | 4       | 25        | 75        | 100         |
|      | Core                  | 10CT22             | Data Structure                                      | 4  | 4       | 25        | 75        | 100         |
|      | Core                  | 10CP23             | Lab II: C++ & Data Structure                        | 4  | 2       | 40        | 60        | 100         |
|      | Allied                | 10AT21             | Statistics & Probability                            | 4  | 5       | 25        | 75        | 100         |
| IV   | Non Major<br>Elective | 10NE21             | Web Programming                                     | 2  | 2       | 25        | 75        | 100         |
|      |                       |                    | TOTAL                                               | 30 | 23      |           |           |             |

# THIRD SEMESTER

| Part | Study<br>Component | Course Code        | Course Title                                       | Hours | Credits | CIA Marks | ESE Marks | Total Marks |
|------|--------------------|--------------------|----------------------------------------------------|-------|---------|-----------|-----------|-------------|
| I    | Tamil              | P1LT31             | Kappiyamum Pakthi Ilakkiyamum Nadagamum            | 6     | 3       | 25        | 75        | 100         |
| II   | English            | P2LE31 /<br>P2CE31 | English for Academic and Professional Excellence–I | 6     | 3       | 25        | 75        | 100         |
| III  | Core               | 10CT31             | Computer Networks                                  | 4     | 4       | 25        | 75        | 100         |
|      | Core               | 10CT32             | Computer Graphics                                  | 4     | 4       | 25        | 75        | 100         |
|      | Core               | 10CP33             | Lab III: Computer Graphics & Animation             | 4     | 2       | 40        | 60        | 100         |
|      | Allied             | 10AT31             | Operations Research                                | 4     | 5       | 25        | 75        | 100         |
| IV   | Skill<br>Based     | 10SB31             | Operating System                                   | 2     | 2       | 25        | 75        | 100         |
|      |                    |                    | TOTAL                                              | 30    | 23      |           |           |             |

# FOURTH SEMESTER

| Part | Study<br>Component | Course Code       | Course Title                                          |    | Credits | CIA Marks | ESE Marks | Total Marks |
|------|--------------------|-------------------|-------------------------------------------------------|----|---------|-----------|-----------|-------------|
| I    | Tamil              | P1CT41            | Sanga Ilakkiyamum Neethi Ilakkiyamum                  | 6  | 3       | 25        | 75        | 100         |
| II   | English            | P2LE41/<br>P2CE41 | English for Academic and Professional Excellence – II | 6  | 3       | 25        | 75        | 100         |
| III  | Core               | 10CT41            | Relational Database Management System                 | 4  | 4       | 25        | 75        | 100         |
|      | Core               | 10CT42            | Dot NET Programming                                   | 4  | 4       | 25        | 75        | 100         |
|      | Core               | 10CP43            | Lab IV: Client Server Programming                     | 4  | 2       | 40        | 60        | 100         |
|      | Allied             | 10AT41            | Numerical Methods For Computer Science                | 4  | 5       | 25        | 75        | 100         |
| IV   | Skill<br>Based     | 10SB41            | Unix and Shell Programming                            | 2  | 2       | 25        | 75        | 100         |
|      |                    |                   | TOTAL                                                 | 30 | 23      |           |           |             |

# FIFTH SEMESTER

| Part | Study Component | Course Code      | Course Title                           | Hours | Credit | CIA Marks | ESE Marks | Total Marks |
|------|-----------------|------------------|----------------------------------------|-------|--------|-----------|-----------|-------------|
| III  | Core            | 10CT51           | Python Programming                     | 5     | 4      | 25        | 75        | 100         |
|      | Core            | 10CT52           | Java Programming                       | 5     | 4      | 25        | 75        | 100         |
|      | Core            | 10CT53           | Software Engineering                   | 5     | 4      | 25        | 75        | 100         |
|      | Core            | 10CP54           | Lab V – Java and Python<br>Programming | 6     | 2      | 40        | 60        | 100         |
|      | Elective        | 10EP5A<br>10EP5B | Cloud Computing Internet of Things     | 5     | 5      | 25        | 75        | 100         |
| IV   | Skill<br>Based  | 10SB51           | Competitive Examination for IT         | 2     | 2      | 25        | 75        | 100         |
|      | ES              | ESUG51           | Environmental Studies                  | 2     | 2      | 25        | 75        | 100         |
|      |                 |                  | TOTAL                                  | 30    | 23     |           |           |             |

## SIXTH SEMESTER

| Part | Study<br>Component | Course Code       | Course Title                                                |    | Credits | CIA Marks | ESE Marks | Total Marks |
|------|--------------------|-------------------|-------------------------------------------------------------|----|---------|-----------|-----------|-------------|
| III  | Core               | 10CT61            | Web Programming                                             | 4  | 4       | 25        | 75        | 100         |
|      | Core               | 10CP62            | Lab VI: Web Programming Lab                                 | 5  | 2       | 40        | 60        | 100         |
|      | Elective           | 10EP6A/<br>10EP6B | Data Mining and Data Warehousing / Digital Image Processing | 5  | 5       | 25        | 75        | 100         |
|      | Elective           | 10PV61            | Project and Viva-Voce                                       | 8  | 5       | -         | 100       | 100         |
| IV   | Skill based        | 10SB61            | DTP                                                         | 2  | 2       | 40        | 60        | 100         |
| IV   | Skill based        | 10SB62            | Cyber security                                              | 2  | 2       | 25        | 75        | 100         |
|      | Skill based        | 10SB63            | Open Source Tool                                            | 2  | 2       | 40        | 60        | 100         |
|      | VE                 | VEUG61            | Value Education                                             | 2  | 2       | 25        | 75        | 100         |
| V    | EA                 | EAUG61            | Extension Activities                                        |    | 1       | 25        | 75        | 100         |
|      |                    |                   | TOTAL                                                       | 30 | 25      | ·         |           | ·           |

## விவேகானந்த கல்லூரி தமிழ்த்துறை

Programme : B.A., BSc., (CBCS and Outcome Based Education (OBE) (For those students admitted during the Academic Year 2019 - 2022 and after)

பாடத்திட்டத்தின் கட்டமைப்பு

| PART – I: <b>TAN</b> | IIL              | SEN                       | MESTER : I       |  |  |  |  |  |
|----------------------|------------------|---------------------------|------------------|--|--|--|--|--|
| Course               | Title : இக்காலக் | <u></u><br>எவிதையும் உரைந | டயும;            |  |  |  |  |  |
| Course Code: P1LT11  | Hours per week   | <b>:</b> 6                | Credit: 3        |  |  |  |  |  |
| CIA Marks: 25        | ESE Marks : 75   | 5                         | Total Marks: 100 |  |  |  |  |  |

## முன்னுரை (Preamble)

- 1. மரபின் பழம்பெருமையினை உணர்தல்.
- 2. புதுக்கவிஞர்களின் படைப்பாக்கங்கள் வழி பொருள், கட்டமைப்பு அறிவித்தல்.
- 3. தனி மனித ஒழுக்கம் கடைபிடித்தல்.
- 4. தமிழ் எழுத்துக்களின் வகைமைகளை அறிதல்.
- 5. தமிழிலக்கியத்தின் மரபு மற்றும் புதுக்கவிதையின் வரலாற்றினை அறிவித்தல்.

## பாடதிட்டத்தின் முடிவுகள் (Course Outcomes (COs)

On the successful completion of the course, students will be able to

| NO.  | Course Outcome                                                                                                    | Knowledge Level (according to Bloom's Taxonomy) |
|------|----------------------------------------------------------------------------------------------------|-------------------------------------------------|
| CO 1 | உரைநடை இலக்கியத்தின் வாயிலாகவும், மரபுக்கவிதை -<br>புதுக்கவிதையின் வாயிலாகவும் தனி மனித மற்றும் சமூக<br>ஒழுக்கங்கள் குறித்து வரையறை செய்தல்.                               | K <sub>1</sub> , K <sub>2</sub>                 |
| CO 2 | உயிர் எழுத்துக்கள், மெய்யெழுத்துக்கள்,<br>உயிர்மெய்யெழுத்துக்கள், சார்பெழுத்துக்கள் ஆகியன குறித்தும்<br>அவற்றை எழுதும் விதங்கள் குறித்தும் வகைப்படுத்தும் திறன்<br>அறிதல். | $K_2$ , $K_3$                                   |
| CO 3 | மரபுக்கவிதை வாயிலாக படைப்பாளர்களின் காலகட்டத்தையும்,<br>படைப்பின் வழியாக அக்காலகட்ட மக்களின் வாழ்க்கை<br>நிகழ்வுகளின் வரலாந்நினையும் விவரித்தல்.                           | $K_2, K_3$                                      |
| CO 4 | தாய் மொழியின் சிறப்பு, பொதுவுடைமை சிந்தனை, அறியாமை நீக்கல், உண்மைத்துறவு நிலை குறித்த சமூக நிலைகளை கலந்துரையாடுதல்                                                         | $K_2$                                           |
| CO 5 | மொழியினைப் பிழையின்றி எழுதுதல் - பேசுதல், ஒலி<br>வேறுபாட்டினை அறிந்து மயக்கம் நீக்குதல் போன்ற ஒரு<br>மொழியின் பயன்பாட்டுத் தன்மையைத் தெளிவுறுத்தல்.                        | $K_1, K_2, K_3$                                 |

K<sub>1</sub>-Knowledge K<sub>2</sub>-Understand K<sub>3</sub>-Apply

## Mapping of CO and PO

|     | PO1 | PO2 | PO3 | PO4 | PO5 | PO6 | PO7 |
|-----|-----|-----|-----|-----|-----|-----|-----|
| CO1 | 9   | 3   | 3   | 9   | 3   | 1   | 9   |
| CO2 | 9   | 3   | 9   | 3   | 3   | 1   | 9   |
| CO3 | 9   | 3   | 9   | 9   | 9   | 3   | 9   |
| CO4 | 3   | 9   | 3   | 9   | 9   | -   | 9   |

| CO5           | 9  | 3  | 3  | 3  | 3  | -  | 9  |
|---------------|----|----|----|----|----|----|----|
| Weightage     | 39 | 21 | 27 | 33 | 27 | 03 | 45 |
| of the course |    |    |    |    |    |    |    |
| Weighted      |    |    |    |    |    |    |    |
| percentage    |    |    |    |    |    |    |    |
| of Course     |    |    |    |    |    |    |    |
| contribution  |    |    |    |    |    |    |    |
| to POs        |    |    |    |    |    |    |    |

# பாடத்திட்டம; (Syllabus)

|          | தமிழ்ச்செய்யுள் : மரபுக்கவிதைகள்                                                                                                    |            |
|----------|----------------------------------------------------------------------------------------------------|------------|
| அலகு - 1 | 1.பாரதியார் கவிதைகள்  1. தமிழ் (நான்கு பத்தி) 2. நடிப்புச் சுதேசிகள் 2. பாரதிதாசன் கவிதைகள்  1. நீங்களே சொல்லுங்கள்  2. புதியதோர் உலகம் செய்வோம் 3. நாமக்கல் கவிஞர் வெ.இராமலிங்கம் பிள்ளை 1.குருதேவர் இராமகிரு'ணர் (3 பாடல்கள்) 4. கவிமணி தேசிய விநாயகம் பிள்ளை 1.கோவில் வழிபாடு 5. அரசஞ்சண்முகனார்                                                                                                    | 18மணிநேரம் |
|          | 1.மதுரை ஸ்ரீமீனாட்சியம்மைத் திருவடிப்பத்து                                                                                                    |            |
| அலகு - 2 | (முதல் ஐந்து பாடல்கள்) தமிழ்ச்செய்யுள் : புதுக்கவிதைகள் 6. அன்னை - கவிஞர் கண்ணதாசன் 7. கிழக்கு விழிக்கும் நேரம் - கவிஞர் வைரமுத்து (கொடிமரத்தின் வேர்கள்) 8. அவர்கள் வருகிறார்கள் - மு.மேத்தா (சுதந்திர தாகம்) 9. புதுக்கவிதைகள் - க.நா.சுப்ரமண்யம் (கவிதை) 10. நாம் இருக்கும் நாடு - தமிழன்பன் (வாக்கு வரம் தரும் தெய்வம்) 11. தீர்த்தக்கரையினிலே - முருகு சுந்தரம் (ஒலிபெருக்கி) 12. ஹைக்கூ பூக்கள் - க.ராமச்சந்திரன் | 18மணிநேரம் |
| அலகு - 3 | தமிழ் உரைநடை இலக்கியம்<br>சுவாமி சித்பவானந்தரின்சிந்தனைகள்                                                                                                    | 18மணிநேரம் |
| அலகு - 4 | தமிழ் இலக்கணம் - எழுத்து<br>1. முதல் எழுத்துக்கள்,சார்பெழுத்துக்கள்<br>2. மொழி முதல் எழுத்துக்கள்,மொழி இநுதி<br>எழுத்துக்கள்<br>3. வல்லெழுத்து மிகும் இடங்கள்,வல்லெழுத்து மிகா<br>இடங்கள்                                                                                                    | 18மணிநேரம் |

| அலகு - 5 | தமிழ் இலக்கிய வரலாறும் பயன்பாட்டுத் தமிழும்<br>அ) 1. புதுக்கவிதையின் தோற்றமும் வளர்ச்சியும்<br>2. மரபுக்கவிதையின் தோற்றமும் வளர்ச்சியும்<br>ஆ) மரபுப்பிழை நீக்குதல் - பிறமொழிச்<br>சொற்களை நீக்குதல் - பிழையற்ற தொடரைத்<br>தோந்தெடுத்தல் - ஒருமை பன்மை மயக்கம் - ஓர் எழுத்து<br>ஒரு மொழிக்குரிய பொருள் - ஒலி வேறுபாடுகளும் பொருள்<br>வேறுபாடுகளும் - பொருத்தமான பொருள் - பொருத்தமான<br>தொடர் அறிதல். | 18மணிநேரம் |
|----------|----------------------------------------------------------------------------------------------------|------------|
|----------|----------------------------------------------------------------------------------------------------|------------|

## பாட நூல்கள் (Text books)

- 1. தமிழ்ச் செய்யுள் தொகுப்பு (தமிழ்த்துறை வெளியீடு)
- 2. சுவாமி சித்பவானந்தரின் சிந்தனைகள் (தமிழ்த்துறை வெளியீடு)

## பார்வை நூல்கள் (Reference Books)

1.தமிழ் இலக்கிய வரலாறு - பேரா.முனைவர் பாக்யமேரி,

நியூ செஞ்சுரி புக் ஹவுஸ்(பி)லிட், 41-பி, சிட்கோ இண்டஸ்டிரியல் எஸ்டேட்,அம்பத்தூர், சென்னை- 600 098.

2.தமிழ் இலக்கிய வரலாறு- மு.வரதராசனார்,

சாகித்திய அகாடமி,தலைமை அலுவலகம், ரவீந்திர பவன்,35,பெரோஸ்'ா சாலை,புதுதில்லி.

## கற்பிக்கும் முறைகள் (Pedagogy)

விரிவுரை கொடுத்தல், கலந்துரையாடல், காட்சிப் பதிவுகளின் வழியாக புலப்படுத்துதல்.

## கற்பிக்க உதவுதல் (Teaching Aids)

கரும்பலகை பயன்படுத்துதல், காட்சி திரைவழியாகப் புலப்படுத்துதல்.

# $UG\ Programme, Part\ -II\ English\ (CBCS-OBE)\ -\ SEMESTER\ I$ (For those students who joined in the academic year 2019-2020 onwards)

| PART II                                                  |                   |           |  |  |  |  |
|----------------------------------------------------------|-------------------|-----------|--|--|--|--|
| Course Title: English for Communication Skills–I         |                   |           |  |  |  |  |
| Course Code: P2LE11 / P2CE11                             | Hours per week: 6 | Credit: 3 |  |  |  |  |
| Sessional Marks: 25 Summative Marks: 75 Total Marks: 100 |                   |           |  |  |  |  |

#### **Preamble:**

The students are expected to inculcate English socio-linguistic competence and moral values through world literature in English for communication skills.

#### **Course Outcome (CO):**

On the successful completion of the course, the students will be able to:

| State<br>One | Course Outcome                                                                 | (accordi | Knowledge Level<br>(according to Bloom's<br>Taxonomy) |    |  |
|--------------|--------------------------------------------------------------------------------|----------|-------------------------------------------------------|----|--|
| CO1          | Recognize listening, and reading proficiency through prose discourse           | K1       | K2                                                    | K3 |  |
| CO2          | Use and interpret imaginative and creative skill through poetry                | K1       | K2                                                    | К3 |  |
| CO3          | State socio-linguistic influence of authors found in Short Stories             | K1       | K2                                                    | K3 |  |
| CO4          | Demonstrate acquired grammar skill in listening, speaking, reading and writing | K1       | K2                                                    | K3 |  |
| CO5          | Execute and exercise English communication skills for academic excellence      | K1       | K2                                                    | K3 |  |

K1- Remembering K2 – Understanding

K3 – Applying

#### Programme Outcome

|     | PO1 | PO2 | PO3 | PO4 | PO5 | PO6 | PO7 |
|-----|-----|-----|-----|-----|-----|-----|-----|
| CO1 | 9   | 9   | 9   | 9   | 3   | -   | 9   |
| CO2 | 3   | 9   | 3   | 3   | 9   | -   | 3   |
| CO3 | 9   | 9   | 9   | 9   | 9   | -   | 3   |
| CO4 | 9   | 3   | 3   | -   | -   | 1   | 9   |
| CO5 | 9   | 9   | 9   | 3   | 3   | -   | 9   |
|     | 39  | 39  | 33  | 24  | 24  | -   | 33  |

Strong-9 Medium -3 Low -1

#### **SYLLABUS**

#### **Unit-1 Prose**

- 1. The Secret of Work- Swami Vivekananda
- 2. Uncle Podger Hangs a Picture Jerome K. Jerome
- 3. What Kind of Peace Do We Want? J.F. Kennedy

#### **Unit-2 Poetry**

- 1. The Paradox of our Times Dalailama
- 2. *Mirror* Sylvia Plath
- 3. Goodbye Party for Miss Pushpa T.S Nissim Ezekiel

#### **Unit-3 Short Stories**

- 1. The Romance of a Busy Broker O Henry
- 2. A Shadow R K Narayan
- 3. The Plastic God Box C S Lakshmi alias Ambai

#### **Unit-4 Grammar**

- 1. Parts of Speech
- (Noun, adjective, pronoun, verb, adverb, preposition, conjunction and interjection)
- 2. Tenses and their Usages

(for the three Sessional Exam)

#### **Unit-5 Composition**

- 1. Letter Writing: Formal/informal
- 2. Paragraph Writing
- 3. Hints Development

#### Course Texts:

- 1. Swami Vivekananda. "Work and Its Secret: The Secret of Work." *Links: Indian Prose in English.* Ed. G.S.Balarama Gupta. New Delhi: Macmillan Indian Limited, 1989.
- 2. Dr.P.C.James Daniel, ed. Gateway to English: An Anthology of Prose. Chennai: Harrows Publications, 2018.
- 3. Dr.M.Moovendhan, ed. Wings of Poesy. Chennai: Thamarai Publications, 2018 (or)
- < https://bhoomicollege.org/sites/default/files/The%20Paradox%20of%20our%20Times%202012.pdf > The Paradox of our Times
- <a href="https://allpoetry.com/poem/8498499-Mirror-by-Sylvia-Plath">https://allpoetry.com/poem/8498499-Mirror-by-Sylvia-Plath</a> Mirror
- <a href="https://www.poemhunter.com/poem/goodbye-party-for-miss-pushpa-t-s/">https://www.poemhunter.com/poem/goodbye-party-for-miss-pushpa-t-s/</a> Goodbye Party for Miss Pushpa T.S
- 4. Abhijit Acharijee, and Rakesh Ramamoorthy, ed. *Frontiers of Communication: An Anthology of Short Stories and Prose*. Chennai: Cambridge University Press, 2018.
- 5. KV Joseph and Ae Augustine. *Trinity Grammar a Handbook*. New Delhi: Trinity Press, (or) G.Radhakrishna Pillai. *Emerald English Grammar and Composition*. Emerald Publisher.

#### References:

- 1. Swami Vivekananda. "Work and Its Secret: The Secret of Work." *The Complete Works of Swami Vivekananda*. Vol-II. Kolkata: Advaita Ashrama, 1989.
- 2. Board of Editors. Pearls in a String: English for Communication. Chennai: Emerald Publishers, 2009.
- 3. Steuart H King, ed. New Vistas in English Prose. Bombay: Blackie & Sons Publishers, 1980.
- 4. MG Narasimha Murthy, ed. Famous Indian Stories. Mumbai: Orient BlackSwan, 2009.
- 5. Raymond Murphy and Louise Hashemi. English Grammar in Use Supplementary Exercises. Cambridge: CUP, 2004.
- K.V.Joseph. A Textbook of English Grammar and Usage. New Delhi: TATA McGraw Hill Education Private Limited, 2012.
- 7. Mary Ellen Guffey, and Richard Almonte. Essentials of Business Communication. Toronto: Nelson Education, 2007.

PEDAGOGY: Teacher made aids and Mechanical (ITC) Aids, Chalk and Talk with interactive session.

Note: (Additional online sources, presentation, and test will be given by the respective teachers in the English Language Lab. [Either 8.45 am to 9.30 am or 5.00 pm to 5.45 pm]).

**TEACHING AIDS:** Course Texts, Reference books, Writing Board, and Online Sources.

Programme: B.Sc., Computer Science (Under CBCS and OBE) (For those students admitted during the Academic Year 2018-19 and after)

| Part-III: Co        | SEMESTER $-I$              |                        |
|---------------------|----------------------------|------------------------|
| Cours               | IG IN C                    |                        |
| Course Code: 10CT11 | Credits: 4                 |                        |
| CIA Marks: 25 Marks | ESE Marks: <b>75 Marks</b> | Total Marks: 100 Marks |

#### **Preamble**

This course offered in first semester for the students of Computer Science. This course has four credits dedicated to provide the students a Strong foundation on programming concepts and its application. It also enables the students to solve problems using programmable logic.

## **Course Outcomes (COs)**

On the successful completion of the course, students will be able to

| No.  | Course Outcome                                                                                                    | Knowledge Level (according to Bloom's Taxonomy) |
|------|----------------------------------------------------------------------------------------------------|-------------------------------------------------|
| CO 1 | Understanding the basic concepts of C,constants,variables and data types and to Applying the concept of decision making and looping | K1 K2 K3                                        |
| CO 2 | Understanding the concept of array and String .Develop C programs for arrays and string                                             | K1 K2 K3                                        |
| CO 3 | Understanding and Applying the concept of function ,Category of function, Nesting of function                                       | K1 K2 K3                                        |
| CO 4 | Understanding and Applying the concept of structure and union                                                                       | K1 K2 K3                                        |
| CO 5 | Understanding and Applying the concept of pointers and file management                                                              | K1 K2 K3                                        |

**K1-**Remembering **K2-**Understanding **K3-**Applying

## Mapping of CO with PO

|       | PO 1 | PO 2 | PO 3 | PO 4 | PO 5 | PO6 | PO7 |
|-------|------|------|------|------|------|-----|-----|
| CO 1  | 9    | -    | 9    | -    | -    | 3   | -   |
| CO 2  | 9    | -    | 9    | -    | -    | 3   | -   |
| CO 3  | 9    | -    | 9    | -    | -    | -   | -   |
| CO 4  | 9    | -    | 9    | -    | -    | 3   | -   |
| CO 5  | 9    | -    | 9    | -    | -    | 3   | -   |
| TOTAL | 45   | -    | 45   | -    | -    | 12  | -   |

9-Strong 3-Medium 1-Low

## Mapping of CO with PSO

|       | PSO 1 | PSO 2 | PSO 3 | PSO 4 | PSO 5 |
|-------|-------|-------|-------|-------|-------|
| CO 1  | 9     | 9     | 9     | 9     | -     |
| CO 2  | -     | -     | 9     | 9     | -     |
| CO 3  | 9     | 9     | 9     | 9     | -     |
| CO 4  | 9     | 9     | 9     | -     | -     |
| CO 5  | 9     | 9     | 9     | 9     | -     |
| TOTAL | 36    | 36    | 45    | 36    | _     |

## **Syllabus**

| Dynabus |                                                                                      |          |
|---------|--------------------------------------------------------------------------------------|----------|
|         | <b>Overview of C:</b> Introduction to C -Importance -Basic Structure of C Programs - |          |
|         | Programming Style and execution of a C Program                                       | (12 HRS) |
| Unit I  | Constants, variables and data types: Introduction - Character Set -Keywords          |          |
|         | and Identifiers - Constants, Variables and data types -Declaration of variables -    |          |
|         | Declaration of storage class - Assigning values to variables - defining Symbolic     |          |

|          | Constants.                                                                           |          |
|----------|--------------------------------------------------------------------------------------|----------|
|          | Operators: Introduction - Arithmetic Operators, Relational, Logical,                 |          |
|          | Assignment Operators, Increment and decrement Operators -Conditional -               |          |
|          | Bitwise Logical Operators and all types of expressions -Operator Precedence and      |          |
|          | Associating.                                                                         |          |
|          | Managing input and output Operations: Introduction – reading a character –           |          |
|          | writing character – formatted input – formatted output                               |          |
|          | <b>Decision making and Branching</b> : Introduction – Decision making with IF        |          |
|          | Statement -IF ELSE, nesting of IF ELSE statement -ELSE IF Ladder -Switch             |          |
|          | Statement - the? : Operator - GOTO statement                                         |          |
|          | <b>Decision making and Looping:</b> Introduction -WHILE -FOR statement -jumps        |          |
|          | in Loops.                                                                            | _        |
|          | Arrays: Introduction - One Dimensional Arrays - Two Dimensional Arrays -             |          |
| Unit II  | Initializing Two Dimensional Arrays - Multidimensional Arrays.                       | (12 HRS) |
|          | Character String: Declaring and initializing String Variables -reading and           |          |
|          | writing strings - Arithmetic Operations on characters - Other String Operations.     |          |
|          | User Defined Functions: Introduction -Need for User defined Functions -A             |          |
| Unit III | Multifunction Program -The form of C functions -Returns values and their types       | (12 HRS) |
|          | -Calling a function -Category of functions -No arguments and no return values -      |          |
|          | Arguments but no return values -Arguments with return values -Handling of non-       |          |
|          | integer functions -Nesting of Functions -Recursion -Functions with arrays.           |          |
|          | Structures & Unions: Introduction -Structure definition -giving values to            |          |
| Unit IV  | members - Structure initialization -Comparison of Structure Variables -Arrays of     | (12 HRS) |
|          | Structures -Arrays within structures -structures within structures -structures and   |          |
|          | functions -unions -Size of structures -Bit Fields.                                   |          |
|          | <b>Pointers:</b> Introduction -Understanding Pointers -Accessing the address of a    |          |
| Unit V   | variable - dec1aring and initializing pointers -Pointers expressions -Pointers       | (12 HRS) |
|          | increment and scale factor- Pointers and arrays -Pointers and character strings -    |          |
|          | Pointers and functions -Pointers and structures -point on Pointers.                  |          |
|          | <b>File Management in C:</b> Introduction – defining and opening File – closing File |          |
|          | – I/O operations in files – error handling during I/O operations on files – Random   |          |
|          | Access to Files.                                                                     |          |

## **Text Book**

Programming in ANSI C -E: Balagurusamy. 7th edition , Publication: McGrawHill publications

## **Units Chapters**

I 1, 2, 3, 4, 5, 6

II 7, 8

III 9

IV 10

V 11, 12

# **Reference Books**

Theory and Problems of Programming with C - Byron S.Gottfried, Schaum's Outline series .Let us C - Yashvanth Kaneethkar.

# Pedagogy

Chalk & Talk, Group Discussion, PPT

## **Teaching Aids**

Green Board, LCD Projector, Interactive White Board

Programme: B.Sc., Computer Science (Under CBCS and OBE)

(For those students admitted during the Academic Year 2019-20 and after)

| Part-III: Co                   | SEMESTER - I               |                        |
|--------------------------------|----------------------------|------------------------|
| Course Title: <b>DIGITAL I</b> | PUTER ORGANIZATION         |                        |
| Course Code: 10CT12            | Hours per week: 4          | Credits: 4             |
| CIA Marks: 25 Marks            | ESE Marks: <b>75 Marks</b> | Total Marks: 100 Marks |

## **Preamble**

This course offered in first semester for the students of Computer Science. Implement simple logical operations using combinational and logic circuits. Determine the function and performance of given combinational and sequential circuits.

## **Course Outcomes (CO)**

On the successful completion of the course, students will be able to

| No.  | Course Outcome                                                                                                    | Knowledge  |
|------|----------------------------------------------------------------------------------------------------|------------|
|      |                                                                                                    | Level      |
|      |                                                                                                    | (according |
|      |                                                                                                    | to Bloom's |
|      |                                                                                                    | Taxonomy)  |
| CO 1 | Define the basic concepts of number system and discrete logic                                                                                                    | K1 K2 K3   |
| CO 2 | Understand and apply the concepts of Boolean Algebra, Boolean law & theorems, Sum of product, K-Map simplifications, Multiplexers, Demultiplexers, Decoders, Encoders, Binary Addition and subtraction. | K1 K2 K3   |
| CO 3 | Explain the functional unit, Bus structure, software performance                                                                                                    | K1 K2 K3   |
| CO 4 | Explain the addressing mode, DMA, Hardwired control                                                                                                    | K1 K2 K3   |
| CO5  | Explain the Basic concepts of Microprocessor and Instruction set                                                                                                    | K1 K2 K3   |

K1-knowledge K2-Understand K3-Apply

## Mapping of CO with PO

|       | PO 1 | PO 2 | PO 3 | PO 4 | PO 5 | PO6 | PO7 |
|-------|------|------|------|------|------|-----|-----|
| CO 1  | 9    | -    | 9    | -    | -    | -   | -   |
| CO 2  | 9    | -    | 9    | -    | -    | -   | -   |
| CO 3  | 9    | -    | 9    | -    | -    | -   | -   |
| CO 4  | 9    | -    | 9    | -    | -    | -   | -   |
| CO 5  | 9    | -    | 9    | -    | -    | -   | -   |
| TOTAL | 45   | -    | 45   | -    | -    | -   | -   |

9-Strong 3-Medium 1-Low

## Mapping of CO with PSO

|      | PSO 1 | PSO 2 | PSO 3 | PSO 4 | PSO 5 |
|------|-------|-------|-------|-------|-------|
| CO 1 | 9     | 9     | 9     | -     | -     |
| CO 2 | 9     | 9     | 9     | 9     | -     |
| CO 3 | 9     | -     | -     | -     | -     |
| CO 4 | 9     | -     | -     | -     | -     |
| CO 5 | 9     | -     | -     | -     | -     |

| TOTAL | 45 | 18 | 18 | 9 | _ |
|-------|----|----|----|---|---|
| IOIII | 10 | 10 | 10 |   |   |

## **Syllabus**

| UNIT I   | Number system – Excess – 3 – Code - Gray code - Transistor Inverter - Logic Gates -Boolean algebra – k-map- 2 variable -3 variable – 4 - variable – k – map Simplifications.                                                                         | (12 HRS) |
|----------|----------------------------------------------------------------------------------------------------|----------|
| UNIT II  | Multiplexers - De-multiplexers - Encoders - Decoders - Flip - Flops - JK Flip Flop - RS Flip Flop - T Flip Flop - D Flip Flop - Shift Registers - Serial In Serial Out - Serial In Parallel Out - Parallel In Serial Out - Parallel In Parallel Out. | (12 HRS) |
| UNIT III | Functional Units - Basic Operational Concepts - Bus Structures - Software - Performance - Stack and Queue.                                                                                                    | (12 HRS) |
| UNIT IV  | Addressing Modes - Fetching a word from memory - Execution of a complete instruction - Hardwired control - Micro Programmed Control - DMA.                                                                                                    | (12 HRS) |
| UNIT V   | Introduction to microprocessor: Architecture of Microprocessor - Evolution of Microprocessors - 8085 Microprocessor Programming Model - 8085 Instruction Set - 8085 Pin Function - 8085 Architecture                                                 | (12 HRS) |

## Text book(s)

- 1. "Digital circuits and design" S.Salivahanan& S.Arivazhagan Vikas publications.
- 2. "Computer organization" V. carl hamacher, Zvonko G.vranesic, Sawat G.Zaky, TMH publications.

## Reference book(s)

- 1. "Digital Principles & Applications" Albert dave marvinot & Donald p.leach, TMH publications.
- 2. "Computer Organization and Architecture" William Stalling, PHI publications.
- 3. "Microprocessor Architecture programming and applications with 8085" Ramesh Gaonkar PRI publications.

## **Pedagogy**

Chalk & Talk, Group Discussion, PPT

## **Teaching Aids**

Green Board, LCD Projector, Interactive White Board

Programme: B.Sc., Computer Science (Under CBCS and OBE) (For those students admitted during the Academic Year 2019-20 and after)

| Part-III                               | SEMESTER - I                   |                        |  |  |
|----------------------------------------|--------------------------------|------------------------|--|--|
| Course Title: LAB I: C PROGRAMMING LAB |                                |                        |  |  |
| Course Code: 10CP13                    | Hours per week: 4/60(Semester) | Credits: 2             |  |  |
| CIA Marks: 40 Marks                    | ESE Marks: 60 Marks            | Total Marks: 100 Marks |  |  |

#### **Preamble**

This course provides the ability to write programs in C to solve given problems.

## **Course Outcomes (COs)**

On the successful completion of the course, students will be able to

| No.  | Course Outcome                                                   | Knowledge<br>Level<br>(according<br>to Bloom's<br>Taxonomy) |
|------|------------------------------------------------------------------|-------------------------------------------------------------|
| CO 1 | Solving Simple Problems using basic concepts                     | K2 K3                                                       |
| CO 2 | Solving Problems based on mathematical formulas and expressions  | K2 K3                                                       |
| CO 3 | To write programs to perform multiple tasks.                     | K2 K3 K4                                                    |
| CO 4 | To write program using structure and union for problem solving.  | K2 K3 K4                                                    |
| CO 5 | To develop program using pointers and files for problem solving. | K2 K3 K4                                                    |

**K1-**Remembering

**K2-**Understanding

**K3-**Applying

## **Mapping of CO with PO**

|       | PO 1 | PO 2 | PO 3 | PO 4 | PO 5 | <b>PO6</b> | PO7 |
|-------|------|------|------|------|------|------------|-----|
| CO 1  | 9    | -    | 9    | -    | 3    | 3          | 3   |
| CO 2  | 9    | -    | 9    | -    | 3    | 3          | 3   |
| CO 3  | 9    | -    | 9    | -    | 3    | 3          | 3   |
| CO 4  | 9    | -    | 9    | -    | 3    | 3          | 3   |
| CO 5  | 9    | -    | 9    | -    | 3    | 3          | 3   |
| TOTAL | 45   | -    | 45   | -    | 15   | 15         | 15  |

9-Strong 3-Medium 1-Low

## Mapping of CO with PSO

|       | PSO 1 | PSO 2 | PSO 3 | PSO 4 | PSO 5 |
|-------|-------|-------|-------|-------|-------|
| CO 1  | 9     | -     | -     | -     | -     |
| CO 2  | 9     | 9     | -     | -     | -     |
| CO 3  | -     | -     | 9     | 9     | -     |
| CO 4  | -     | -     | 9     | 9     | -     |
| CO 5  | -     | -     | -     | 9     | 9     |
| TOTAL | 18    | 9     | 18    | 27    | 9     |

#### **Syllabus**

## C – Practical Lab List:

- 1. Write a C program to arrange the strings in alphabetical order
- 2. Write a C program to print Pascal triangle.
- 3. Write a C program to add two matrices.

- 4. Write a C program to print n prime numbers.
- 5. Write a C program to subtract two matrices.
- 6. Write a C program to print Floyd's triangle with O's and 1's.
- 7. Write a C program to multiply two matrices.
- 8. Write a C program to print reverse of the string using recursion.
- 9. Write a C program to transpose a matrix.
- 10. Write a C program to find the NCR value using function.
- 11. Write a C program to create a student file consists of records of field members name, register Number, and 5 marks. Calculate total and average.
- 12. Write a C program to find the sum of the digits of a given number
- 13. Write a C program to create an employee file consists of records of field member's name, employee Number and basic pay. Calculate gross pay and net pay.
- 14. Write a C program to print all ArmStrong numbers
- 15. Write a C program to create an electricity file consists of records of field members name, customer code, previous month reading, current month reading, customer status Calculate no of units and Amount if customer status is residential Rs 2/unit is commercial Rs 4/unit.
- 16. Write a C program to reverse the digits of a given number
- 17. Write a C program to create a Cricket file consists of records of field members player name, country, total runs, total matches. Calculate batting average and print results as country wise.
- 18. Write a C program to print Fibonacci series
- 19. Write a C program to create a text file and convert the text into upper case letters and write it into another file.
- 20. Write a C program to solve a quadratic equation.
- 21. Write a C program to solve Towers of Hanoi using recursion
- 22. Write a C program to imitate DOS COPY command using command line arguments.
- 23. Write a C program to arrange the numbers in ascending order (using arrays)
- 24. Write a C program to arrange the numbers in ascending order using pointers
- 25. Write a C program to search a number in an array and also find its position.

Programme: B.Sc., Computer Science (Under CBCS and OBE)

(For those students admitted during the Academic Year 2018-19 and after)

| Part-III: Al                              | SEMESTER – I               |                        |  |  |
|-------------------------------------------|----------------------------|------------------------|--|--|
| Course Title: <b>DISCRETE MATHEMATICS</b> |                            |                        |  |  |
| Course Code: 10AT11                       | Hours per week: 4          | Credits: 5             |  |  |
| CIA Marks: 25 Marks                       | ESE Marks: <b>75 Marks</b> | Total Marks: 100 Marks |  |  |

#### **Preamble**

The main objective of this course is to introduce the basic terminology used in foundation of computer science. This emphasizes the development of rigorous logical thinking for solving different kinds of problems. Based on this the course aims at giving adequate exposure in the theory and applications of Set theory, Propositional logic, Graph theory which helps the learner to use them eventually in practical applications of computer science These topics supports the advanced courses in computer science such as digital principles, artificial intelligence, compiler and design, DBMS, Design of Software etc.

#### **Course Outcomes (CO)**

On the successful completion of the course, students will be able to

| No.  | Course Outcome                                                                                                    | Knowledge Level (according to Bloom's Taxonomy) |
|------|----------------------------------------------------------------------------------------------------|-------------------------------------------------|
| CO 1 | Define the basic concepts of set theory. Understanding and Applying the concepts of functions, relations, mathematical induction and permutation, combination  | K1 K2 K3                                        |
| CO 2 | Explain about the Types of Matrix, addition, subtraction, multiplication, rank, inverse of matrix. Applying the Eigen values & vector, cayley Hamilton theorem | K1 K2 K3                                        |
| CO 3 | Prove implication problems using truth table method, Obtain PCNF and PDNF of given logical expression                                                          | K1 K2 K3                                        |
| CO 4 | Applying the concepts of Induction, Recursions and Recurrence relations                                                                                        | K1 K2 K3                                        |
| CO5  | Applying the concepts of graph theory                                                                                                    | K1 K2 K3                                        |

K1-Remembering K2-Understanding K3-Applying

## **Mapping of CO with PO**

|       | PO 1 | PO 2 | PO 3 | PO 4 | PO 5 | PO6 | PO7 |
|-------|------|------|------|------|------|-----|-----|
| CO 1  | 9    | -    | 9    | -    | -    | 3   | -   |
| CO 2  | 9    | -    | 9    | -    | -    | -   | -   |
| CO 3  | 9    | -    | 9    | -    | -    | 3   | -   |
| CO 4  | 9    | -    | 9    | -    | -    | -   | -   |
| CO 5  | 9    | -    | 9    | -    | -    | 3   | -   |
| TOTAL | 45   | -    | 45   | -    | -    | 9   | -   |

**9-**Strong **3-**Medium **1-**Low

## **Mapping of CO with PSO**

|      | PSO 1 | PSO 2 | PSO 3 | PSO 4 | PSO 5 |
|------|-------|-------|-------|-------|-------|
| CO 1 | 3     | 9     | 3     | -     | -     |
| CO 2 | -     | 9     | 3     | -     | -     |
| CO 3 | -     | 9     | 3     | -     | -     |
| CO 4 | -     | 9     | 3     | -     | -     |
| CO 5 | -     | 9     | 3     | -     | -     |

| TOTAL | 3 | 45 | 15 | - | - |
|-------|---|----|----|---|---|

| ~     |    |   | _  |   |   |
|-------|----|---|----|---|---|
| Sv    | 11 | a | h  |   | C |
| . 7 V | ш  | а | L) | u |   |

|                | <b>SET THEORY :</b> Introduction - Operations on sets – relation between sets –   |          |
|----------------|-----------------------------------------------------------------------------------|----------|
| Unit I         | closures of a relation – N-ary relations and their applications – functions –     | (12 HRS) |
|                | mathematical induction – permutations and combinations.                           |          |
|                | MATRIX ALGEBRA :Introduction - Definition of Matrix – types of                    |          |
| Unit II        | matrices – matrices associated with a given matrix – sub matrix – equality of     | (12 HRS) |
|                | matrices – addition and subtraction of matrices – multiplication of matrices –    |          |
|                | adjoin of square matrix – inverse of matrix – rank of matrix – normal form of     |          |
|                | matrix – clayey Hamilton theorem.                                                 |          |
|                | MATHEMATICS LOGIC :                                                               |          |
| Unit III       | Introduction – propositions and logical operators – construction of truth tables  | (12 HRS) |
|                | – tautologies and contradictions – equivalence and implication – NAND and         |          |
|                | NOR – functionally complete sets – two state devices and statement logic –        |          |
|                | normal forms                                                                      |          |
|                | INDUCTION, RECURSION AND RECURRENCE RELATIONS                                     |          |
| <b>Unit IV</b> | Introduction - Mathematical induction - recursion - recursion and iteration -     | (12 HRS) |
|                | closed from expression – sequence of integers – recurrence relations –            |          |
|                | recurrence relation and obtained from solutions – generating functions.           |          |
|                | <b>GRAPH THEORY</b> : Introduction - Basic concepts - connected graphs -          |          |
| Unit V         | distance in a graph - connectedness in directed graph - incidence and             | (12 HRS) |
|                | adjacency matrices – Eulerian and Hamiltonian graphs – euler circuits – trees     |          |
|                | - application of trees - binary search trees - decision trees - traversal trees - |          |
|                | infix, prefix and postfix notation – Trees And Sorting – Spanning Tree            |          |

## **Text Book**

Discrete Mathematics: By N Ch. S.N.Iyengar, V.M.Chandrasekaran, K.A. Venkatesh And P.S. Arunachalam.

## **Chapters**

1,2,3,4,7

## **Reference Books**

Discrete Mathematics for Computer Science by V.Sundarasan and K.Ganesan.

Discrete Mathematics for Computer Science by Bemard Kolman.

# Pedagogy

Chalk & Talk, Group Discussion, PPT

# **Teaching Aids**

Green Board, LCD Projector, Interactive White Board

Programme: B.Sc., Computer Science (Under CBCS and OBE)

(For those students admitted during the Academic Year 2018-19 and after)

| Part-IV: Non –              | SEMESTER $ \mathbf{I}$     |                        |
|-----------------------------|----------------------------|------------------------|
| Course Title: <b>INTROD</b> | ATION TECHNOLOGY           |                        |
| Course Code: 10NE11         | Hours per week: 2          | Credits: 2             |
| CIA Marks: 25 Marks         | ESE Marks: <b>75 Marks</b> | Total Marks: 100 Marks |

## **Preamble**

This course offered in first semester for the students of Non-Computer Science Students. This course has two credits dedicated to provide the students a Strong foundation on Information Technology and its application.

## **Course Outcomes (CO)**

On the successful completion of the course, students will be able to

| No.  | Course Outcome                                                                         | Knowledge Level (according to Bloom's Taxonomy) |
|------|----------------------------------------------------------------------------------------|-------------------------------------------------|
| CO 1 | Define the basic concepts of Information Technology                                    | K1 K2 K3                                        |
| CO 2 | Understanding the concepts of computer system and CPU                                  | K1 K2 K3                                        |
| CO 3 | Understanding the Applying the concepts of Input and output devices, Secondary storage | K1 K2 K3                                        |
| CO 4 | Understanding Applying the concepts of Operating systems, File Management              | K1 K2 K3                                        |
| CO 5 | Define the basic concepts of Internet                                                  | K1 K2 k3                                        |

**K1-**Remembering **K2-**Understanding **K3-**Applying

| Syl | lla | bı | us |  |
|-----|-----|----|----|--|
|     |     |    |    |  |

|                | T A I A TO TO TO THE TOTAL TOTAL TOT |         |  |  |  |  |
|----------------|----------------------------------------------------------------------------------------------------|---------|--|--|--|--|
|                | <b>Introduction:</b> Information systems – Software and data – IT in Business and                                                                                                    |         |  |  |  |  |
| Unit I         | Industry – IT in Home and at Play – IT in education and training – IT in                                                                                                    | (6 HRS) |  |  |  |  |
|                | Entertainment and the Arts – IT in science, engineering and mathematics –                                                                                                    |         |  |  |  |  |
|                | Computer in Hiding.                                                                                                    |         |  |  |  |  |
|                | The Computer System and Central Process Unit: Types of computers –                                                                                                    | (6 HRS) |  |  |  |  |
| <b>Unit II</b> | Corporate and Departmental computers, Desktop and Personal Computers –                                                                                                    |         |  |  |  |  |
|                | The Anatomy of computer – The foundation of Modern Information                                                                                                    |         |  |  |  |  |
|                | Technology: Binary Numbers, Digital Signals, Bits and Bytes –Central Process                                                                                                    |         |  |  |  |  |
|                | Unit – Memory.                                                                                                    |         |  |  |  |  |
|                | Input and Output: I/O Devices – Keyboards – Inputting text, Graphics –                                                                                                    | (6 HRS) |  |  |  |  |
| Unit III       | Pointing devices – The foundation of Modern outputs: Pixels and resolutions,                                                                                                    | , ,     |  |  |  |  |
|                | Fonts, Color – Display Screens                                                                                                    |         |  |  |  |  |
|                | <b>Printers Secondary Storage</b> : The foundation of modern storage: How Data is                                                                                                    |         |  |  |  |  |
|                | stored, Storage Characteristics – Storage Media: Floppy Disk, Hard Disk,                                                                                                    |         |  |  |  |  |
|                | Drives, and Optical Disk – Back up data.                                                                                                    |         |  |  |  |  |
|                | <b>Software:</b> Introduction – User Interface – Application Programs – Operating                                                                                                    | (6 HRS) |  |  |  |  |
| <b>Unit IV</b> | systems: Introduction, Types, File Management and Utilities – Major Software                                                                                                    |         |  |  |  |  |
|                | Issues.                                                                                                    |         |  |  |  |  |
|                | Internet and World Wide Web: Introduction – The Web – Getting connected to                                                                                                    | (6 HRS) |  |  |  |  |
| Unit V         | the Web – Browsing the Web – Locating information on the Web – Web                                                                                                    | ,       |  |  |  |  |
|                | Multimedia.                                                                                                    |         |  |  |  |  |
|                |                                                                                                    |         |  |  |  |  |

Information Technology The Breaking Wave By Dennis P.Curtin, Kim Foley, Kunal Sen, Cathleen Morin – Tata McGraw-Hill Publishing

# **Pedagogy**

Chalk & Talk, Group Discussion, PPT

# **Teaching Aids**

Green Board, LCD Projector, Interactive White Board

## விவேகானந்த கல்லூரி தமிழ்த்துறை

Programme: B.A., BSc., (CBCS and Outcome Based Education (OBE) (For those students admitted during the Academic Year 2019 – 2022 and after)

|                         |                |                       | /                 |
|-------------------------|----------------|-----------------------|-------------------|
| PART – I : <b>TAM</b> I | IL .           | SEMES                 | TER : <b>II</b>   |
| Course Title:           | க்காலக் கதை இ  | இலக்கியமும் மக்கள் தச | ചെலിயலும்         |
| Course Code: P1LT21     | Hours per weel | k : 18                | Credit: 03        |
| CIA Marks : 25          | ESE Marks: 7:  | 5                     | Total Marks : 100 |

## **Preamble**

- 1. சமூக வெளிப்பாடுகளை உணர்த்துதல்
- 2. தனிமனித நேர்மை உணர்த்துதல்
- 3. இதழ்கள் பற்றிய அடிப்படை அறிவை புகட்டுதல்
- 4. சொற்களின் வகைமை அறிதல்
- 5. சிறுகதை புதின வரலாற்றினைத் தெளிவுபடுத்துதல்

# **Course Outcomes (COs)**

On the successful completion of the course, students will be able to

| NO.  | Course Outcome                                                                                                    | Knowledge<br>Level<br>(according<br>to Bloom's<br>Taxonomy) |
|------|----------------------------------------------------------------------------------------------------|-------------------------------------------------------------|
| CO 1 | சிறுகதைகள் மற்றும் புதினத்தின் வாயிலாக தனி மனித<br>மற்றும் சமூக ஒழுக்கங்கள் குறித்து தன்மையினை<br>வரையறை செய்தல்.                                                                                | $K_1, K_2$                                                  |
| CO 2 | இதழ்கள், பேட்டி வகைகள், நிர்வாக அமைப்பு முறைகள்<br>ஆகியன குறித்த செய்திகளை கலந்துரையாடுதல்.                                                                                                    | K <sub>2</sub> , K <sub>3</sub>                             |
| CO 3 | சிறுகதை, புதினம் போன்ற இக்கால இலக்கியத்தின்<br>தன்மைகளையும், அதனைப் படைத்த படைப்பாளர்களின்<br>வரலாற்றினையும் விவரித்தல்.                                                                         | $K_2, K_3$                                                  |
| CO 4 | பெயர், வினை, இடை, உரி, வினா, விடை, வேற்றுமை,<br>தொகைகள் ஆகியன குறித்த தெளிவும், அவற்றை<br>வகைப்படுத்தும் திறன் குறித்தும் அறிதல்.                                                                | $K_2$                                                       |
| CO 5 | வாக்கியங்களைக் கண்டறிதல், சொற்களை<br>ஒழுங்குபடுத்துதல், ஆங்கிலத்திற்கு நிகரான<br>தமிழ்ச்சொற்களை கண்டறிதல், வழுவுச்சொற்களை நீக்குதல்<br>போன்ற ஒரு மொழியின் பயன்பாட்டுத் தன்மையை<br>தெளிவுறுத்தல். | $K_1, K_2, K_3$                                             |

K<sub>1</sub>-Knowledge K<sub>2</sub>-Understand K<sub>3</sub>-Apply

# பாடத்திட்டம் (Syllabus)

|          | தமிழ்ச் சிறுகதை இலக்கியம்                                                                                                    | (18 மணிநேரம்)  |
|----------|----------------------------------------------------------------------------------------------------|----------------|
| அலகு - 1 | பூ மலரும் காலம் (ஜி.மீனாட்சி)                                                                                                    | (10 மணிவந்ரம்) |
|          | தமிழ் நாவல் இலக்கியம்                                                                                                    | (18மணிநேரம்)   |
| அலகு - 2 | வேரில் பழுத்த பலா (சு.சமுத்திரம்)                                                                                                    | (10மணிவற்றம்)  |
| அலகு - 3 | மக்கள் தகவலியல்  1. இதழ்கள் தொடங்குவதற்குரிய வழிமுறைகள் -செய்த ிநிறுவனம் தொடங்குவதற்கான முறைமை கூறல்.  2. செய்தித்தாள் நிர்வாக அமைப்பு - நிர்வகிக்கும் முறை  3. பேட்டி - அதன் வகைகள் - செய்தி திரட்டும் கலையை அறிதல்  4. செய்தி - செய்தி விளக்கம் - செய்தியின் விளக்கம் மற்றும் வகைமை அறிதல்  5. பல்வேறு வகையான செய்திகள்                                                                                                    | (18மணிநேரம்)   |
| அலகு - 4 | தமிழ் இலக்கணம் - சொல்<br>1 நான்கு வகைச் சொற்கள்<br>3. வினா - விடை வகைகள்<br>4. வேற்றுமைகள்<br>5. தொகைகள்<br>வேற்றுமைத் தொகை, வினைத்தொகை,<br>பண்புத்தொகை, உவமைத்தொகை,<br>உம்மைத்தொகை, அன்மொழித்தொகை                                                                                                    | (18மணிநேரம்)   |
| அலகு - 5 | தமிழ் இலக்கிய வரலாறும் பயன்பாட்டுத்தமிழும் அ) 1. சிறுகதையின் தோற்றமும் வளர்ச்சியும். 2. புதின இலக்கியத்தின் தோற்றமும் வளர்ச்சியும். ஆ) தொடரும் தொடர்பும் அறிதல் - பிரித்து எழுதுதல் பொருந்தாச் சொல்லைக் கண்டறிதல் - வழுவுச்சொற்களை நீக்கிய தொடரைக் குறிப்பிடுதல்- சொற்களை அகர வரிசைப்படுத்தல்- வேர்ச்சொல்லைத் தேர்வு செய்தல் - எவ்வகை வாக்கியம் எனக் கண்டு எழுதுதல் - சொற்களை ஒழுங்குபடுத்திச் சொற்றொடர் ஆக்குதல் - ஆங்கிலச்சொல்லுக்கு நிகரான தமிழ்ச் சொல் | (18மணிநேரம்)   |

## Mapping of CO and PO

|               | PO1 | PO2 | PO3 | PO4 | PO5 | PO6 | PO7 |
|---------------|-----|-----|-----|-----|-----|-----|-----|
| CO1           | 9   | 3   | 9   | 9   | 3   | 3   | 9   |
| CO2           | 9   | 3   | 9   | 9   | 3   | 3   | 9   |
| CO3           | 9   | 9   | 3   | 3   | 3   | 3   | 9   |
| CO4           | 9   | 9   | 1   | 9   | 9   | -   | 9   |
| CO5           | 9   | 3   | 3   | 3   | 9   | -   | 9   |
| Weightage     | 45  | 27  | 25  | 33  | 27  | 09  | 45  |
| of the course |     |     |     |     |     |     |     |
| Weighted      |     |     |     |     |     |     |     |
| percentage    |     |     |     |     |     |     |     |
| of Course     |     |     |     |     |     |     |     |
| contribution  |     |     |     |     |     |     |     |
| to POs        |     |     |     |     |     |     |     |

## பாட நூல்கள்

- 1. சிறுகதைகள் பத்து ஜி. மீனாட்சி நியூ செஞ்சுரி புக் ஹவுஸ்(பி)லிட்,41-பி, சிட்கோ இண்டஸ்டிரியல் எஸ்டேட்,அம்பத்தூர், சென்னை- 600 098.
- 2. நாவல் வேரில் பழுத்த பலா சு.சமுத்திரம் அநிவுப்பதிப்பகம் (பி) லிட்., 16(142),ஜானி ஜான்கான் சாலை,இராயப்பேட்டை, சென்னை - 600 014.
- 3. இதழியல் கலை (டாக்டர்.மா.பா.குருசாமி) தாயன்பகம்,6-வது தெரு, ஏ.கே.எம்.ஜி.நகர், திண்டுக்கல் - 624 001.
- 4. தமிழ் இலக்கிய வரலாறு முனைவர்பாக்யமேரி நியூ செஞ்சுரி புக் ஹவுஸ்(பி)லிட்,41-பி, சிட்கோ இண்டஸ்டிரியல் எஸ்டேட்,அம்பத்தூர், சென்னை- 600 098.

#### பார்வை நூல்கள்

- 1. மக்கள் தகவல் தொடர்பியல் அறிமுகம் (டாக்டர் கி. இராசா)
- 2. இதழியல் (ச.ஈஸ்வரன்)
- 3. இதழியல் (டாக்டர் இரா.கோதண்டபாணி)
- 4. இதழியல் ஓர் அறிமுகம் (டாக்டர் அந்தோணி இராசு)
- 5. தமிழ் இலக்கிய வரலாறு (மு.வரதராசனார்)

#### **Pedagogy**

விரிவுரை கொடுத்தல்,கலந்துரையாடல், காட்சிப் பதிவுகளின் வழியாக புலப்படுத்துதல், கதை எழுதப் பயிற்சி கொடுத்தல், இதழ் ஒன்றை உருவாக்கக் கற்றுக்கொடுத்தல்

#### **Teaching Aids**

கரும்பலகை பயன்படுத்துதல், காட்சி திரைவழியாக புலப்படுத்துதல்.

# UG Programme, Part -II English (CBCS-OBE) - SEMESTER II (For those students who joined in the academic year 2019-2020 onwards)

|                                                   | PART II             |                  |  |  |
|---------------------------------------------------|---------------------|------------------|--|--|
| Course Title: English for Communication Skills-II |                     |                  |  |  |
| Course Code: P2LE21 / P2CE21                      | Hours per week: 6   | Credit: 3        |  |  |
| Sessional Marks: 25                               | Summative Marks: 75 | Total Marks: 100 |  |  |

#### **Preamble:**

The students are expected to inculcate English socio-linguistic competence and moral values through world literature in English for communication skills.

#### **Course Outcome (CO):**

On the successful completion of the course, the students will be able to:

| State<br>One | Course Outcome (according to R)                                                |    |    |    |
|--------------|--------------------------------------------------------------------------------|----|----|----|
| CO1          | Repeat listening, and reading proficiency through prose discourses             | K1 | K2 | K3 |
| CO2          | Interpret philosophical thoughts found in poetry                               | K1 | K2 | K3 |
| CO3          | Discuss characters and their psychological behaviour found in One-Act Plays    | K1 | K2 | K3 |
| CO4          | Demonstrate acquired grammar skill in listening, speaking, reading and writing | K1 | K2 | K3 |
| CO5          | Create and develop creative writing through composition exercises              | K1 | K2 | K3 |

#### **K1- Remembering**

**K2** – Understanding

K3 – Applying

#### Programme Outcome

|     | PO1 | PO2 | PO3 | PO4 | PO5 | PO6 | PO7 |
|-----|-----|-----|-----|-----|-----|-----|-----|
| CO1 | 9   | 3   | 9   | 9   | 9   | -   | 9   |
| CO2 | 9   | 3   | 9   | 3   | 9   | 3   | 9   |
| CO3 | 9   | 9   | 9   | 3   | 9   | 3   | 9   |
| CO4 | 9   | 3   | 3   | -   | -   | -   | 9   |
| CO5 | 9   | 9   | 9   | 3   | 3   | -   | 9   |
|     | 45  | 39  | 39  | 18  | 30  | 06  | 45  |

Strong-9

Medium -3

Low -1

#### **SYLLABUS**

#### **Unit-1 Prose**

- Swami Vivekananda Sisters and Brothers of America, (Chicago address at the World Parliament of Religions, 11<sup>th</sup> Sep, 1893.)
- 2. A.P.J. Abdul Kalam The Power of Prayer
- 3. Martin Luther King Jr. I Have a Dream

#### **Unit-2 Poetry**

- 1. Robert Browning Incident of the French Camp
- 2. Robert Frost Stopping by Woods on a Snowy Evening
- 3. Kamala Das My Grandmother's House

#### **Unit-3 One-Act Plays**

- 1. Allan Noble *The King of Barvender*
- 2. Charles Wells *Hijack*
- 3. Rabindranath Tagore *Chitra*

#### **Unit-4 Grammar**

- 1. Voices
- 2. Direct and Indirect Speech (for the three Sessional Exam)

#### **Unit-5 Composition**

- 1. Note Making
- 2. Report Writing
- 3. Transcoding (interpreting graphs, diagrams, Charts and data)

#### **Course Texts:**

- 1. Swami Vivekananda *Sisters and Brothers of America*, (Chicago address at the World Parliament of Religions, 11<sup>th</sup> Sep, 1893.) <a href="http://www.advaitayoga.org/advaitayogaarticles/svchicagoadd.html">http://www.advaitayoga.org/advaitayogaarticles/svchicagoadd.html</a>
- 2. Dr.P.C.James Daniel, ed. Gateway to English: An Anthology of Prose. Chennai: Harrows Publications, 2018.
- 3. Abhijit Acharijee, and Rakesh Ramamoorthy, ed. *Frontiers of Communication: An Anthology of Short Stories and Prose*. Chennai: Cambridge University Press, 2018.
- 4. Dr.M.Moovendhan, ed. Wings of Poesy. Chennai: Thamarai Publications, 2018 (or)
  - <a href="https://www.poemhunter.com/poem/incident-of-the-french-camp/">https://www.poemhunter.com/poem/incident-of-the-french-camp/</a>>
  - <a href="https://www.poetryfoundation.org/poems/42891/stopping-by-woods-on-a-snowy-evening">https://www.poetryfoundation.org/poems/42891/stopping-by-woods-on-a-snowy-evening</a>
  - < https://www.poemhunter.com/poem/my-grandmother-s-house/ >
- 5. T. Maruthanayagam and M.sindhu, ed. *Curtain Raisers: An Anthology of One Act Plays*. Chennai: New Century Book House, 2018.
- 6. KV Joseph and Ae Augustine. *Trinity Grammar a Handbook*. New Delhi: Trinity Press,(OR) G.Radhakrishna Pillai. *Emerald English Grammar and Composition*. Emerald Publisher.

#### **References:**

- 1. The Art Institute of Chicago, "Sisters and Brothers of America!"
- <a href="https://www.artic.edu/articles/710/sisters-and-brothers-of-america">https://www.artic.edu/articles/710/sisters-and-brothers-of-america</a>
- 2. Steuart H King, ed. New Vistas in English Prose. Bombay: Blackie & sons Publishers, 1980.
- 3. Dr.A.Shanmugakani, ed. *Prose for Communication: An Anthology of Prose*. Madurai: Manimekala Publishing House, 2008.
- 4. Jagdish Chander, ed. Eight Short Plays. Chennai: OUP, 1978.
- 5. Allan Noble. The King of Barvender: London: Gowans & Gray, 1927.
- 6. Rabindranath Tagore. Chitra A Play in One Act. New Delhi: Read Books Ltd., 2013.
- 7. K.V.Joseph. A Textbook of English Grammar and Usage. New Delhi: TATA McGraw Hill Education Private Limited, 2012.
- 8. Raymond Murphy and Louise Hashemi. *English Grammar in Use Supplementary Exercises*. Cambridge: CUP, 2004
- 9. A. J. Thomson and A. V. Martinet. A Practical English Grammar. New Delhi: OUP, 1986.
- 10. Mary Ellen Guffey, and Richard Almonte. *Essentials of Business Communication*. Toronto: Nelson Education, 2007.

PEDAGOGY: Teacher made aids and Mechanical (ITC) Aids, Chalk and Talk with interactive session.

Note: (Additional online sources, presentation, and test will be given by the respective teachers in the English Language Lab. [Either 8.45 am to 9.30 am or 5.00 pm to 5.45 pm]).

**TEACHING AIDS:** Course Texts, Reference books, Writing Board, and Online Sources.

Programme: B.Sc., Computer Science (Under CBCS and OBE) (For those students admitted during the Academic Year 2019-20 and after)

| Part-III: Co            | $\mathbf{SEMESTER} - \mathbf{II}$ |                        |
|-------------------------|-----------------------------------|------------------------|
| Course Title: <b>OB</b> | IMING WITH C++                    |                        |
| Course Code: 10CT21     | Hours per week: 4                 | Credits: 4             |
| CIA Marks: 25 Marks     | ESE Marks: <b>75 Marks</b>        | Total Marks: 100 Marks |

#### **Preamble**

To experience with C++ programming using OOP. Simple & easy understand the programming language. To cope with complexity of real- world problem. New Programming approach (Bottom –up). To enhance the programming skills.

## **Course Outcomes (CO)**

On the successful completion of the course, students will be able to

| No.  | Course Outcome                                                                 | Knowledge  |
|------|--------------------------------------------------------------------------------|------------|
|      |                                                                                | Level      |
|      |                                                                                | (according |
|      |                                                                                | to Bloom's |
|      |                                                                                | Taxonomy)  |
| CO 1 | Explain the principles of OOPs, Control structure & Operator                   | K1, K2, K3 |
| CO 2 | Develop solutions for problems using class and object concepts.                | K1, K2, K3 |
| CO 3 | Explain about the Constructor & Destructor                                     | K1, K2, K3 |
| CO 4 | Explain the Inheritance. Develop the Program use this concept                  | K1, K2, K3 |
| CO 5 | Explain about the Pointer & Polymorphism. Develop the Program use this concept | K1, K2, K3 |

K1-knowledge K2-Understand K3-Apply

## **Mapping of CO with PO**

|       | PO 1 | PO 2 | PO 3 | PO 4 | PO 5 | PO6 | PO7 |
|-------|------|------|------|------|------|-----|-----|
| CO 1  | 9    | -    | 9    | -    | -    | 3   | -   |
| CO 2  | 9    | -    | 9    | -    | -    | 3   | -   |
| CO 3  | 9    | -    | 9    | -    | -    | 3   | -   |
| CO 4  | 9    | -    | 9    | -    | -    | 3   | -   |
| CO 5  | 9    | -    | 9    | -    | -    | 3   | -   |
| TOTAL | 45   | -    | 45   | -    | -    | 15  | -   |

9-Strong; 3-Medium; 1-Low

## Mapping of CO with PSO

|       | PSO 1 | PSO 2 | PSO 3 | PSO 4 | PSO 5 |
|-------|-------|-------|-------|-------|-------|
| CO 1  | 9     | _     | _     | _     | -     |
| CO 2  | 9     | _     | -     | -     | -     |
| CO 3  | _     | _     | 9     | 9     | -     |
| CO 4  | _     | _     | 9     | 9     | -     |
| CO 5  | -     | 9     | 9     | 9     | -     |
| TOTAL | 18    | 09    | 27    | 27    | -     |

# **Syllabus**

| UNIT I   | RINCIPLES OF OBJECT ORIENTED PROGRAMMING: Basic concepts of Object: Oriented programming — Benefits of OOP - Object — Oriented Languages — Application of OOP. BEGINNING WITH C++: An example with class — structure of C++ program — creating the source the source file — compiling and linking.                                                                          | (12 HRS) |
|----------|----------------------------------------------------------------------------------------------------|----------|
|          | TOKENS, EXPRESSIONS AND CONTROL STRUCUTURES:<br>Introduction – tokens – Keywords – identifiers – basic data types –<br>user defined data types – derived data types – symbolic constants –<br>type compatibility – declaration of variables – dynamic initialization of<br>variables – reference variables<br>Operators in C++: Introduction – scope resolution operators – |          |
|          | member de-referencing operators – memory management operators – manipulators type cast operator- expression and implicit conversions – operator overloading – operator precedence – control structures.  FUNCTIONS, CLASS, OBJECTS: Functions in C++: Introduction                                                                                                    |          |
| UNIT II  | <ul> <li>the main function – function prototyping call by reference – return by reference in line functions – default arguments – const arguments – function overloading – friend and virtual functions.</li> <li>CLASSES AND OBJECTS: Introduction – C structure revisited –</li> </ul>                                                                                    | (12 HRS) |
|          | specifying a class – defining member functions – a C++ program with class – making an outside function inline – nesting of member functions – private member functions – arrays within a class – memory                                                                                                    |          |
|          | allocation for objects – static data members – static member functions – arrays of objects – objects as function arguments – friendly functions – returning objects – const member functions – pointers to members.  CONSTRUCTORS AND DESTRUCTORS:                                                                                                    |          |
| UNIT III | CONSTRUCTORS AND DESTRUCTORS: Introduction – constructors –parameterized constructors – multiple constructors in class – constructors with default arguments – dynamic initializations of objects – copy constructor – dynamic constructors – constructing two                                                                                                    | (12 HRS) |
|          | dimensional arrays – destructors.  OPERATOR OVERLOADING AND TYPE CONVERSIONS: Introduction – defining operator overloading – overloading unary operators – overloading binary operators using friends – manipulation of strings using operators – type                                                                                                    |          |
| UNIT IV  | INHERITANCE, POINTERS AND POLYMORPHISM Inheritance: extending classes: Introduction – defining derived classes – single inheritance – making a private member inheritable – multilevel inheritance – multiple inheritance – hierarchical inheritance – hybrid inheritance – virtual base classes – abstract classes –                                                       | (12 HRS) |
| UNIT V   | constructors in derived classes – member classes – nesting of classes.  POINTERS, VIRUTAL FUNCTIONS AND POLYMORPHISM: Introduction – pointers of objects – this pointer – pointers to derived classes – virtual functions – pure virtual functions MANAGING CONSOLE I/O OPERATIONS: Introduction – C++ stream classes – unformatted I/O operations – formatted console I/O  | (12 HRS) |
|          | operations – managing output with manipulators.                                                                                                    |          |

## **Text Book**

OBJECT ORIENTED PROGRAMMING WITH C++ - E.Balaguru Samy – Tata McGraw – Hill Publishing Company Ltd-6<sup>th</sup> Edn.- 1995.

# REFERENCE BOOKS

- Ira Pohl, "Object oriented programming using C++", Pearson Education Asia, 2003.
   Bjare Stroustrup, "The C++ programming language", Addition Wesley, 2000.
   John R.Hubbard, "Programming with C++", Schaums outline series, TMH, 2003.

## **Pedagogy**

# **Teaching Aids**

Green Board, LCD Projector, Interactive White Board

Programme: B.Sc., Computer Science (Under CBCS and OBE) (For those students admitted during the Academic Year 2019-20 and after)

| Part-III: Co        | SEMESTER – II               |                        |
|---------------------|-----------------------------|------------------------|
| Cour                | se Title: <b>DATA STRUC</b> | TURE                   |
| Course Code: 10CT22 | Credits: 4                  |                        |
| CIA Marks: 25 Marks | ESE Marks: <b>75 Marks</b>  | Total Marks: 100 Marks |

## **Preamble**

. To provide a comprehensive introduction to data structure leading to the ability to understand contemporary terminology, progress, issues and trends. Focusing on types of data structure models, their operations and related algorithms

## **Course Outcomes (CO)**

On the successful completion of the course, students will be able to

| No.  | Course Outcome                                                           | Knowledge  |
|------|--------------------------------------------------------------------------|------------|
|      |                                                                          | Level      |
|      |                                                                          | (according |
|      |                                                                          | to Bloom's |
|      |                                                                          | Taxonomy)  |
| CO 1 | Explain about the basic terminology of data structure, Array and pointer | K1, K2, K3 |
| CO 2 | Describe the Stack and Queue concept in Data Structure                   | K1, K2, K3 |
| CO 3 | Explain how to implement the linked list concept in Data Structure       | K1, K2, K3 |
| CO 4 | Briefly discuss about the TREE concept                                   | K1, K2, K3 |
| CO 5 | Explain about the Graph, Sorting concept                                 | K1, K2, K3 |

K1-knowledge K2-Understand K3-Apply

# Mapping of CO with PO

|       | PO 1 | PO 2 | PO 3 | PO 4 | PO 5 | PO6 | PO7 |
|-------|------|------|------|------|------|-----|-----|
| CO 1  | 9    | -    | 9    | -    | -    | 3   | -   |
| CO 2  | 9    | -    | 9    | -    | -    | 3   | -   |
| CO 3  | 9    | -    | 9    | -    | -    | 3   | 3   |
| CO 4  | 9    | -    | 9    | -    | -    | 3   | 3   |
| CO 5  | 9    | -    | 9    | -    | -    | 3   | 3   |
| TOTAL | 45   | -    | 45   | -    | -    | 15  | 09  |

9-Strong; 3-Medium; 1-Low

## Mapping of CO with PSO

|       | PSO 1 | PSO 2 | PSO 3 | PSO 4 | PSO 5 |
|-------|-------|-------|-------|-------|-------|
| CO 1  | 9     | -     | -     | -     | -     |
| CO 2  | 9     | -     | 9     | -     | -     |
| CO 3  | -     | 9     | -     | 9     | -     |
| CO 4  | 9     | 9     | 9     | -     | -     |
| CO 5  | 9     | 9     | 9     | -     | -     |
| TOTAL | 36    | 27    | 27    | 09    | -     |

# **Syllabus**

## **DATA STRUCTURES**

|          | Introduction and Overview: Introduction- Basic Terminology; Elementary                                                                                                    |          |
|----------|----------------------------------------------------------------------------------------------------|----------|
| UNIT I   | Data Organization – Data Structures- Data Structure Operations.                                                                                                    | (12 HRS) |
|          | Arrays, Records and Pointers: Linear Arrays- Representation of Linear                                                                                                    |          |
|          | Arrays in Memory- Traversing Linear Arrays- Inserting and Deleting-                                                                                                    |          |
|          | Sorting; Bubble Sort- Searching; Linear Search- Binary Search-                                                                                                    |          |
|          | Multidimensional Arrays- Pointers; Pointer Arrays- Records; Record                                                                                                    |          |
|          | Structures- Matrices- Sparse Matrices.                                                                                                    |          |
| UNIT II  | Stacks, Queues, Recursion: Stacks- Array Representation of Stacks- Linked Representation of Stacks- Arithmetic Expressions; Polish Notation-Quicksort, an Application of Stacks- Recursion- Queues- Linked Representation of Queues- Dequeues. | (12 HRS) |
|          | Linked List: Linked Lists- Representation of Linked Lists in Memory-                                                                                                    |          |
| UNIT III | Traversing a Linked List- Searching a Linked List- Insertion into a Linked                                                                                                    | (12 HRS) |
|          | List- Deletion from a Linked List- Two – way Lists.                                                                                                    |          |
| UNIT IV  | <b>Trees:</b> Binary Trees- Representing Binary Trees in Memory- Traversing Binary Trees- Traversal Algorithms using Stacks- Binary Search Trees-Searching and Inserting in Binary Search Trees- Deleting in a Binary Search Tree.             | (12 HRS) |
| UNIT V   | Graphs and their Applications: Introduction- Graph Theory Terminology-                                                                                                    |          |
|          | Sequential Representation of Graphs; Adjacency Matrix; Path Matrix-                                                                                                    | (12 HRS) |
|          | Warshall's Algorithm; Shortest Paths.                                                                                                    |          |
|          | Sorting: Introduction- Sorting- Insertion Sort- Selection Sort- Merge-                                                                                                    |          |
|          | Sort- Radix Sort.                                                                                                    |          |

## **TEXT BOOK**

1. "Data Structures", Seymour Lipschutz, Indian Adapted Edition 2006, Sixteenth reprint, Tata McGraw-Hill Companies.

# Pedagogy

Chalk & Talk, Group Discussion, PPT

# **Teaching Aids**

Green Board, LCD Projector, Interactive White Board

Programme: B.Sc., Computer Science (Under CBCS and OBE)

(For those students admitted during the Academic Year 2018-19 and after)

| Part-II             | SEMESTER – II                  |                        |
|---------------------|--------------------------------|------------------------|
| Course '            | UCTURE                         |                        |
| Course Code: 10CP23 | Hours per week: 4/60(Semester) | Credits: 2             |
| CIA Marks: 40 Marks | ESE Marks: 60 Marks            | Total Marks: 100 Marks |

#### **Preamble**

This course provides the ability to develop programs in C++, using data structures concepts and algorithms to solve given problems.

## **Course Outcomes (COs)**

On the successful completion of the course, students will be able to

| No.  | Course Outcome                                                                                                    | Knowledge Level (according to Bloom's Taxonomy) |
|------|----------------------------------------------------------------------------------------------------|-------------------------------------------------|
| CO 1 | Solving Simple Problems using basic concepts in C++                                                                    | K2 K3                                           |
| CO 2 | Solving Problems using constructors, overloading concepts and functions                                                | K2 K3                                           |
| CO 3 | To write a C++ programs using all the OOPS concepts                                                                    | K2 K3                                           |
| CO 4 | Solving problems, applying concepts and algorithm of primitive data structures and perform different operations.       | K2 K3 K4                                        |
| CO 5 | Solving problems, applying concepts and algorithm of non - primitive data structures and perform different operations. | K2 K3 K4                                        |

**K1-**Remembering

**K2-**Understanding

**K3-**Applying

# **Mapping of CO with PO**

|       | PO 1 | PO 2 | PO 3 | PO 4 | PO 5 | PO6 | PO7 |
|-------|------|------|------|------|------|-----|-----|
| CO 1  | 9    | -    | 9    | -    | 3    | 3   | 3   |
| CO 2  | 9    | -    | 9    | -    | 3    | 3   | 3   |
| CO 3  | 9    | -    | 9    | -    | 3    | 3   | 3   |
| CO 4  | 9    | -    | 9    | -    | 3    | 3   | 3   |
| CO 5  | 9    | _    | 9    | _    | 3    | 3   | 3   |
| TOTAL | 45   | -    | 45   | -    | 15   | 15  | 15  |

9-Strong 3-Medium 1-Low

## Mapping of CO with PSO

|       | PSO 1 | PSO 2 | PSO 3 | PSO 4 | PSO 5 |
|-------|-------|-------|-------|-------|-------|
| CO 1  | 9     | 9     | -     | -     | -     |
| CO 2  | 9     | 9     | -     | -     | -     |
| CO 3  | 9     | 9     | -     | 9     | -     |
| CO 4  | 9     | -     | 9     | 9     | -     |
| CO 5  | 9     | -     | 9     | 9     | -     |
| TOTAL | 45    | 27    | 18    | 27    | -     |

### C++ AND DATA STRUCTURE LAB

### **OOPS: Practical Exercise List**

- 1. Inline Functions
- 2. Function Overloading
- 3. Friend Functions
- 4. Array of Objects
- 5. Object as Parameters
- 6. Binary Operator Overloading
- 7. Unary Operator Overloading
- 8. Friend Functions
- 9. Virtual Functions
- 10. Constructors with Default arguments
- 11. Copy Constructor and Destructor
- 12. String Manipulations
- 13. Pointers
- 14. Files
- 15. Command Line Arguments
- 16. Single Inheritance
- 17. Multiple Inheritance
- 18. Multilevel Inheritance
- 19. Hybrid Inheritance.
- 20. Static Member functions.

# DATA STRUCTURE: PRACTICAL LAB LIST

- 1. Stack using pointers
- 2. Stack using arrays
- 3. Queue using Pointers
- 4. Queue using arrays
- 5. Singly Linked List
- 6. Doubly Linked List
- 7. Circular Lists
- 8. Tree Traversal
- 9. Evaluating Expression
- 10. Insertion Sort
- 11. Selection Sort
- 12. Bubble Sort
- 13. Quick Sort
- 14. Heap Sort
- 15. Stack as a Linked List
- 16. Queue as a Linked List

Programme: B.Sc., Computer Science (Under CBCS and OBE)

(For those students admitted during the Academic Year 2018-19 and after)

| Part-III: Al        | SEMESTER – II              |                        |  |  |
|---------------------|----------------------------|------------------------|--|--|
| Course Tit          | DBABILITY                  |                        |  |  |
| Course Code: 10AT21 | Hours per week: 4          | Credits: 5             |  |  |
| CIA Marks: 25 Marks | ESE Marks: <b>75 Marks</b> | Total Marks: 100 Marks |  |  |

# **Preamble**

This course offered in second semester for the students of Computer Science Students. This course has five credits dedicated to provide the students a Strong foundation on statistics and probability and its application.

# **Course Outcomes (CO)**

On the successful completion of the course, students will be able to

| No.  | Course Outcome                                                                                                    | Knowledge Level (according to Bloom's Taxonomy) |
|------|----------------------------------------------------------------------------------------------------|-------------------------------------------------|
| CO 1 | Applying and basic concepts of frequency distribution, mean, median & mode                                                                                                 | K1, K2, K3                                      |
| CO 2 | Basic concepts and Applying the mean deviation, standard deviation and root mean square deviation, coefficient of dispersion, coefficient variation, measure of dispersion | K1, K2, K3                                      |
| CO 3 | Applying the basic concepts of theory of probability, Bays Theorem                                                                                                    | K1, K2, K3                                      |
| CO 4 | Identify an Applying the random variables & distribution function                                                                                                    | K1, K2, K3                                      |
| CO 5 | Applying the exact sampling distribution                                                                                                    | K1, K2, K3                                      |

**K1-**Remembering **K2-**Understanding **K3-**Applying

# **Mapping of CO with PO**

|       | PO 1 | PO 2 | PO 3 | PO 4 | PO 5 | PO6 | PO7 |
|-------|------|------|------|------|------|-----|-----|
| CO 1  | 9    | -    | 9    | -    | -    | 3   | -   |
| CO 2  | 9    | -    | 9    | -    | -    | 3   | 3   |
| CO 3  | 9    | -    | 9    | -    | -    | 3   | -   |
| CO 4  | 9    | -    | 9    | -    | -    | 3   | -   |
| CO 5  | 9    | _    | 9    | -    | -    | 3   | 3   |
| TOTAL | 45   | _    | 45   | -    | -    | 15  | 06  |

9-Strong; 3-Medium; 1-Low

# **Mapping of CO with PSO**

|       | PSO 1 | PSO 2 | PSO 3 | PSO 4 | PSO 5 |
|-------|-------|-------|-------|-------|-------|
| CO 1  | 9     | -     | -     | 9     | -     |
| CO 2  | 3     | 3     | -     | -     | _     |
| CO 3  | 9     | -     | -     | 9     | -     |
| CO 4  | 9     | -     | -     | 9     | -     |
| CO 5  | 9     | -     | -     | 9     | _     |
| TOTAL | 37    | 03    | -     | 36    | -     |

| S | vl  | 1 | ล | h  | 11 | c |
|---|-----|---|---|----|----|---|
|   | V 1 |   | ш | ., | ш  |   |

|        | FREQUENCY DISTRIBUTION AND MEASURES OF CENTRAL                  |          |
|--------|-----------------------------------------------------------------|----------|
| UNIT I | TENDENCY:                                                       | (12 HRS) |
|        | Frequency distributions - Graphic representation of a frequency |          |

|                 | distribution – Averages or measures of central tendency or measures of         |          |
|-----------------|--------------------------------------------------------------------------------|----------|
|                 | location – Requisites for an ideal measure of central tendency – arithmetic    |          |
|                 | mean – weighted mean – median – mode – geometric mean- harmonic                |          |
|                 | mean – selection of an average.                                                |          |
|                 | MEASURES OF DISPERSION:                                                        |          |
| UNIT II         | Dispersion – characteristics for an ideal measure of dispersion –              | (12 HRS) |
|                 | measures of dispersion – range – quartile deviation – mean deviation –         |          |
|                 | standard deviation and root mean square deviation – coefficient of             |          |
|                 | dispersion - coefficient variation.                                            |          |
|                 | THEORYOF PROBABILITY:                                                          |          |
| <b>UNIT III</b> | Definition of various terms – mathematical or classical or 'a priori'          | (12 HRS) |
|                 | probability – statistical or empirical probability – mathematical tools:       |          |
|                 | preliminary notion of sets – operations on sets – random experiment            |          |
|                 | (sample space) – event – some illustrations – laws of addition of              |          |
|                 | probabilities – extension of general law of addition of probabilities –        |          |
|                 | independence events – Bay's theorem.                                           |          |
|                 | RANDOM VARIABLES AND DISTRIBUTION FUNCTIONS:                                   |          |
| <b>UNIT IV</b>  | Random variables – distribution function – discrete random variable            | (12 HRS) |
|                 | – continuous random variables – continuous distribution function –             |          |
|                 | marginal density function - independent random variables - transformation      |          |
|                 | of one dimensional random variable.                                            |          |
|                 | EXACT SAMPLING DISTRIBUTION:                                                   |          |
| <b>UNIT V</b>   | Chi-square variant – derivation of the chi-square distribution –               | (12 HRS) |
|                 | M.G.F. of Distribution – chi square test of goodness of fit - Student's 't'    |          |
|                 | (definition) – fisher's 't' (definition) – applications of t distribution – F- |          |
|                 | static (definition) – application of F-distribution – F-test for equality of   |          |
|                 | population variance.                                                           |          |

# **Text Book**

Elements of mathematical statistics: 3<sup>rd</sup> edition by S.C Gupta and V.K. Kapoor

# Chapters

2, 3, 4, 5, 9, 13, 14.

# **Reference Book:**

- 1. Probability and Statistics by A.M. MATHAI.
- 2. Statistics and its Application by Sankaranarayanan.

# **Pedagogy**

Chalk & Talk, Group Discussion, PPT

# **Teaching Aids**

Programme: B.Sc., Computer Science (Under CBCS and OBE)

(For those students admitted during the Academic Year 2018-19 and after)

| Part-IV: Non-N                | SEMESTER – II              |                        |  |
|-------------------------------|----------------------------|------------------------|--|
| Course Title: WEB PROGRAMMING |                            |                        |  |
| Course Code: 10NE21           | Hours per week: 2          | Credits: 2             |  |
| CIA Marks: 25 Marks           | ESE Marks: <b>75 Marks</b> | Total Marks: 100 Marks |  |

### **Preamble**

This course offered in second semester for the students of Non-Computer Science Students. This course has two credits dedicated to provide the students a foundation on Web Programming.

### **Syllabus**

| UNIT I   | Overview of HTML: Introduction - Origins of Hyper Text Markup Language (HTML) - Browsers and Servers - The role of HTTP - Structure of HTML Program - HEAD tag - BODY tag - Paragraph tag - HTML page formatting basics. | (6 HRS) |
|----------|----------------------------------------------------------------------------------------------------|---------|
| UNIT II  | <b>LISTS</b> : Introduction - Ordered list and unordered list - Marquee tag - break tag - ruler tag - font tag - data definition tag.                                                                                    | (6 HRS) |
| UNIT III | <b>TABLES</b> : Introduction - TABLE building tags and attributes of table – table tag – table header tag – table row tag – table data tag – row span – column span.                                                     | (6 HRS) |
| UNIT IV  | <b>LINKS:</b> Introduction – Linking pages using Anchor tag – attributes of Anchor tag – Image tag and its attributes – Frame tag.                                                                                       | (6 HRS) |
| UNIT V   | <b>FORMS:</b> Introduction – Form tag – Input tag – types – text, radio, button, check, and password – sample web page creation.                                                                                         | (6 HRS) |

### **Text Book**

1. HTML Complete – RPB Publications – 2<sup>nd</sup> Edition.

# **Reference Books:**

- 1. C.Xavier, "World Wide Web Design With HTML ",Tmh Publishers-2001.
- 2. Joel Sklar,"Principles of Web Design", Vikas Publications.
- 3. David Mercer,"HTML Introduction To Web Page Design And Development",Schaum's Outlines Tmh Publishers-2002.

# **Pedagogy**

Chalk & Talk, Group Discussion, PPT

### **Teaching Aids**

# விவேகானந்த கல்லூரி தமிழ்த்துறை

Programme: B.A., BSc., (CBCS and Outcome Based Education (OBE) (For those students admitted during the Academic Year 2019 – 2022 and after)

| PART – I <b>TAM</b> | IL .                      | SEMEST                | TER : <b>III</b> |
|---------------------|---------------------------|-----------------------|------------------|
| Course Tit          | le : <b>காப்பியமும்</b> ப | க்தி இலக்கியமும் நாடக | மும்             |
| Course Code: P1LT31 | Hours per week            | x:06                  | Credit: 3        |
| CIA Marks : 25      | ESE Marks : 75            | 5                     | Total Marks: 100 |

### Preamble

- 1. வாழ்க்கையின் உறுதிப்பொருள்களான அறம், பொருள், இன்பம் வீடுபேறு ஆகியனவற்றை உணர்த்துதல்.
- 2. இறைவழிபாட்டு சிந்தனைகளை வளர்த்தல்.
- **3.** புராண இதிகாச கருத்துக்களை நாடகம் வாயிலாக எளிமைப்படுத்தி தனிமனித நிலைகளை எடுத்துக்காட்டல்.
- 4. மரபுக்கவிதைகளின் வகைமைகளை அறிதல்.
- 5. காப்பியம் மற்றும் பக்தி இலக்கியத்தின் வரலாற்றினை அறிவித்தல்.

# **Course Outcomes (COs)**

On the successful completion of the course, students will be able to

| NO.  | Course Outcome                                                                                                    | Knowledge Level<br>(according to<br>Bloom's |
|------|----------------------------------------------------------------------------------------------------|---------------------------------------------|
|      |                                                                                                    | Taxonomy)                                   |
| CO 1 | காப்பிய இலக்கியங்களின் வாயிலாக அறம்,<br>பொருள், இன்பம், வீடுபேறு என்ற வாழ்க்கையின்<br>உறுதிப்பொருட்கள், எவ்வுயிரையும் தம்முயிர்போல<br>மதித்தல், பிறர் மனை நோக்கா நிலை, பகைமை<br>பாராட்டாத தன்மை, ஆணவம் இல்லா வாழ்க்கை<br>போன்றவைகளை வரையறை செய்த<br>தன்மைகளை உணர்த்துதல். | $K_1, K_2$                                  |
| CO 2 | மரபு இலக்கணங்களான அணிகள், பாவகைகளின்<br>வாயிலாக மாணவர்களின் இலக்கியச்சுவை<br>உணர்வினை வளர்த்து, கற்பனைத் திறன்களை<br>அறிவித்தல்.                                                                                                    | $K_2$ , $K_3$                               |
| CO 3 | பக்தி இலக்கியங்களின் வாயிலாக இறைவழிபாட்டுச்<br>சிந்தனைகளை தனிமனித வாழ்க்கை நிகழ்வுகளின்<br>வழி வெளிப்படுத்தி, உலக இயல்புகளை மொழிந்து,<br>பரம்பொருளை அடையக்கூடிய வழிவகைகளையும்,<br>சமரச சன்மார்க்க நெறிகளையும் தெளிவுறுத்துதல்.                                            | K <sub>2</sub> , K <sub>3</sub>             |
| CO 4 | புராண, இதிகாச நாடக கதைகளின் வழி<br>அக்காலகட்ட மக்களின் சமூக நிலைகளைக்<br>கலந்துரையாட செய்தல்.                                                                                                    | $\mathbf{K}_2$                              |
| CO 5 | காப்பியம் மற்றும் பக்தி இலக்கியம் தோன்றிய<br>காலகட்ட வரலாற்றினை விவரித்தல். இதழ்கள்<br>தொடர்பான சிந்தனைகள் வளர கற்றுக்கொடுத்தல்.                                                                                                    | $K_1, K_2, K_3$                             |

K<sub>1</sub>-Knowledge K<sub>2</sub>-Understand K<sub>3</sub>-Apply

| பாடத்திட்டம் (Syllabus) |                                                     |            |  |  |  |
|-------------------------|-----------------------------------------------------|------------|--|--|--|
|                         | தமிழ்க் காப்பிய இலக்கியம்                           |            |  |  |  |
|                         | 1. சிலப்பதிகாரம் (வழக்குரை காதை)                    |            |  |  |  |
| <b>அ</b> லகு - 1        | 2. மணிமேகலை (ஆபுத்திரன் திறம் அறிவித்த காதை)        | 18மணிநேரம் |  |  |  |
|                         | 3. கம்பராமாயணம் (வாலி வதைப்படலம்)                   | 19றணுவிற்ற |  |  |  |
|                         | 4.வில்லிப்புத்துரார் பாரதம் (கண்ணன் தூதுச்சருக்கம்) |            |  |  |  |

|          | 5. கந்த புராணம் (அயனைச் சிறை நீக்கும் படலம்)                                                                                                    |            |
|----------|----------------------------------------------------------------------------------------------------|------------|
| அலகு - 2 | தமிழ் பக்தி இலக்கியம்  1. தேவாரம் - திருஞானசம்பந்தர் (திருவேடகப் பதிகம்)  2. திருவாசகம் - மாணிக்கவாசகர் (பிடித்த பத்து)  3. திருமந்திரம் - திருமூலர் (10 பாடல்கள்)  4. திருப்பாவை - ஆண்டாள் (10 பாசுரங்கள் தெரிவு செய்யப்பெற்றவை)  5. பராபரக்கண்ணி - தாயுமானவர் (10 கண்ணிகள் தெரிவு செய்யப்பெற்றவை) | 18மணிநேரம் |
| அலகு - 3 | <b>நாடகம்</b><br>1. வைகையில் வெள்ளம் வரும் - சேதுபதி                                                                                                    | 18மணிநேரம் |
| அலகு - 4 | தமிழ் இலக்கணம் - அணிகள்<br>1.அணிகள் - உவமை - உருவகம் - பிறிது மொழிதல் -<br>தற்குறிப்பேற்றம் வஞ்சப்புகழச்சி - சிலேடை - வேற்றுமை<br>அணி<br>2.பாவகைகள் - வெண்பா - ஆசிரியப்பா<br>3.கடிதம் வரைதல் - விண்ணப்பம் - புகார்க் கடிதம் -<br>பாராட்டுக் கடிதம்                                                  | 18மணிநேரம் |
| அலகு - 5 | தமிழ் இலக்கிய வரலாறும் பயன்பாட்டுத் தமிழும்<br>அ) 1. காப்பிய இலக்கிய வரலாறு<br>2. பக்தி இலக்கிய வரலாறு<br>ஆ) பத்திரிக்கைச் செய்தி எழுதுதல் - நேர்காணல் எடுத்<br>சூறுக்குகள் எழுதுதல்.                                                                                                    | 18மணிநேரம் |

# Mapping of CO and PO

|               | PO1 | PO2 | PO3 | PO4 | PO5 | PO6 | PO7 |
|---------------|-----|-----|-----|-----|-----|-----|-----|
| CO1           | 9   | 9   | 3   | 3   | 9   | 3   | 9   |
| CO2           | 9   | 3   | 3   | 9   | 9   | 3   | 9   |
| CO3           | 9   | 3   | 9   | 9   | 3   | 3   | 9   |
| CO4           | 9   | 3   | 3   | 3   | 9   | -   | 9   |
| CO5           | 9   | 3   | 3   | 9   | 3   | -   | 9   |
| Weightage     | 45  | 21  | 21  | 33  | 33  | 09  | 45  |
| of the course |     |     |     |     |     |     |     |
| Weighted      |     |     |     |     |     |     |     |
| percentage    |     |     |     |     |     |     |     |
| of Course     |     |     |     |     |     |     |     |
| contribution  |     |     |     |     |     |     |     |
| to POs        |     |     |     |     |     |     |     |

# பாட நூல்கள்

- தமிழ்ச் செய்யுட் தொகுப்பு தமிழ்த்துறை வெளியீடு
   நாடகம் வைகையில் வெள்ளம் வரும் சேதுபதி. பாவை பப்ளிகே'ன்ஸ் - சென்னை - 14.

# பார்வை நூல்கள்

1.தமிழ் இலக்கிய வரலாறு - பேரா.முனைவர் பாக்யமேரி, நியூ செஞ்சுரி புக் ஹுவுஸ்(பி)லிட்,41-பி, சிட்கோ இண்டஸ்டிரியல் எஸ்டேட், அம்பத்தூர், சென்னை- 600 098. 2.தமிழ் இலக்கிய வரலாறு- மு.வரதராசனார் சாகித்திய அக்காதெமி,தலைமை அலுவலகம்,ரவீந்திர பவன், 35,பெரோஸ்'ா சாலை,புதுதில்லி.

# **Pedagogy**

விரிவுரை கொடுத்தல், கலந்துரையாடல், காட்சிப் பதிவுகளின் வழியாக புலப்படுத்துதல்.

# **Teaching Aids**

கரும்பலகை பயன்படுத்துதல், காட்சி திரைவழியாகப் புலப்படுத்துதல்.

# $UG\ Programme,\ Part\ -II\ English\ (CBCS-OBE)\ -\ SEMESTER\ III\ (For\ those\ students\ who\ joined\ in\ the\ academic\ year\ 2018-2019\ onwards)$

| PART II                      |                                                                  |                  |  |  |  |
|------------------------------|------------------------------------------------------------------|------------------|--|--|--|
| Course Title: Eng            | Course Title: English for Academic and Professional Excellence-I |                  |  |  |  |
| Course Code: P2LE31 / P2CE31 | Hours per week: 6                                                | Credit: 3        |  |  |  |
| Sessional Marks: 25          | Summative Marks: 75                                              | Total Marks: 100 |  |  |  |

### **Preamble:**

The students are expected to inculcate English socio-linguistic competence and moral values through world literature in English for communication skills.

### **Course Outcome (CO):**

On the successful completion of the course, the students will be able to:

| State<br>One | Course Outcome                                                                                 | Knowledge Level<br>(according to Bloom's<br>Taxonomy) |    |    |
|--------------|------------------------------------------------------------------------------------------------|-------------------------------------------------------|----|----|
| CO1          | Appraise various authors' socio-linguistic interests through prose discourses                  | K1                                                    | K2 | К3 |
| CO2          | Develop comprehension skills through poetry                                                    | K1                                                    | K2 | К3 |
| CO3          | Critique the discourses, characters and their psychological behaviour found in a English novel | K1                                                    | K2 | К3 |
| CO4          | Demonstrate acquired grammar skill in listening, speaking, reading and writing                 | K1                                                    | K2 | K3 |
| CO5          | Design and Repeat creative writing through composition exercises                               | K1                                                    | K2 | K3 |

K1- Remembering K2 – Understanding

K3 – Applying

### Programme Outcome

|     | PO1 | PO2 | PO3 | PO4 | PO5 | PO6 | PO7 |
|-----|-----|-----|-----|-----|-----|-----|-----|
| CO1 | 9   | 9   | 9   | 9   | 9   | -   | 9   |
| CO2 | 9   | 3   | 9   | 9   | 9   | -   | 3   |
| CO3 | 9   | 9   | 9   | 3   | 9   | 1   | 3   |
| CO4 | 3   | 9   | 3   | ı   | -   | ı   | 9   |
| CO5 | 9   | 9   | 9   | 1   | -   | -   | 3   |
|     | 39  | 39  | 39  | 22  | 27  | 1   | 27  |

Strong-9 Medium -3 Low -1

### **SYLLABUS**

#### **Unit-1 Prose**

- 1. *The Indian National Education* Swami Chidbhavananda Educating the Adult (*Chapter I*)
- 2. Women not the Weaker Sex (gender) Mahatma Gandhi
- 3. Travel by Train John Boynton Priestley

### **Unit-2 Poetry**

- 1. *The Toys* Coventry Patmore
- 2. The Soul's Prayer Sarojini Naidu
- 3. Where the mind is Without Fear Rabindranath Tagore

### **Unit-3 Novel**

# Oliver Twist - Charles Dickens [Abridged] (For the three Sessional Exam)

#### **Unit-4 Grammar**

- 1. Concord and Question Tag
- 2. Spotting Errors (For the three Sessional Exam)

#### **Unit-5 Composition**

- 1. Covering Letter and Résumé Preparation -1 (UK)
- 2. Interview skills
- 3. Dialogue Writing

#### Course Texts:

- 1. Swami Chidbhavananda. *The Indian National Education*. Tirupparaithurai: Sri Ramakrishna Tapovanam, 2017.
- 2. Dr.P.C.James Daniel, ed. Gateway to English: An Anthology of Prose. Chennai: Harrows Publications, 2018.
- 3. Poetry. Chennai: Main Spring Publishers, (or)
  - < https://www.poetryfoundation.org/poems/44845/the-toys-56d22417d5e2e>
  - < https://www.poemhunter.com/poem/the-soul-s-prayer/>
  - <a href="https://www.poetryfoundation.org/poems/45668/gitanjali-35">https://www.poetryfoundation.org/poems/45668/gitanjali-35</a>
- 4. Charles Dickens, Oliver Twist. London: Wordsworth Classic, 1992.
- 5. Abhijit Acharijee, and Rakesh Ramamoorthy, ed. *Frontiers of Communication: An Anthology of Short Stories and Prose*. Chennai: Cambridge University Press, 2018.
- 6. KV Joseph and Ae Augustine. *Trinity Grammar a Handbook*. New Delhi: Trinity Press... (or) G.Radhakrishna Pillai. *Emerald English Grammar and Composition*. Emerald Publisher. (or) Owen Hargie, David Dickson, and Dennis Tourish. *Communication Skills for Effective Management*. New York: Palgrave Macmillan, 2004.
- 7. Hari Mohan Prasad, and Uma Rani Sinha. *Objective English for Competitive Examinations*. New Delhi: McGraw Hill Education, 2016. (Prescribed chapters will be given.)

#### **References:**

- 1. Swami Chidbhavananda. Vedanta Society. <a href="https://sfvedanta.org/authors/swami-chidbhavananda/">https://sfvedanta.org/authors/swami-chidbhavananda/</a>
- 2. Dr.A.Shanmugakani, ed. *Prose for Communication: An Anthology of Prose*. Madurai: Manimekala Publishing House, 2008.
- 3. Charles Dickens, Oliver Twist (the Parish Boy's Progress). London: Richard Bentley, 1839.
- 4. K.V.Joseph. *A Textbook of English Grammar and Usage*. New Delhi: TATA McGraw Hill Education Private Limited, 2012.
- 5. A. J. Thomson, and A. V. Martinet. A Practical English Grammar. New Delhi: OUP, 1986.
- 6. Books by Dickens, Charles (sorted by popularity). <a href="http://www.gutenberg.org/ebooks/author/37">http://www.gutenberg.org/ebooks/author/37</a>>
- 7. Mary Ellen Guffey, and Richard Almonte. *Essentials of Business Communication*. Toronto: Nelson Education, 2007.
- 8. Edgar Thorpe, and Showick Thorpe. *Objective English for Competitive Examinations*. New Delhi: Pearson India Education, 2017.

**PEDAGOGY:** Teacher made aids and Mechanical (ITC) Aids, Chalk and Talk with interactive session. Note: (Additional online sources, presentation, and test will be given by the respective teachers in the English Language Lab. [Either 8.45 am to 9.30 am or 5.00 pm to 5.45 pm]).

**TEACHING AIDS:** Course Texts, Reference books, Writing Board, and Online Sources.

Programme: B.Sc., Computer Science (Under CBCS and OBE) (For those students admitted during the Academic Year 2018-19 and after)

| Part-III: Co        | SEMESTER – III         |            |
|---------------------|------------------------|------------|
| Course '            | TWORKS                 |            |
| Course Code: 10CT31 | Hours per week: 4      | Credits: 4 |
| CIA Marks: 25 Marks | Total Marks: 100 Marks |            |

# **Preamble**

To provide the data communication and familiar with various types of computer networks. Have experience in designing communication protocol. Be exposed to the TCP/IP protocol suite.

# **Course Outcomes (CO)**

On the successful completion of the course, students will be able to

| No.  | Course Outcome                                       | Knowledge Level (according to Bloom's Taxonomy) |
|------|------------------------------------------------------|-------------------------------------------------|
| CO 1 | Basic concept of Data Communication & networking     | K1, K2, K3                                      |
| CO 2 | Summarize the Concepts of physical layer in networks | K1, K2, K3                                      |
| CO 3 | Explain the concept of Data link layer               | K1, K2, K3                                      |
| CO 4 | Explain the concepts of Transport & Network layer    | K1, K2, K3                                      |
| CO5  | Explain the Application layer & Network security     | K1, K2, K3                                      |

K1-Remembering K2-Understanding K3-Applying

**Mapping of CO with PO** 

|       | PO 1 | PO 2 | PO 3 | PO 4 | PO 5 | PO6 | PO7 |
|-------|------|------|------|------|------|-----|-----|
| CO 1  | 9    | 3    | 9    | -    | -    | 3   | 3   |
| CO 2  | 9    | 3    | 9    | -    | -    | 3   | -   |
| CO 3  | 9    | -    | 9    | -    | -    | 3   | -   |
| CO 4  | 9    | -    | 9    | -    | -    | 3   | -   |
| CO 5  | 9    | 3    | 9    | -    | -    | 3   | 3   |
| TOTAL | 45   | 09   | 45   | -    | -    | 15  | 06  |

9-Strong; 3-Medium; 1-Low

# **Mapping of CO with PSO**

|       | PSO 1 | PSO 2 | PSO 3 | PSO 4 | PSO 5 |
|-------|-------|-------|-------|-------|-------|
| CO 1  | 3     | -     | -     | -     | -     |
| CO 2  | 3     | -     | 9     | 3     | _     |
| CO 3  | 3     | -     | 9     | 3     | _     |
| CO 4  | 3     | -     | 9     | 3     | _     |
| CO 5  | 3     | -     | 9     | 3     | _     |
| TOTAL | 15    | -     | 36    | 12    | _     |

### **Syllabus**

| Overview Data Communication and Networking |  |
|--------------------------------------------|--|
|                                            |  |

| UNIT I   | Uses of Computer Networks-Network Hardware-Network                        | (12 HRS) |  |  |  |  |
|----------|---------------------------------------------------------------------------|----------|--|--|--|--|
|          | SoftwareOSI and TCP/IP Reference models                                   |          |  |  |  |  |
|          |                                                                           |          |  |  |  |  |
|          | Physical Layer                                                            |          |  |  |  |  |
| UNIT II  | Theoretical basis for data communication-Guided Transmission Media –      | (12 HRS) |  |  |  |  |
|          | Public Switched telephone network - Multiplexing - Switching              |          |  |  |  |  |
|          | Data Link Layer                                                           |          |  |  |  |  |
| UNIT III | Design issues-Error Detection and Correction-Elementary Data (12          |          |  |  |  |  |
|          | Link Protocols-Sliding Window Protocols                                   |          |  |  |  |  |
|          | Network Layer & Transport Layer                                           |          |  |  |  |  |
| UNIT IV  | Design issues-Routing algorithms-IP Protocol-IP Addresses – User (12 HRS) |          |  |  |  |  |
|          | Datagram Protocol (UDP) – Transmission Control Protocol (TCP)             |          |  |  |  |  |
|          | Application Layer and Network Security                                    |          |  |  |  |  |
| UNIT V   | Domain Name System- E-Mail – Worldwide Web-Cryptography-                  | (12 HRS) |  |  |  |  |
|          | Public key algorithms-Digital signature                                   |          |  |  |  |  |

# **Text Book**

COMPUTER NETWORKS By Andrew S.Tenenbaum, IV Edition, PHI

# **Chapters**

# 1, 2,3,4,5,6,7,8

# **Reference Books:**

- 1. Computer Communication and Network John Fuer, Pitman
- 2. Data Communication and Networking Behrouz A Forouzn III edition. Tata Mc Graw Hill
- 3. 3. Data and Computer Communications E. Stallings, PHI

# **Pedagogy**

Chalk & Talk, Group Discussion, PPT

# **Teaching Aids**

Programme: B.Sc., Computer Science (Under CBCS and OBE) (For those students admitted during the Academic Year 2018-19 and after)

| Part-III: Co        | SEMESTER – III             |                        |
|---------------------|----------------------------|------------------------|
| Course              | APHICS                     |                        |
| Course Code: 10CT32 | Credits: 4                 |                        |
| CIA Marks: 25 Marks | ESE Marks: <b>75 Marks</b> | Total Marks: 100 Marks |

# **Preamble**

. To provide a comprehensive introduction to computer graphics leading to the ability to Understanding contemporary terminology, progress, issues and trends. Focusing on 2D &3D modelling, image synthesis, shading & mapping.

### **Course Outcomes (CO)**

On the successful completion of the course, students will be able to

| No.  | Course Outcome                                                                                                    | Knowledge Level (according to Bloom's Taxonomy) |
|------|----------------------------------------------------------------------------------------------------|-------------------------------------------------|
| CO 1 | Define basic concept of graphics, A Survey of Computer Graphics, Input Devices, Hard Copy Devices & Graphics Software | K1,K2,K3                                        |
| CO 2 | Explain the various algorithms in graphics                                                                            | K1,K2,K3                                        |
| CO 3 | Explain about transformation and its function                                                                         | K1,K2,K3                                        |
| CO 4 | Design 2D & 3D geometrical transformations, 3 D display methods, Clipping Operation                                   | K1,K2,K3                                        |
| CO5  | Design the 3D display methods ,graphical packages and its transformation                                              | K1,K2,K3                                        |

**K1-**Remembering

**K2-**Understanding

**K3-**APPLYING

# **Mapping of CO with PO**

|       | PO 1 | PO 2 | PO 3 | PO 4 | PO 5 | PO6 | PO7 |
|-------|------|------|------|------|------|-----|-----|
| CO 1  | 9    | -    | 9    | -    | -    | 3   | 3   |
| CO 2  | 9    | -    | 9    | -    | -    | 3   | -   |
| CO 3  | 9    | -    | 9    | -    | -    | 3   | -   |
| CO 4  | 9    | -    | 9    | -    | -    | 3   | -   |
| CO 5  | 9    | -    | 9    | -    | -    | 3   | -   |
| TOTAL | 45   | -    | 45   | -    | -    | 15  | 03  |

9-Strong;

3-Medium;

1-Low

# Mapping of CO with PSO

|       | PSO 1 | PSO 2 | PSO 3 | PSO 4 | PSO 5 |
|-------|-------|-------|-------|-------|-------|
| CO 1  | 3     | -     | -     | -     | -     |
| CO 2  | -     | 9     | 9     | 3     | -     |
| CO 3  | -     | 9     | 9     | 9     | -     |
| CO 4  | -     | 9     | 9     | 9     | -     |
| CO 5  | -     | 3     | -     | -     | -     |
| TOTAL | 03    | 30    | 27    | 21    | -     |

| UNIT I   | A Survey of Computer Graphics: Computer Aided Design, Presentation Graphics, Computer Art, Entertainment, Education and Training, Visualization, Image Processing, Graphical User Interfaces —Overview of Graphics System: Video Display Devices — Input Devices: Keyboards, Mouse, Trackball and Space ball, Joysticks, Data Glove, Digitizers, Image Scanners, Touch Panels, Light Pens, Voice Systems — Hard Copy Devices — Graphics Software: Coordinate Representations, Graphics Functions, Software Standards, PHIGS Workstations. | (12 HRS) |
|----------|----------------------------------------------------------------------------------------------------|----------|
|          | Points and lines - Line Drawing Algorithms: DDA Algorithm,                                                                                                    |          |
| UNIT II  | Bresenham's Line Algorithm – Circle Generation Algorithms: Properties                                                                                                    | (12 HRS) |
|          | of Circles, Mid-Point Circle Algorithm – <b>Other Curves:</b> Conic Sections,                                                                                                    |          |
|          | Polynomials and Spline Curves— <b>Line Attributes:</b> Line Types, Line Width, Pen and Brush Options, Line Color — <b>Area Filling Attribute:</b> File Styles,                                                                                                    |          |
|          | Pattern Fill, Soft Fill – <b>Character Attributes:</b> Text Attributes, Marker                                                                                                    |          |
|          | Attribute – <b>Bundled Attributes:</b> Bundled Line Attributes, Bundled Area                                                                                                    |          |
|          | Fill Attributes, Bundled Text Attributes, Bundled Marker Attributes                                                                                                    |          |
|          | Basic Transformations: Translations, Rotation, Scaling – Matrix                                                                                                    |          |
| UNIT III | Representation and HomogenousCo-ordinates - Composite                                                                                                    | (12 HRS) |
|          | <b>Transformations:</b> Translations, Rotations, Scaling, General Pivots Point                                                                                                    |          |
|          | Rotations, General Fixed Point Scaling, General Scaling Directions,                                                                                                    |          |
|          | Concatenation Properties, General Composite Transformations and                                                                                                    |          |
|          | Computational Efficiency – <b>Other Transformation:</b> Reflection and Shear – <b>Transformation Functions</b> – <b>Raster Methods for Transformations.</b>                                                                                                    |          |
|          | The Viewing Pipeline – Viewing Coordinate Reference Frame –                                                                                                    |          |
| UNIT IV  | Window to Viewport Coordinate Transformation – Clipping                                                                                                    | (12 HRS) |
|          | <b>Operation:</b> Point Clipping, Line Clipping, Polygon Clipping, Curve                                                                                                    | ,        |
|          | Clipping, Text Clipping, Exterior Clipping                                                                                                    |          |
|          | Input Function: Input Modes, Request Modes, Locator and Stroke Input in                                                                                                    |          |
|          | Request Mode, String Input in Request Mode, Valuator Input in Request                                                                                                    |          |
|          | Mode, Sample Mode, Event Mode, Concurrent use of Input Mode –                                                                                                    |          |
|          | Interactive Picture Construction Techniques: Basic Positioning                                                                                                    |          |
|          | Methods, Constraints, Grids, Gravity Field, Rubber Band Methods, Dragging, Painting and Drawing.                                                                                                    |          |
|          | Three Dimensional Display Methods: Parallel Projection, Perspective                                                                                                    |          |
| UNIT V   | Projection, Depth Cueing, Visible Line and Surface Identification, Surface                                                                                                    | (12 HRS) |
|          | Rendering, Exploded and Cutaway Views, Three Dimensional and                                                                                                    |          |
|          | Stereoscopic Views – Three Dimensional Graphics Packages.                                                                                                    |          |
|          | <b>Three Dimensional Transformation:</b> Translation, Rotation, Scaling –                                                                                                    |          |
|          | Other Transformations: Reflection and Shear.                                                                                                    |          |

# **Text Book**

Computer Graphics C Version – Donald D. Hearn and M.Panline Baker, 2<sup>nd</sup> Edition, Prentice Hall of India

### **Reference Books**

- 1. Computer Graphics A programming Approach S.Harrington, Tata McGraw Hill Book Company
- 2. Principles of interactive Computer Graphics -W.M.Newmann& R.F. Sproull -Tata McGraw Hill Book Company

# **Pedagogy**

Chalk & Talk, Group Discussion, PPT

# **Teaching Aids**

Programme: B.Sc., Computer Science (Under CBCS and OBE) (For those students admitted during the Academic Year 2018-19 and after)

|                     | · · ·                          |                        |  |  |  |  |  |
|---------------------|--------------------------------|------------------------|--|--|--|--|--|
| Part-II             | SEMESTER – III                 |                        |  |  |  |  |  |
| Course Title: LA    | S & ANIMATION                  |                        |  |  |  |  |  |
| Course Code: 10CP33 | Hours per week: 4/60(Semester) | Credits: 2             |  |  |  |  |  |
| CIA Marks: 40 Marks | ESE Marks: 60 Marks            | Total Marks: 100 Marks |  |  |  |  |  |

# **Preamble**

This course provides the ability to write programs in C,C++ and Macromedia Flash to solve given problems.

# **Course Outcomes (COs)**

On the successful completion of the course, students will be able to

| No.  | Course Outcome                                                           | Knowledge Level (according to Bloom's Taxonomy) |
|------|--------------------------------------------------------------------------|-------------------------------------------------|
| CO 1 | Solving Simple Problems using basic concepts in Graphics using C and C++ | K2 K3                                           |
| CO 2 | Solving Problems using Algorithms                                        | K2 K3                                           |
| CO 3 | To write C programs using graphical Functions                            | K2 K3                                           |
| CO 4 | Solving Problems using basic concepts in Animations                      | K2 K3                                           |
| CO 5 | Develop an Animation programs using Flash.                               | K2 K3                                           |

**K1-**Remembering

**K2-**Understanding

**K3-**Applying

# Mapping of CO with PO

|      | PO 1 | PO 2 | PO 3 | PO 4 | PO 5 | <b>PO6</b> | PO7 |
|------|------|------|------|------|------|------------|-----|
| CO 1 | 9    | ı    | 9    | -    | 3    | ı          | -   |
| CO 2 | 9    | -    | 9    | 9    | 3    | -          | -   |
| CO 3 | 9    | -    | 9    | 9    | 3    | -          | -   |
| CO 4 | 9    | -    | 9    | 9    | 3    | -          | -   |
| CO 5 | 9    | -    | 9    | 9    | 3    | -          | -   |
| TOT  | 45   | -    | 45   | 36   | 15   | -          | -   |

9-Strong 3-Medium 1-Low

# **Mapping of CO with PSO**

|             | PSO 1 | PSO 2 | PSO 3 | PSO 4 | PSO 5 |
|-------------|-------|-------|-------|-------|-------|
| <b>CO 1</b> | 9     | -     | 3     | 9     | -     |
| CO 2        | 9     | -     | 3     | 9     | -     |
| CO 3        | 9     | -     | 3     | 9     | -     |
| CO 4        | 9     | -     | 3     | 9     | -     |
| CO 5        | 9     | -     | 3     | 9     | -     |
| TOT         | 45    | -     | 15    | 36    | -     |

# **Syllabus**

# COMPUTER GRAPHICS: Practical Lab List

- 1. Car animation.
- 2. Bounce a ball.
- 3. Pie chart.

- 4. Bar chart.
- 5. a) 3-leaf, 4-leaf, polygon.
- 6. Line clipping (Cohen Sutherland).
- 7. DDA Line algorithm.
- 8. Bresnhem circle.
- 9. Midpoint circle.
- 10. Boundary fill.
- 11. Clock.
- 12. Polar ellipse, polar circle.
- 13. Flood fill.
- 14. Chessboard.

### **ANIMATION Practical Lab List**

- 1. Write a program to Move a Car using C
- 2. Write a program Clock using C.
- 3. Write a program to Flying Kite using C
- 4. Write a program for Bounce a ball using C.
- 5. Blinking Lights Graphics using CPP.
- 6. Mickey Mouse Programming using CPP.
- 7. Pari man walk and jumping using CPP.
- 8. Write a program to display shapes using CPP.
- 9. Write a program to display A Flag using CPP.
- 10. Write a program to display a Circle in Circle using CPP.
- 11. Develop an animation for Rocket Lunch using Flash
- 12. Develop an animation for Traffic Signal using Flash
- 13. Develop an animation for Flag Waving using Flash
- 14. Develop an animation for Festival Celebration using Flash
- 15. Develop an animation Flying of Birds using Flash

Programme: B.Sc., Computer Science (Under CBCS and OBE)

(For those students admitted during the Academic Year 2018-19 and after)

| Part-III: All       | SEMESTER – III             |                        |
|---------------------|----------------------------|------------------------|
| Course 7            | ESEARCH                    |                        |
| Course Code: 10AT31 | Credits: 5                 |                        |
| CIA Marks: 25 Marks | ESE Marks: <b>75 Marks</b> | Total Marks: 100 Marks |

# **Preamble**

To provide the basic concept and an Understanding of Operations Research. To analysis and modelling in Computer Applications. To Understanding, develop and solve mathematical model of Transport, Assignment and Linear programming problems.

# **Course Outcomes (CO)**

On the successful completion of the course, students will be able to

| No.  | Course Outcome                                                                                           | Knowledge<br>Level<br>(according<br>to Bloom's<br>Taxonomy) |
|------|----------------------------------------------------------------------------------------------------|-------------------------------------------------------------|
| CO 1 | Basic concept of operation research, Characteristics, phases, tools, techniques, methods and scope of OR | K1,K2,K3                                                    |
| CO 2 | Applying linear programming model as Stack & Surplus variable, Graphical solution                        | K1,K2,K3                                                    |
| CO 3 | Applying the various methods of LPP                                                                      | K1,K2,K3                                                    |
| CO 4 | Applying the mathematical formulation of assignment problem                                              | K1,K2,K3                                                    |
| CO5  | Applying the mathematical formulation of transportation problem                                          | K1,K2,K3                                                    |

**K1-**Remembering **K2-**Understanding **K3-**Applying

# Mapping of CO with PO

|       | PO 1 | PO 2 | PO 3 | PO 4 | PO 5 | PO6 | PO7 |
|-------|------|------|------|------|------|-----|-----|
| CO 1  | 9    | -    | 9    | -    | -    | 3   | 3   |
| CO 2  | 9    | -    | 9    | -    | -    | 3   | -   |
| CO 3  | 9    | -    | 9    | -    | -    | 3   | -   |
| CO 4  | 9    | -    | 9    | -    | -    | 3   | -   |
| CO 5  | 9    | -    | 9    | -    | -    | 3   | -   |
| TOTAL | 45   | -    | 45   | -    | -    | 15  | 03  |

9-Strong; 3-Medium; 1-Low

# **Mapping of CO with PSO**

|       | PSO 1 | PSO 2 | PSO 3 | PSO 4 | PSO 5 |
|-------|-------|-------|-------|-------|-------|
| CO 1  | 3     | 3     | _     | _     | -     |
| CO 2  | 9     | -     | 9     | 9     | -     |
| CO 3  | 9     | -     | 9     | 9     | _     |
| CO 4  | 9     | -     | 9     | 9     | _     |
| CO 5  | 9     | -     | 9     | 9     | _     |
| TOTAL | 39    | 03    | 36    | 36    | _     |

# **Syllabus**

|        | Development of OR - Definition of OR - Modelling -                    |          |
|--------|-----------------------------------------------------------------------|----------|
| UNIT I | Characteristics & Phases – tools, techniques & methods – Scope of OR. | (12 HRS) |

| UNIT II  | Linear Programming Problem – Formulation – Slack & Surplus Variables – Graphical Solution of LPP.   | (12 HRS) |
|----------|----------------------------------------------------------------------------------------------------|----------|
| UNIT III | Simplex method – Computational procedure – Artificial variables techniques – Big M Method.          | (12 HRS) |
| UNIT IV  | Mathematical formulation of assignment problem – Method for solving the assignment problems.        | (12 HRS) |
| UNIT V   | Mathematical formulation of transportation problem – Method for solving the transportation problem. | (12 HRS) |

# **Text Book**

1. "Operation Research". S.D.Sharma, Kanthi Swarup Sultan Chand & Sons, New Delhi, 1996.

# **Chapters Pedagogy**

Unit- I: 1.1 to 1.7

Unit-II: 2.1, 2.2, 3.1 to 3.5 Unit-III: 3.6, 4.2 to 4.4 Unit-IV: 11.1 to 11.3

Unit-V: 10.2 to 10.3, 10.7, 10.8.

# Reference Book

Hamdy S.Taha, Operations Research, TMH.

# Pedagogy

Chalk & Talk, Group Discussion, PPT

# **Teaching Aids**

Programme: B.Sc., Computer Science (Under CBCS and OBE)

(For those students admitted during the Academic Year 2018-19 and after)

| Part-III: Skill Based Theory                        |                             | SEMESTER – III         |
|-----------------------------------------------------|-----------------------------|------------------------|
| Cours                                               | e Title: <b>OPERATING S</b> | YSTEM                  |
| Course Code: <b>10SB31</b> Hours per week: <b>2</b> |                             | Credits: 2             |
| CIA Marks: 25 Marks                                 | ESE Marks: <b>75 Marks</b>  | Total Marks: 100 Marks |

# **Preamble**

To provide the basic concepts of Operating System. To analysis and learning the memory management Techniques. To Understanding the processor, Device Management Techniques and File Structure in Physical form.

# **Syllabus**

| UNIT I   | Importance of operating systems -Basic concepts and terminology - System resource manager -An operating system process view point.                                                                                                    | (6 HRS) |
|----------|----------------------------------------------------------------------------------------------------|---------|
| UNIT II  | Memory management -Single contiguous allocation -Introduction to multiprogramming -partitioned allocation -Relocatable partitioned memory management - paged memory management - Demand - paged memory management - segmented memory management- and Demand - paged memory management. | (6 HRS) |
| UNIT III | Processor management -State model- Job scheduling -Process scheduling -multiprocessor systems - process synchronization.                                                                                                    | (6 HRS) |
| UNIT IV  | Device management -Techniques for device management -Device characteristics -channels and control units -Device allocation considerations -I/O traffic controller -I/O scheduler -I/O device handlers.                                                                                 | (6 HRS) |
| UNIT V   | Information management -A simple file system –General model of a file system -Symbolic file system -Basic file system -Access control verification -logical file system -Physical file system.                                                                                         | (6 HRS) |

### **Text Book**

Operating Systems- Stuart E.Madnick & John J.Donovan Tata McGraw-Hill Publication Company Ltd.

| UNITS | CHAPTERS |
|-------|----------|
| I     | 1        |
| II    | 3        |
| III   | 4        |
| IV    | 5        |
| V     | 6        |

# **Reference Book:**

Operating system concepts – Silber schatz Galvin.

### **Pedagogy**

Chalk & Talk, Group Discussion, PPT

# **Teaching Aids**

# விவேகானந்த கல்லூரி தமிழ்த்துறை

Programme: B.A., BSc., (CBCS and Outcome Based Education (OBE) (For those students admitted during the Academic Year 2019 – 2022 and after)

| PART – I <b>TAMIL</b>                    |                | SEI                              | MESTER : <b>IV</b> |
|------------------------------------------|----------------|----------------------------------|--------------------|
| Course Title : சங்க இலக்                 |                | கிய <mark>மு</mark> ம் நீதி இலக் | கியமும்            |
| Course Code : P1LT41 Hours per week : 18 |                | Credit: 03                       |                    |
| CIA Marks : 25                           | ESE Marks : 75 | 5                                | Total Marks : 100  |

# Preamble

- 1. பண்டைத் தமிழர்களில் ஒரு சமூகம் சார்ந்த வாழ்க்கை முறையினை உணர்த்துதல்.
- 2. தனிமனித வாழ்க்கைகளின் வழி களவு- கற்பு ஒழுக்க நெறிமுறைகளை வெளிப்படுத்துதல்.
- 3. வாழ்வில் கடைபிடிக்க வேண்டிய நீதிநெநிகளைப் புகட்டுதல்.
- 4. அகம், புறம் சார்ந்த வாழ்க்கைக்கான இலக்கண வரம்புகளை தெளிவுபடுத்துதல்.
- 5. சங்கஇலக்கிய மற்றும் நீதிஇலக்கிய காலகட்டங்களின் வரலாற்றினை விவரித்தல்.

### **Course Outcomes (COs)**

On the successful completion of the course, students will be able to

| NO.  | Course Outcome                                                                                                    | Knowledge Level<br>(according to<br>Bloom's<br>Taxonomy) |
|------|----------------------------------------------------------------------------------------------------|----------------------------------------------------------|
| CO 1 | பண்டைத் தமிழர்களில் ஒரு சமூகம் சார்ந்த<br>ஒழுக்கங்கள் குறித்த நிலையினை வரையறை<br>செய்தல்.                                                                                            | $K_1, K_2$                                               |
| CO 2 | ஐந்திணை மக்களின் அகஒழுக்கங்கள் குறித்த<br>செய்திகளை கலந்துரையாடுதல்.                                                                                                    | K <sub>2</sub> , K <sub>3</sub>                          |
| CO 3 | சங்க இலக்கியம் மற்றும் நீதி இலக்கிய<br>காலகட்டங்களில் வாழ்ந்த மக்கள் மற்றும் அவர்களின்<br>வாழ்க்கையினை பதிவுசெய்த படைப்பாளர்கள்<br>ஆகியோரின் வரலாற்றினை விவரித்தல்.                  | K <sub>2</sub> , K <sub>3</sub>                          |
| CO 4 | பழங்கால மக்களின் அகம், புறம் தொடர்பான<br>வாழ்க்கை நிகழ்வுகளின் மரபுநிலைகள் குறித்த<br>திறன்களை அறிவித்தல்.                                                                           | $K_2$                                                    |
| CO 5 | வாக்கியங்களைக் கண்டறிதல், சொற்களை ஒழுங்குபடுத்துதல், ஆங்கிலத்திற்கு நிகரான தமிழ்ச்சொற்களை கண்டறிதல், வழுவுச்சொற்களை நீக்குதல் போன்ற ஒரு மொழியின் பயன்பாட்டுத் தன்மையை தெளிவுறுத்தல். | $K_1, K_2, K_3$                                          |

| <b>K</b> 1 | -Knowledge                                                                                                    | <b>K2-Understand</b>               | K3-Apply      |  |
|------------|----------------------------------------------------------------------------------------------------|------------------------------------|---------------|--|
|            | ШП                                                                                                    | டத்திட்டம் (syllabus)              |               |  |
| அலகு - 1   | தமிழ்ச் சங்க இலக்க<br>1. முல்லைப்பாட்டு                                                                                       | வியம் (பத்துப்பாட்டு)              | (18 மணிநேரம்) |  |
| அலகு - 2   | தமிழ்ச் சங்க இலக்க<br>1.நற்றிணை - (3பாட<br>2.குறுந்தொகை - (5<br>3.கலித்தொகை - (2<br>4.அகநானூறு - (3பாட<br>5.புறநானூறு - (3பாட | பாடல்கள்)<br>பாடல்கள்)<br>'டல்கள்) | (18 மணிநேரம்) |  |

| அலகு - 3 | தமிழ் நீதி இலக்கியம்<br>1. திருக்குறள் (செய்நன்றி அறிதல், காலம் அறிதல்,<br>குறிப்பு அறிதல்)<br>2. பழமொழி நானூறு (கல்வி அதிகாரம்)<br>3. கொன்றை வேந்தன் ( 10 பாடல்கள்)<br>4. மூதுரை (10 பாடல்கள்)                                                  | (18 மணிநேரம்) |
|----------|----------------------------------------------------------------------------------------------------|---------------|
| அலகு - 4 | தமிழ் இலக்கணம் - பொருள்<br>1. அகப்பொருள் (அகத்திணைகள் - முதல், கரு,<br>உரிப்பொருள்)<br>1. புறப்பொருள் (புறத்திணைகள் - வெட்சி முதல்<br>பெருந்திணை வரையுள்ள 12திணைகள்)<br>2. மரபியல் (பெயர் மரபுகள் - ஆண்பால்பெயர்,<br>பெண்பால்பெயர், இளமைப்பெயர்) | (18 மணிநேரம்) |
| அலகு - 5 | தமிழ் இலக்கிய வரலாறும் பயன்பாட்டுத்தமிழும்<br>1. சங்க இலக்கிய வரலாறு<br>2. நீதி இலக்கிய வரலாறு<br>3. புத்தக மதிப்புரை, தமிழ்த் திரைப்பட விமர்சனம்,<br>கவிதை படைத்தல்.                                                                            | (18 மணிநேரம்) |

# Mapping of CO with PO

|               | PO1 | PO2 | PO3 | PO4 | PO5 | PO6 | PO7 |
|---------------|-----|-----|-----|-----|-----|-----|-----|
| CO1           | 9   | 3   | 9   | 9   | 9   | 9   | 9   |
| CO2           | 9   | 9   | 9   | 9   | 9   | 3   | 9   |
| CO3           | 9   | 9   | 9   | 9   | 9   | 9   | 9   |
| CO4           | 9   | 3   | 3   | 9   | 9   | 9   | 9   |
| CO5           | 9   | 3   | 9   | 9   | 9   | 3   | 9   |
| Weightage     | 45  | 27  | 39  | 45  | 45  | 33  | 45  |
| of the course |     |     |     |     |     |     |     |
| Weighted      |     |     |     |     |     |     |     |
| percentage    |     |     |     |     |     |     |     |
| of Course     |     |     |     |     |     |     |     |
| contribution  |     |     |     |     |     |     |     |
| to POs        |     |     |     |     |     |     |     |

# பாட நூல்கள் (Text Books)

1.jkpo; nra;Al; njhFg;G (jkpo;j;Jiw ntspaPL)

# பார்வை நூல்கள் (Reference Books)

- 1. தமிழ் இலக்கிய வரலாறு சி.சேதுராமன் பாவை பப்ளிகே'ன்ஸ்,16(142)ஜானிஜான்கான் சாலை, இராயப்பேட்டை, சென்னை - 600014.
- 2. தமிழ் இலக்கிய வரலாறு முனைவர்பாக்யமேரி நியூ செஞ்சுரி புக் ஹவுஸ்(பி)லிட்,41-பி, சிட்கோ இண்டஸ்டிரியல் எஸ்டேட், அம்பத்தூர், சென்னை- 600 098.

# Pedagogy

விரிவுரை கொடுத்தல், கலந்துரையாடல், காட்சிப் பதிவுகளின் வழியாக புலப்படுத்துதல், பயிற்சி கொடுத்தல;.

# **Teaching Aids**

கரும்பலகை பயன்படுத்துதல், காட்சி திரைவழியாக புலப்படுத்துதல்.

# $UG\ Programme,\ Part\ -II\ English\ (CBCS-OBE)\ -\ SEMESTER\ IV$ (For those students who joined in the academic year 2018-2019 onwards)

| PART II                                                           |                     |                  |  |
|-------------------------------------------------------------------|---------------------|------------------|--|
| Course Title: English for Academic and Professional Excellence-II |                     |                  |  |
| Course Code: P2LE41/ P2CE41                                       | Hours per week: 6   | Credit: 3        |  |
| Sessional Marks: 25                                               | Summative Marks: 75 | Total Marks: 100 |  |

#### **Preamble:**

The students are expected to inculcate English socio-linguistic competence and moral values through world literature in English for communication skills.

### **Course Outcome (CO):**

On the successful completion of the course, the students will be able to:

| State<br>One | Course Outcome                                                                                                    |    | Knowledge Level<br>(according to Bloom's<br>Taxonomy) |    |  |
|--------------|----------------------------------------------------------------------------------------------------|----|-------------------------------------------------------|----|--|
| CO1          | Examine authors' motivations on life-training through various discourses                                               | K1 | K2                                                    | K3 |  |
| CO2          | Demonstrate the power of rhetoric skills through dramatic interactions                                                 |    | K2                                                    | K3 |  |
| CO3          | Identify and demonstrate language skill and proficiency through objective English for competitive examinations/methods | K1 | K2                                                    | К3 |  |
| CO4          | Author effective discourses for Public Speaking through acquired grammar skills                                        |    | K2                                                    | K3 |  |
| CO5          | Weigh current global issues through soft skills trained lessons and create writing through composition tools           | K1 | K2                                                    | К3 |  |

**K1- Remembering K2 – Understanding** 

K3 – Applying

### Programme Outcome

|     | PO1 | PO2 | PO3 | PO4 | PO5 | PO6 | PO7 |
|-----|-----|-----|-----|-----|-----|-----|-----|
| CO1 | 9   | 3   | 9   | 9   | 9   | -   | 3   |
| CO2 | 9   | 3   | 9   | 9   | 9   | 3   | 3   |
| CO3 | 9   | 3   | 3   | -   | -   | -   | 3   |
| CO4 | 9   | 9   | 9   | 1   | 1   | -   | 3   |
| CO5 | 9   | 9   | 9   | 3   | 3   | -   | 3   |
|     | 45  | 27  | 39  | 22  | 22  | 3   | 15  |

Strong-9

Medium -3

Low -1

#### **SYLLABUS**

### **Unit-1 Prose**

The Indian National Education by Swami Chidbhavananda

- 1. The Teacher
- 2. The Student
- 3. University Education on the Gurukula Pattern

#### **Unit-2 Drama**

1. William Shakespeare's *The Merchant of Venice* (Act-IV, Scene-I: Court scene)

2. Shakespeare's Julius Caesar

(Act-III, Scene-II: Mark Antony and Brutus Speech)

3. Shakespeare's Twelfth Night

(Act-V, Scene-I: Before Olivia's House)

### **Unit-3 English for Competitive Examinations**

- 1. Synonyms and Antonyms
- 2. One word Substitution & Analogy
- 3. Foreign Words and Phrases in English

#### **Unit-4 Art of Public Speaking Skills**

- 1. Master of Ceremony/Anchoring Skills
- 2. Welcome Address, Introducing a Speaker,
- 3. Presidential Address, Keynote or Chief Guest's Address and Vote of Thanks

#### **Unit-5 Soft-Skills for Capacity Building**

- 1. Interpersonal skills (*Greetings* and Leave-taking Etiquette etc.)
- 2. Group Discussion for Placement
- 3. Covering Letter and Résumé Preparation -2 (USA)

#### **Course Texts:**

- 1. Swami Chidbhavananda. The Indian National Education. Tirupparaithurai: Sri Ramakrishna Tapovanam, 2017.
- 2. Richard Proudfoot, et al. The Arden Shakespeare Complete Works. London: Bloomsbury, 2016. (Prescribed Acts will be given.)
- 3. Bikram K. Das. Functional Grammar & Spoken & Written Communication in English. New Delhi: Orient BlackSwan, (or) Mary Ellen Guffey, and Richard Almonte. Essentials of Business Communication. Toronto: Nelson Education, 2007.
- 4. Dale Carnegie. The Art of Public Speaking. Massachusetts: Wyatt North Publishing, 2013.
- 5. Hari Mohan Prasad, and Uma Rani Sinha. *Objective English for Competitive Examinations*. New Delhi: McGraw Hill Education, 2016. (Prescribed chapters will be given.)

#### References:

- 1. Swami Chidbhavananda. Vedanta Society. <a href="https://sfvedanta.org/authors/swami-chidbhavananda/">https://sfvedanta.org/authors/swami-chidbhavananda/</a>
- 2. Edgar Thorpe, and Showick Thorpe. *Objective English for Competitive Examinations*. New Delhi: Pearson India Education, 2017.
- 3. W M. Cullen Bryant, ed. The Complete Works of Shakespeare. New York: The Amies Publishing Company, 1888.
- 4. William James Craig, ed. *The Complete Works of William Shakespeare (The Oxford Shakespeare*. London: Oxford University Press, 1914.
- 5. Stephen E Lucal. The Art of Public Speaking. New York: McGraw-Hill Education, 2015.
- K.V.Joseph. A Textbook of English Grammar and Usage. New Delhi: TATA McGraw Hill Education Private Limited, 2012.

PEDAGOGY: Teacher made aids and Mechanical (ITC) Aids, Chalk and Talk with interactive session.

Note: (Additional online sources, presentation, and test will be given by the respective teachers in the English Language Lab. [Either 8.45 am to 9.30 am or 5.00 pm to 5.45 pm]).

**TEACHING AIDS:** Course Texts, Reference books, Writing Board, and Online Sources.

Programme: B.Sc., Computer Science (Under CBCS and OBE) (For those students admitted during the Academic Year 2020-21 and after)

| (                            |                            |                        |  |  |
|------------------------------|----------------------------|------------------------|--|--|
| Part-III: Co                 | SEMESTER – IV              |                        |  |  |
| Course Title: <b>RELATIO</b> | NAGEMENT SYSTEM            |                        |  |  |
| Course Code: 10CT41          | Hours per week: 4          | Credits: 4             |  |  |
| CIA Marks: 25 Marks          | ESE Marks: <b>75 Marks</b> | Total Marks: 100 Marks |  |  |

### **Preamble**

. To provide the fundamental concepts of database management. To Understanding the aspects of database design, database languages and implementation, the role of DBMS & RDBMS in the organization.

# **Course Outcomes (CO)**

On the successful completion of the course, students will be able to

| No.  | Course Outcome                                                                                               | Knowledge Level (according to Bloom's Taxonomy) |
|------|----------------------------------------------------------------------------------------------------|-------------------------------------------------|
| CO 1 | Define the fundamental elements of database systems & RDBMS. Explain the Relational Algebra & data Modelling | K1,K2,K3                                        |
| CO 2 | Explain the Normalization & database programming                                                             | K1,K2,K3                                        |
| CO 3 | Explain the integrity, security and concurrency                                                              | K1,K2,K3                                        |
| CO 4 | Applying the oracle query like as basic function, Aggregate function                                         | K1,K2,K3                                        |
| CO5  | Explain the basic concepts of PL/SQL,Cursor and Trigger                                                      | K1,K2,K3                                        |

**K1-**Remembering

**K2-**Understanding

**K3-**Applying

# Mapping of CO with PO

|             | PO 1 | PO 2 | PO 3 | PO 4 | PO 5 | PO6 | PO7 |
|-------------|------|------|------|------|------|-----|-----|
| CO 1        | 9    | -    | 9    | -    | 3    | 3   | -   |
| CO 2        | 9    | -    | 9    | -    | -    | 3   | -   |
| CO 3        | 9    | -    | 9    | -    | -    | 3   | -   |
| <b>CO 4</b> | 9    | -    | 9    | -    | -    | 3   | -   |
| CO 5        | 9    | -    | 9    | -    | -    | 3   | -   |
| Total       | 45   | -    | 45   | -    | 03   | 15  | -   |

9-Strong;

3-Medium;

1-Low

# **Mapping of CO with PSO**

|       | PSO 1 | PSO 2 | PSO 3 | PSO 4 | PSO 5 |
|-------|-------|-------|-------|-------|-------|
| CO 1  | 9     | -     | 3     | -     | -     |
| CO 2  | 9     | -     | 3     | 9     | -     |
| CO 3  | 9     | -     | -     | -     | -     |
| CO 4  | 9     | -     | 9     | 9     | -     |
| CO 5  | 9     | -     | -     | -     | -     |
| Total | 45    | -     | 15    | 18    | -     |

# **Syllabus**

|        | Introduction and background                                    |          |  |  |
|--------|----------------------------------------------------------------|----------|--|--|
| UNIT I | Introduction – The database concept – definition of database – |          |  |  |
|        | Earlier forms of database – The relational database.           |          |  |  |
|        | The relational data model                                      | (12 HRS) |  |  |
|        | Overview – Data modeling – The relational model – Other        |          |  |  |

|                 | relational concepts and terminology - Relational algebra - Relational                                                                                                    |          |
|-----------------|----------------------------------------------------------------------------------------------------|----------|
|                 | views.                                                                                                    |          |
|                 | Data Modeling 1                                                                                                    |          |
|                 | Entry – relationship(ER) model – Many-to-many relationships.                                                                                                    |          |
|                 | Data Modeling 2                                                                                                    |          |
|                 | Introduction – ER diagrams and database design – Additional                                                                                                    |          |
|                 | techniques Time varying attributes.                                                                                                    |          |
|                 | Normalization                                                                                                    |          |
| UNIT II         | Introduction – Overview of normalization process – normal forms 1NF,                                                                                                    | (12 HRS) |
|                 | 2NFand 3NF - Boyce - codd normal form - 4NF - Higher forms :                                                                                                    |          |
|                 | 5NFandDk/NF.                                                                                                    |          |
|                 | Database management system                                                                                                    |          |
|                 | Introduction – User interface – Database engine – Data dictionary.                                                                                                    |          |
|                 | Database programming                                                                                                    |          |
|                 | Introduction - Data definition language (DDL) – Data manipulation                                                                                                    |          |
|                 | language (DML) – Data control language (DCL) – Query language –                                                                                                    |          |
|                 | Generalized data access facilities.                                                                                                    |          |
|                 | Physical design                                                                                                    |          |
| UNIT III        | Introduction – Choice of database – Design of tables – Indexing.                                                                                                    | (12 HRS) |
|                 | Integrity and security                                                                                                    |          |
|                 | Introduction – Data base integrity – Data validation – Transactions                                                                                                    |          |
|                 | – Backups and recovery – Database privileges or permissions.                                                                                                    |          |
|                 | <b>Concurrency : Overview –</b> Problems of concurrency – Serialization of                                                                                                    |          |
|                 | transactions – Locking – Deadlock – Client – server systems                                                                                                    |          |
|                 | $\Delta \sim 1$                                                                                                    |          |
| 1               | Oracle                                                                                                    |          |
| UNIT IV         | Data types – Numbers, Strings, dates – Defining tables and column                                                                                                    | (12 HRS) |
| UNIT IV         | Data types – Numbers, Strings, dates – Defining tables and column constraints – creating and modifying tables – Create, Alter, Drop-Select                                                                                                    | (12 HRS) |
| UNIT IV         | Data types – Numbers, Strings, dates – Defining tables and column constraints – creating and modifying tables – Create, Alter, Drop-Select from and where clauses – Ordering, Group by, having in – updation,                                                                                                    | (12 HRS) |
| UNIT IV         | Data types – Numbers, Strings, dates – Defining tables and column constraints – creating and modifying tables – Create, Alter, Drop-Select from and where clauses – Ordering, Group by, having in – updation, deletion, operating using sql – Union 7 intersection and minus operation –                                                                                                    | (12 HRS) |
| UNIT IV         | Data types – Numbers, Strings, dates – Defining tables and column constraints – creating and modifying tables – Create, Alter, Drop-Select from and where clauses – Ordering, Group by, having in – updation, deletion, operating using sql – Union 7 intersection and minus operation – Nested queries in SQL (sub queries) – Aggregate function – Avg, min,                                            | (12 HRS) |
| UNIT IV         | Data types – Numbers, Strings, dates – Defining tables and column constraints – creating and modifying tables – Create, Alter, Drop-Select from and where clauses – Ordering, Group by, having in – updation, deletion, operating using sql – Union 7 intersection and minus operation – Nested queries in SQL (sub queries) – Aggregate function – Avg, min, max, sum & count.                          | (12 HRS) |
|                 | Data types – Numbers, Strings, dates – Defining tables and column constraints – creating and modifying tables – Create, Alter, Drop-Select from and where clauses – Ordering, Group by, having in – updation, deletion, operating using sql – Union 7 intersection and minus operation – Nested queries in SQL (sub queries) – Aggregate function – Avg, min, max, sum & count.  Programming with PL/SQL | ,        |
| UNIT IV  UNIT V | Data types – Numbers, Strings, dates – Defining tables and column constraints – creating and modifying tables – Create, Alter, Drop-Select from and where clauses – Ordering, Group by, having in – updation, deletion, operating using sql – Union 7 intersection and minus operation – Nested queries in SQL (sub queries) – Aggregate function – Avg, min, max, sum & count.                          | (12 HRS) |

# **Text Book**

- 1. Relational Database Principles 2<sup>nd</sup> edn. Colin Ritchie
- 2. Developing personal Oracle 7 for Windows 95 appln. David Lockmen

# **Pedagogy**

Chalk & Talk, Group Discussion, PPT

# **Teaching Aids**

Green Board, LCD Projector, Interactive White Board

# **Pedagogy**

Chalk & Talk, Group Discussion, PPT

# **Teaching Aids**

Programme: B.Sc., Computer Science (Under CBCS and OBE) (For those students admitted during the Academic Year 2018-19 and after)

| Part-III: Co        | SEMESTER – IV              |                        |
|---------------------|----------------------------|------------------------|
| Course T            | AMMING                     |                        |
| Course Code: 10CT42 | Hours per week: 4          | Credits: 4             |
| CIA Marks: 25 Marks | ESE Marks: <b>75 Marks</b> | Total Marks: 100 Marks |

# **Preamble**

. To provide the concepts of ASP.Net, VB.Net, ADO.Net. To identify the difference between the procedural and event driven language. To Understanding the connection of database.

# **Course Outcomes (CO)**

On the successful completion of the course, students will be able to

| No.  | Course Outcome                                               | Knowledge Level (according to Bloom's Taxonomy) |
|------|--------------------------------------------------------------|-------------------------------------------------|
| CO 1 | Define the fundamental concepts of .NET                      | K1,K2,K3                                        |
| CO 2 | Explain the basic concepts of VB.Net                         | K1,K2,K3                                        |
| CO 3 | Explain the controls and menus of .NET                       | K1,K2,K3                                        |
| CO 4 | Summarize the concepts of server control, XML & Web services | K1,K2,K3                                        |
| CO5  | Applying the connection of database using ADO.Net            | K1,K2,K3                                        |

**K1-**Remembering **K2-**Understanding **K3-**Applying

# **Mapping of CO with PO**

|       | PO 1 | PO 2 | PO 3 | PO 4 | PO 5 | PO6 | PO7 |
|-------|------|------|------|------|------|-----|-----|
| CO 1  | 9    | -    | 9    | -    | -    | 3   | -   |
| CO 2  | 9    | -    | 9    | -    | -    | 3   | -   |
| CO 3  | 9    | -    | 9    | -    | -    | 3   | -   |
| CO 4  | 9    | -    | 9    | -    | -    | 3   | -   |
| CO 5  | 9    | -    | 9    | -    | -    | 3   | -   |
| TOTAL | 45   | -    | 45   | -    | -    | 15  | -   |

9-Strong; 3-Medium; 1-Low

# Mapping of CO with PSO

|       | PSO 1 | PSO 2 | PSO 3 | PSO 4 | PSO 5 |
|-------|-------|-------|-------|-------|-------|
| CO 1  | 3     | _     | -     | _     | _     |
| CO 2  | 3     | 3     | 9     | _     | -     |
| CO 3  | 9     | 3     | 9     | 9     | -     |
| CO 4  | 3     | _     | 3     | 3     | -     |
| CO 5  | 9     | 3     | 9     | 9     | -     |
| Total | 27    | 09    | 30    | 21    | _     |

# **Syllabus**

|        | Introduction to .NET                                                       |          |
|--------|----------------------------------------------------------------------------|----------|
| UNIT I | Introduction to .NETNET Framework - Benefits of .NET - Common              |          |
|        | Language Runtime – Features of CLR – Compilation and MSILNET               |          |
|        | Framework Libraries – Visual Studio IDE-Basic Elements of C#-Program       | (12 HRS) |
|        | structure and simple input and output operations-Operator and Expression – |          |
|        | Statements – Array and Structures                                          |          |

| UNIT II  | VB.NET Introduction to VB.NET – VB.NET Fundamentals – Classes – Objects – Constructors – Overloading –Inheritance –Polymorphism – Interfaces – Exception – Delegates and Events                                                                                                    | (12 HRS) |
|----------|----------------------------------------------------------------------------------------------------|----------|
| UNIT III | Building Windows Application – Creating a Windows Application using windows controls-Windows Forms – Text Boxes – Rich Text Boxes – Labels and Link labels- Buttons – Checkboxes – Radio Buttons – Panels and Group Boxes – List Boxes – Checked List Boxes – Combo boxes – Picture Boxes – Scroll bar – Calendar and timer control – Handling Menus-Dialog Boxes – Graphics | (12 HRS) |
| UNIT IV  | ASP.NET ASP.NET Basics – Features of ASP.NET – ASP.NET page directives – Building form with web server control – Validation server control – Rich web control – Custom Control – Collection and List – XML- Web Services                                                                                                    | (12 HRS) |
| UNIT V   | ADO.NET  Data Management with ADO.NET – Introducing ADO.NET – ADO.NET  Features – Using SQL Server with VB.NET – Using SQL Server with  ASP.NET                                                                                                    | (12 HRS) |

### **Text Books**

- 1. Stephen C.Perry "Core C# and .NET", Pearson Education, 2006.
- 2. Jesse Liberty, Programming Visual Basic .net 2003, second Edition, O really, Shroff Publishers and Distributors Pvt Ltd

### Reference

- 1. S.Thamarai Selvi and R.Murugesan "A Textbook on C#", Pearson Education, 2003.
- 2. Herbert Schildt,"The Complete Reference C#:,Tata McGraw Hill,2004
- 3. Steven Holzner, Visual Basic .NET Programming Black Book, 2005 Edition, Paragiyph press USA & Dreamtech Press, Indi
- 4. Bil Evjen, Jason Beres, et al "Visual Basic .NET Programming Bible, 2002 Edition, Wiley India Pvt Ltd.

### **Pedagogy**

Chalk & Talk, Group Discussion, PPT

# **Teaching Aids**

Programme: B.Sc., Computer Science (Under CBCS and OBE) (For those students admitted during the Academic Year 2018-19 and after)

| Part-III:           | SEMESTER – IV                 |                        |
|---------------------|-------------------------------|------------------------|
| Course Title: I     | LAB IV: CLIENT SERVER PR      | OGRAMMING              |
| Course Code: 10CP43 | Hours per week/Semester: 4/60 | Credits: 2             |
| CIA Marks: 40 Marks | ESE Marks: 60 Marks           | Total Marks: 100 Marks |

### **Preamble**

This course provides the ability to develop GUI programs using VB.Net and ADO.Net and to solve given problems.

# **Course Outcomes**

On the successful completion of the course, students will be able to

| No.  | Course Outcome                                                              | Knowledge Level (according to Bloom's Taxonomy) |
|------|-----------------------------------------------------------------------------|-------------------------------------------------|
| CO 1 | Solving Simple Problems using basic concepts in .NET Programming            | K2 K3                                           |
| CO 2 | Solving Problems using basic controls in .NET                               | K2 K3                                           |
| CO 3 | Solve Problems based on database connectivity using ADO.NET & Data Controls | K2 K3                                           |
| CO 4 | Solving Problems using DDL,DCL commands in Oracle                           | K2 K3                                           |
| CO 5 | Solving Problems using stored procedures, cursor & Trigger in Oracle        | K2 K3                                           |

**K1-**Remembering

**K2-**Understanding

**K3-**Applying

# Mapping of CO with PO

|       | PO 1 | PO 2 | PO 3 | PO 4 | PO 5 | PO6 | PO7 |
|-------|------|------|------|------|------|-----|-----|
| CO 1  | 9    | -    | 9    | -    | 3    | 3   | 3   |
| CO 2  | 9    | -    | 9    | -    | 3    | 3   | 3   |
| CO 3  | 9    | -    | 9    | -    | 3    | 3   | 3   |
| CO 4  | 9    | -    | 9    | -    | 3    | 3   | 3   |
| CO 5  | 9    | -    | 9    | _    | 3    | 3   | 3   |
| TOTAL | 45   | -    | 45   | _    | 15   | 15  | 15  |

9-Strong 3-Medium 1-Low

# Mapping of CO with PSO

|       | PSO 1 | PSO 2 | PSO 3 | PSO 4 | PSO 5 |
|-------|-------|-------|-------|-------|-------|
| CO 1  | 9     | 9     | 9     | -     | -     |
| CO 2  | 9     | 9     | 9     | -     | -     |
| CO 3  | 9     | 9     | 9     | -     | -     |
| CO 4  | 9     | 9     | 9     | -     | -     |
| CO 5  | 9     | 9     | 9     | -     | -     |
| TOTAL | 45    | 45    | 45    | -     | -     |

# **Syllabus**

# DOT NET PROGRAMMING

- 1. A) Write a program to generate factorial operation
  - B) Write a program to perform money conversion
  - C) Write Quadratic equation
  - D) Write Temperature conversion

- 2. Write a program using Basic controls
- 3. Design a form to create a calculator
- 4. Create Traffic signal applications
- 5. Design Logon form and validate
- 6. A) Write a program to display the holiday in calendar
  - B) Write a program to display the selected date in the calendar
- 7. Write a program to perform tree view operation
- 8. Write a program validation operation
- 9. Write a program using Data grid
- 10. Write a program ADO.net using SQL server with vb.net
- 11. Write a program using SQL Server with ASP.net

### **ORACLE: Practical Lab List**

- 1. A daily sales file contains record with the folLowing fields: Dept.No,Date,Item description,sales price for each item, quantity, quantity, cost of each item. Write a program using ORACLE to list all the input data. Compute total amount of sales and profit. The output contains Deptno, Item description, sales price, Quantity, Cost price and profit.
- 2. A hospital maintains blood donars records a file. The fields are Donar number, Name, Age, Address, Pin, Place of birth, Blood group (A,B,AB & C). Write a program to printout the number, Name & Address of the donors for the folLowing categories.
  - (i) Blood donor having blood group AB.
  - (ii) Blood donor in age group between 16-25.
  - (iii) Female donor having blood group 'O' and age in (20 to 25).
- 3. Write a program to compute the electricity charge of electric units with the folLowing conditions. For Domestic Rs.0.55 for a unit when unit less than 100 and Rs.1.10 for a unit when units greater than 100. For Industry Rs.1.10 for a unit when unit less than 1000 and Rs.1.40 for a unit when unit greater than 1000. Create a table having the structure code for Domestic and Industry current rate reading, previous rate readings.
  - (i) Write a program to prepare report in the format given CODE PR CR AMT
  - (ii) List out the Code and Amount, which are more than 100 units according to code wise.
- 4. Daily in the morning a newspaper vendor buys newspaper in whole sale from a distributor for 0.60 paise. He sells in retail for 0.75 paise. At the end of the day the unsold papers are returned to the distributor for a 0.30 paise rebate per paper. Write a program to prepare a report for the newspaper vendor in the folLowing format with 10 weeks data. WEEK BOUGHT SOLD RETURN PROFIT/LOSS
- 5. A salary statement contains Name, Basic pay, AlLowance, Total deduction including IT, Gross pay and Net pay. GP = BF + ALLOWANCE, ALLOWANCE = 20% OF BP, DEDUCTION = 10% OF BP. IT is calculated on the basics of annual income index with the folLowing condition.

### ANNUAL SALARY

**IT** UPTO 30,000 >30,000 AND <=50,000 30% OF EXCESS OVER THE AMOUNT OF Rs.55,000.

ABOVE 55,000 50% OF EXCESS THE AMOUNT OF Rs.55,000. Total deduction = deduction + IT.

6. Write a program to prepare a salary report for five employees.7. An examination has been conducted for a class of 7 students based on the average score and list all the students regno, average, score, grade, minimum pass for each Course is 50 Grading system is given beLow.

| AVG-SCORE | GRADE |
|-----------|-------|
| 90 - 100  | A     |
| 75 - 89   | В     |
| 60 - 74   | C     |
| 50 - 59   | D     |
| 0 - 49    | F     |
|           |       |

- 8. Write a program to a hospital billing system having the folLowing fields Pno, Name, Age, Doctor attending, Patient type (in/out), consulting charge, Blood test charge, X-ray charge, other test charge and total fee. Write a report program for the folLowing condition.
  - 1) Patient who have undergone blood test.
  - 2) Patient who have taken x-ray.
  - 3) Patient who belong to a patient category.

- 4) List of patient with total fee.
- 5) Exit.

The common fields to be included in the above mentioned report are Pno, Name, Age, Corresponding charge and Total fees.

- 9. Write a program for canteen information system having two tables MENU & BILL. Menu table contains item and item rate. Assume that only the folLowing item are available at the canteen: tea,coffee & cool-drinks. The bill table contains the folLowing fields empno,name,date of issue,item1,no of tokens for item1,and rate1,item2, no of tokens for item2,rate2,item3, no of tokens for items,no of token,rate, total; rate=rate\*no of tokens;
- 10. An airline reservation database contains the reservation table and personal table. The reservation table contains the folLowing fields namely flightno, passenger name, seatno, the personal table contains passenger name, sex, age, martial status, nationality.

Write a program to prepare the folLowing list.

- 1) List the passenger names with seatno, according to flight no wise.
- 2) Total number of married female candidate in a particular flight.
- 3) List out all female candidates between 18-25 for all flights.
- 11. A company states monthly salary to its employee. It consists of basic pay, alLowance, deduction. DA = 43% of basic pay. HRA = 7% of basic pay. Deduction: PF subscribed by a capital, LIC Premium Payable by employee, Salary saving scheme. Loan recovery: If any payable by the employee. Create a main table with a records which is named as master which contains eno, ename, designation, basic pay, da, hra bank a/c no., LIC Premium number. A transaction table contains empno, pfsubscription, LIC Premium amount, loan recovery, create a program to prepare a report with the folLowing information serial number, Bank a/c number, name, basic, total alLowance, GP, total deduction, NP.

Programme: B.Sc., Computer Science (Under CBCS and OBE) (For those students admitted during the Academic Year 2018-19 and after)

| (                                                    |                            |                        |  |  |  |
|------------------------------------------------------|----------------------------|------------------------|--|--|--|
| Part-III: <b>Al</b> l                                | SEMESTER $-$ <b>IV</b>     |                        |  |  |  |
| Course Title: NUMERICAL METHODS FOR COMPUTER SCIENCE |                            |                        |  |  |  |
| Course Code: 10AT41                                  | Hours per week: 4          | Credits: 5             |  |  |  |
| CIA Marks: 25 Marks                                  | ESE Marks: <b>75 Marks</b> | Total Marks: 100 Marks |  |  |  |

### **Preamble**

. To Understanding the principles involved in solving linear, on linear, polynomials. To study the forward and backward interpolation techniques and to gain a Remembering of solving ordinary differential equations by various methods

# **Course Outcomes (CO)**

On the successful completion of the course, students will be able to

| No.  | Course Outcome                                                                                                    | Knowledge<br>Level<br>(according<br>to Bloom's<br>Taxonomy) |
|------|----------------------------------------------------------------------------------------------------|-------------------------------------------------------------|
| CO 1 | Applying the methods of Newton Raphson, Bisection, Iteration, Convergence, Gauss elimination & Gauss Seidel Iteration          | K1,K2,K3                                                    |
| CO 2 | Applying the methods of Gauss Jordan elimination, Matrix inversion, Gregory Newton Forward & backward interpolation formula    | K1,K2,K3                                                    |
| CO 3 | Understanding the Gauss forward & backward interpolation formula,<br>Laplace everet formula, Lagrange's interpolation formula  | K1,K2,K3                                                    |
| CO 4 | Applying the Newton forward and backward differences to compute derivatives, Romberg's method, Simpson's 1/3 rule and 3/8 rule | K1,K2,K3                                                    |
| CO5  | Applying the Taylor's series method, Euler's method, Runge kutta methods                                                       | K1,K2,K3                                                    |

**K1-**Remembering **K2-**Understanding **K3-**Applying

# **Mapping of CO with PO**

|       | PO 1 | PO 2 | PO 3 | <b>PO 4</b> | PO 5 | PO6 | PO7 |
|-------|------|------|------|-------------|------|-----|-----|
| CO 1  | 9    | -    | 9    | -           | -    | 3   | -   |
| CO 2  | 9    | -    | 9    | -           | -    | 3   | -   |
| CO 3  | 9    | -    | 9    | -           | -    | 3   | -   |
| CO 4  | 9    | -    | 9    | -           | -    | 3   | -   |
| CO 5  | 9    | -    | 9    | -           | -    | 3   | -   |
| TOTAL | 45   | _    | 45   | -           | -    | 15  | -   |

9-Strong; 3-Medium; 1-Low

# Mapping of CO with PSO

|       | PSO 1 | PSO 2 | PSO 3 | PSO 4 | PSO 5 |
|-------|-------|-------|-------|-------|-------|
| CO 1  | 9     | -     | -     | -     | -     |
| CO 2  | 9     | -     | -     | -     | -     |
| CO 3  | 3     | -     | -     | -     | -     |
| CO 4  | 9     | -     | -     | 9     | -     |
| CO 5  | 9     | -     | -     | 9     | -     |
| TOTAL | 39    | -     | -     | 18    | -     |

### **Syllabus**

| Newton Raphson method – Regula False (False Position) method – Bisection method – Iteration method – Convergence method, System of |          |
|----------------------------------------------------------------------------------------------------|----------|
| linear equations - Gauss elimination method - Gauss-Seidel Iteration                                                               | (12 HRS) |

|          | method                                                                                                    |          |
|----------|----------------------------------------------------------------------------------------------------|----------|
| UNIT II  | Gauss Jordan elimination method – Matrix inversion – Gregory-Newton forward interpolation formula – Gregory-Newton backward interpolation formula – Equidistant terms with one or more missing values.                                               | (12 HRS) |
| UNIT III | Gauss forward interpolation formula — Gauss backward interpolation formula — Laplace everet formula — Interpolation with unequal intervals — Divided differences — Newton divided differences formula — Lagrange's interpolation formula             | (12 HRS) |
| UNIT IV  | Newton forward and backward differences to compute derivatives – Derivatives using stirling formula – The Trapezoidal rule – Romberg's method – Simpson's 1/3 rule – Simpson's 3/8 rule                                                              | (12 HRS) |
| UNIT V   | Numerical solution of ordinary differential equations — Power series approximations — Solutions by Taylor's series method — Picard's method of successive approximations — Euler's method — Improved and modified Euler method — Runge-Kutta Methods | (12 HRS) |

# **Text Book**

Numerical Methods – P.Kandasamy, K.Thilagavathy and K.Gunavathy - S. Chand & Company Ltd., New Delhi.

# Chapters

3, 4, 6, 7, 8, 9, 11, 12

# **Reference Books:**

- 1. Advanced Mathematics for Engineering Students S.Narayanan, T.K.Manicavachagam pillay And Dr.G.Ramanath
- 2. Introduction to Numerical Analysis F.B.Hildebrand

# **Pedagogy**

Chalk & Talk, Group Discussion, PPT

# **Teaching Aids**

Programme: B.Sc., Computer Science (Under CBCS and OBE) (For those students admitted during the Academic Year 2018-19 and after)

| Part-IV: Skill      | SEMESTER – IV              |                        |
|---------------------|----------------------------|------------------------|
| Course Title:       | OGRAMMING                  |                        |
| Course Code: 10SB41 | Hours per week: 2          | Credits: 2             |
| CIA Marks: 25 Marks | ESE Marks: <b>75 Marks</b> | Total Marks: 100 Marks |

# Preamble

To Understanding the UNIX Architecture, File Systems and use of basic commands. Understanding Shell Programming and to write shell scripts. To analyze Process creation, Control & Relationship.

# **Syllabus**

| y <u>nabus</u> |                                                                   |         |
|----------------|-------------------------------------------------------------------|---------|
| UNIT –I        | Salient features of UNIX -UNIX system organization -the           | (6 hrs) |
|                | UNIX file system - creating files -listingfiles and directories - |         |
|                | a bit of Mathematics                                              |         |
| UNIT –II       | The UNIX file system -Essential Unix commands -I/O Redirection    | (6 hrs) |
|                | and Piping.                                                       |         |
| UNIT –III      | VI Editor -Processes in Unix – Communication _Unix style -Mail.   | (6 hrs) |
| UNIT –IV       | Shell programming: Shell variables-Shell keywords-system          | (6 hrs) |
|                | variables - User_defined variables - positional parameters -      |         |
|                | Arithmetic in shell script - control instructions in shell -      |         |
|                | Taking Decisions (if-then- else- if statement) -The Loop          |         |
|                | control structure (while, until, for, break and continue          |         |
|                | statement).                                                       |         |
| UNIT – V       | Shell Meta characters-controlling terminal input -trapping        | (6 hrs) |
|                | signals -Functions - Executing multiple scripts -functions of a   |         |
|                | shell -variables revisited -exporting variables -controlling      |         |
|                | variable assignments -theeval command -Unix too1s(grep,sed,tr     |         |
|                | and awk).                                                         |         |

# **Text Book**

UNIX Shell programming by Yashavant. P..Kanetkar-BPB Publications - 2011.

| Units | Chapters |
|-------|----------|
| I     | 1,2      |
| II    | 3,4,5    |
| III   | 6,7,8    |
| IV    | 9,10,11  |
| V     | 12,13,14 |

### **Reference Books:**

ADVANCED UNIX -A Programmer's Guide. by Stephen Prata. UNIX Programming Environment. By Brain w.Kernighan & Rob Pike

Programme: B.Sc., Computer Science (Under CBCS and OBE) (For those students admitted during the Academic Year 2019-20 and after)

| Part-III: Co        | SEMESTER $-\mathbf{V}$                              |                        |  |  |
|---------------------|-----------------------------------------------------|------------------------|--|--|
| Course T            | AMMING                                              |                        |  |  |
| Course Code: 10CT51 | Course Code: <b>10CT51</b> Hours per week: <b>5</b> |                        |  |  |
| CIA Marks: 25 Marks | ESE Marks: <b>75 Marks</b>                          | Total Marks: 100 Marks |  |  |

### **Preamble**

To learn basic kinds of python programming. To develop Python programs with conditionals and loops. To define Python functions and call them. To use python data structures – lists, tuples and dictionaries.

### **Course Outcomes (CO)**

On the successful completion of the course, students will be able to

| No.  | Course Outcome                                                         | Knowledge Level (according to Bloom's Taxonomy) |
|------|------------------------------------------------------------------------|-------------------------------------------------|
| CO 1 | Basic concept of Python Programming. Variable, Expression & Statements | K1, K2, K3                                      |
| CO 2 | Summarize the Concepts of Functions.                                   | K1, K2, K3                                      |
| CO 3 | Explain the concept of Iteration & Strings                             | K1, K2, K3                                      |
| CO 4 | Explain the concepts of List & Tuples                                  | K1, K2, K3                                      |
| CO5  | Explain the concepts of Dictionaries, Files and Exception.             | K1, K2, K3                                      |

K1-Remembering K2-Understanding K3-Applying

# Mapping of CO with PO

|       | PO 1 | PO 2 | PO 3 | PO 4 | PO 5 | PO6 | PO7 |
|-------|------|------|------|------|------|-----|-----|
| CO 1  | 9    | -    | 9    | -    | -    | -   | -   |
| CO 2  | 9    | -    | 9    | -    | -    | -   | -   |
| CO 3  | 9    | -    | 9    | -    | -    | -   | -   |
| CO 4  | 9    | -    | 9    | -    | -    | -   | -   |
| CO 5  | 9    | _    | 9    | -    | -    | -   | -   |
| TOTAL | 45   | -    | 45   | -    | -    | -   | -   |

9-Strong; 3-Medium; 1-Low

# Mapping of CO with PSO

|       | PSO 1 | PSO 2 | PSO 3 | PSO 4 | PSO 5 |
|-------|-------|-------|-------|-------|-------|
| CO 1  | 3     | -     | -     | -     | -     |
| CO 2  | -     | -     | 9     | -     | -     |
| CO 3  | 9     | -     | 9     | -     | -     |
| CO 4  | 9     | -     | 3     | -     | -     |
| CO 5  | 9     | -     | 3     | -     | -     |
| TOTAL | 30    | -     | 24    | -     | -     |

# **Syllabus**

|        | Introduction of Python Programming                   |          |
|--------|------------------------------------------------------|----------|
| UNIT I | Introduction –Python Programming language – Formal & |          |
|        | natural languages – Debugging.                       | (15 HRS) |

|                 | Variable Ferrina de la Charles                                                |          |
|-----------------|-------------------------------------------------------------------------------|----------|
|                 | Variables, Expression and Statements                                          |          |
|                 | Values and types - Variables - Statements - Evaluating                        |          |
|                 | Expression – Operator and operands – Order of operations – Operations on      |          |
|                 | Strings – Composition - Comments.                                             |          |
|                 | Functions                                                                     |          |
| <b>UNIT II</b>  | Function calls – Math functions – Composition – Adding new                    | (15 HRS) |
|                 | functions – Definition and uses – Flow of executions – parameters and         |          |
|                 | arguments - Stack diagrams - Conditionals and Recursions - Fruitful           |          |
|                 | functions.                                                                    |          |
|                 | Iterations and Strings                                                        |          |
| <b>UNIT III</b> | Multiple assignments – While Statements – Tables –                            | (15 HRS) |
|                 | Encapsulation and generalization – Functions – A compound data type –         |          |
|                 | Length – Traversal and the for loop – String slices – String comparison –     |          |
|                 | Strings are immutable – A find function – Looping and counting – The          |          |
|                 | String Module – Character Classification                                      |          |
|                 | Lists and Tuples                                                              |          |
| <b>UNIT IV</b>  | List values – Accessing elements – List length – List membership –            | (15 HRS) |
| 01(1111)        | Lists and For loop – List Operations – List Slices – Lists are mutable – List | ()       |
|                 | deletion – Objects and values – Aliasing – Cloning lists – List parameters –  |          |
|                 | Nested lists- Matrixes – String and Lists. Tuples: Mutability and Tuples –    |          |
|                 | Tuple assignment – Tuples as return values – Random numbers – Counting        |          |
|                 | - Many buckets - A single pass solution.                                      |          |
|                 | , , , , , , , , , , , , , , , , , , ,                                         |          |
| TINITE X7       | Dictionaries, Files and Exceptions                                            | (15 HDC) |
| UNIT V          | Dictionary Operations – Dictionary Methods – Aliasing and copying –           | (15 HRS) |
|                 | Sparse matrices – Hints – Long integers – Counting letters – Text files –     |          |
|                 | Writing variables – Directories – Pickling - Exceptions                       |          |

### **Text Book**

"Learning with Python: How to Think Like a Computer Scientist "– Allen Downey, Jeffrey Elkner, Chris Meyers – Green Tea Press - First Edition – April 2002.

# **Chapters**

# 1, 2, 3, 4, 5, 6, 7, 8, 9, 10, 11

### **Reference Books:**

- 1. Allen B.Downey, "Think Python: How to Think like a Computer Scientist", 2<sup>nd</sup> Edition, Updated for python 3, Shroff/ O'Reilly Publishers, 2016.
- 2. Guido Van Rossum and Fred L Drake Jr An Introduction to Python Revised and updated for python 3.2, Network Theory Ltd., 2011.

# **Pedagogy**

Chalk & Talk, Group Discussion, PPT

# **Teaching Aids**

Programme: B.Sc., Computer Science (Under CBCS and OBE) (For those students admitted during the Academic Year 2018-19 and after)

| Part-III: Co        | SEMESTER $-\mathbf{V}$     |                        |  |
|---------------------|----------------------------|------------------------|--|
| Course              | MMING                      |                        |  |
| Course Code: 10CT52 | Credits: 4                 |                        |  |
| CIA Marks: 25 Marks | ESE Marks: <b>75 Marks</b> | Total Marks: 100 Marks |  |

# **Preamble**

This course provides an introduction to object-oriented programming (OOP) using the Java programming language. Its main objective is to teach the basic concepts and techniques which form the object oriented programming paradigm. The model of object-oriented programming: abstract data types, encapsulation, inheritance and polymorphism. Fundamental features of an object-oriented language like Java: object classes and interfaces, exceptions and libraries of object collections. How to take the statement of a business problem and from this determine suitable logic for solving the problem, then be able to proceed to code that logic as a program written in Java.

### **Course Outcomes (CO)**

On the successful completion of the course, students will be able to

| No.  | Course Outcome                                                                   | Knowledge Level (according to Bloom's Taxonomy) |
|------|----------------------------------------------------------------------------------|-------------------------------------------------|
| CO 1 | Define basic concept of object-oriented programming, Datatypes, Array, Operator. | K1,K2,K3                                        |
| CO 2 | Explain the basic concepts of class, object, methods & constructors              | K1,K2,K3                                        |
| CO 3 | Explain about the inheritance, interface & packages                              | K1,K2,K3                                        |
| CO 4 | Explain the concepts of Multithreading & Exception handling                      | K1,K2,K3                                        |
| CO5  | Explain the basic concepts of Applet & networking.                               | K1,K2,K3                                        |

K1-Remembering K2-Understanding K3-APPLYING

# **Mapping of CO with PO**

| CO WILLI TO |      |      |      |      |      |     |     |
|-------------|------|------|------|------|------|-----|-----|
|             | PO 1 | PO 2 | PO 3 | PO 4 | PO 5 | PO6 | PO7 |
| CO 1        | 9    | -    | 9    | -    | -    | -   | -   |
| CO 2        | 9    | -    | 9    | -    | -    | -   | -   |
| CO 3        | 9    | -    | 9    | -    | -    | 3   | -   |
| CO 4        | 9    | -    | 9    | -    | -    | 3   | -   |
| CO 5        | 9    | -    | 9    | -    | -    | 3   | -   |
| TOTAL       | 45   | -    | 45   | -    | -    | 09  | -   |

9-Strong; 3-Medium; 1-Low

### Mapping of CO with PSO

|       | PSO 1 | PSO 2 | PSO 3 | PSO 4 | PSO 5 |
|-------|-------|-------|-------|-------|-------|
| CO 1  | 3     | 3     | 3     | -     | -     |
| CO 2  | 9     | -     | 9     | -     | -     |
| CO 3  | 9     | -     | 9     | -     | -     |
| CO 4  | 9     | -     | 9     | 9     | -     |
| CO 5  | 9     | -     | 9     | 9     | -     |
| TOTAL | 39    | 3     | 39    | 18    | -     |

#### **Syllabus**

|          | Over view of Java:                                                           |          |
|----------|------------------------------------------------------------------------------|----------|
| UNIT I   | Object oriented programming - two control statements using blocks            |          |
|          | of code - lexical issues - java libraries. Data types, variables and arrays: | (15 HRS) |
|          | simple types-integers-floating point types-characters-Booleans-liberals-     |          |
|          | variables-type conversion & casting – automatic type in experience –         |          |
|          | arrays. Operators: different types of operators- operator precedence.        |          |
|          | Control statements: selection-iteration-jump-statements.                     |          |
|          | Introducing classes:                                                         |          |
| UNIT II  | Class fundaments – declaring objects-assigning objects- assigning            | (15 HRS) |
|          | objects reference variables-introducing methods-constructors-this keyword-   |          |
|          | garbage collection-finalize () method- overloading methods-object            |          |
|          | parameters-returning objects-recursion-access control-static methods-final   |          |
|          | method-arrays revisited-nested class-string class-command line arguments.    |          |
|          | Inheritance:                                                                 |          |
| UNIT III | Basics-using super-creating a multilevel hierarchy-method                    | (15 HRS) |
|          | overriding-dynamic method dispatch-abstract classes-final with               |          |
|          | inheritance-object class. Packages & interfaces- access protection-          |          |
|          | importing packages-interfaces.                                               |          |
|          | Multithreaded programming:                                                   |          |
| UNIT IV  | The java thread model – main thread – creating a thread – creating           | (15 HRS) |
|          | multiple threads- thread priorities - synchronization - inter thread         |          |
|          | communication – suspending, resuming and stopping thread – using             |          |
|          | multithreading. Exception handling: fundamentals-types-uncaught              |          |
|          | exception-using try and catch multiple catch classes-nested try-throw-       |          |
|          | throws-java built in expressions – your own exceptions.                      |          |
|          | I/O applets and other topics:                                                |          |
| UNIT V   | I/O basics – reading console input writing console output – the print        | (15 HRS) |
|          | writer class – reading and writing files - applets fundamentals – RMI –      |          |
|          | Servlets - JSP                                                               |          |

#### **Text Book**

Programming with Java: A Primer 4th Edition by E Balagurusamy-Tata McGraw Hill-2009

| Unit | Chapters          |
|------|-------------------|
| I    | 1, 3, 4,5,6,7     |
| II   | 8.1-8.10, 9.1-9.5 |
| III  | 8.11-8.16, 10, 11 |
| IV   | 12, 13            |
| V    | 14, 16            |

# **Reference Book:**

- 1. The Complete Reference of Java 2: Fifth Edition Herbert Schildt. Tata McGraw-Hill-2002
- 2. The complete reference of Java: Seven Edition Herbert Schildt. Tata McGraw-Hill-2006
- 3. Core java volume II Advanced features cay S.Horstmann, Garucornell
- 4. Java GUI development Vardtanpiroumian, Sames series.
- 5. Java servlet programming Jason hunter, O'reilly series.
- 6. Java RMI Troy Bryan downing.

#### **Pedagogy**

Chalk & Talk, Group Discussion, PPT

# **Teaching Aids**

Programme: B.Sc., Computer Science (Under CBCS and OBE) (For those students admitted during the Academic Year 2019-20 and after)

| Part-III: Co        | SEMESTER – V                                        |  |  |
|---------------------|-----------------------------------------------------|--|--|
| Course T            | NEERING                                             |  |  |
| Course Code: 10CT53 | Course Code: <b>10CT53</b> Hours per week: <b>5</b> |  |  |
| CIA Marks: 25 Marks | Total Marks: 100 Marks                              |  |  |

#### **Preamble**

To provide the Remembering of basic SW engineering methods and practices, and their appropriate application. A general Understanding of software process models such as the waterfall and evolutionary models. An Understanding of the role of project management including planning, scheduling, risk management, etc. An Understanding of implementation issues such as modularity and coding standards. An Understanding of some ethical and professional issues those are important for software engineers.

## **Course Outcomes (CO)**

On the successful completion of the course, students will be able to

| No.  | Course Outcome                                                               | Knowledge Level (according to Bloom's Taxonomy) |
|------|------------------------------------------------------------------------------|-------------------------------------------------|
| CO 1 | Basic concept of Software Engineering Process                                | K1, K2, K3                                      |
| CO 2 | Explain about the concept of Software Requirement Analysis and Specification | K1, K2, K3                                      |
| CO 3 | Explain about the concept of Software Design                                 | K1, K2, K3                                      |
| CO 4 | Explain the concept Software Testing & Maintenance                           | K1, K2, K3                                      |
| CO5  | Basic concept of Project Management                                          | K1, K2, K3                                      |

**K1-**Remembering **K2-**Understanding **K3-**Applying

# Mapping of CO with PO

|       | <b>PO</b> 1 | PO 2 | <b>PO 3</b> | <b>PO 4</b> | PO 5 | PO6 | PO7 |
|-------|-------------|------|-------------|-------------|------|-----|-----|
| CO 1  | 9           | -    | 9           | -           | 9    | 3   | -   |
| CO 2  | 9           | 9    | 9           | -           | 3    | 3   | -   |
| CO 3  | 9           | -    | 9           | -           | -    | 3   | -   |
| CO 4  | 9           | -    | 9           | -           | 3    | 3   | 3   |
| CO 5  | 9           | 9    | 9           | -           | 3    | 3   | 3   |
| TOTAL | 45          | 18   | 45          | -           | 18   | 15  | 06  |

9-Strong; 3-Medium; 1-Low

## Mapping of CO with PSO

|       | PSO 1 | PSO 2 | PSO 3 | PSO 4 | PSO 5 |
|-------|-------|-------|-------|-------|-------|
| CO 1  | 3     | 3     | -     | -     | -     |
| CO 2  | 3     | -     | 9     | 9     | 3     |
| CO 3  | -     | -     | 9     | 9     | -     |
| CO 4  | 9     | -     | 9     | 9     | 3     |
| CO 5  | 9     | -     | 9     | 9     | 9     |
| TOTAL | 24    | 03    | 36    | 36    | 15    |

# **Syllabus**

|           | Software Process                                                           |          |
|-----------|----------------------------------------------------------------------------|----------|
| UNIT I    | Introduction to Software Engineering, Software Process,                    |          |
|           | Perspective and Specialized Process Models                                 | (15 HRS) |
|           | Requirement Analysis and Specification                                     |          |
| UNIT II   | Software Requirements: Functional and Non-Functional, User                 | (15 HRS) |
|           | requirements, System requirements, Software Requirements Document –        |          |
|           | Requirement Engineering Process: Feasibility Studies, Requirements         |          |
|           | elicitation and analysis, requirements validation, requirements            |          |
|           | management-Classical analysis: Structured system Analysis, Petri Nets-     |          |
|           | Data Dictionary.                                                           |          |
|           | Software Design                                                            |          |
| UNIT III  | Design process – Design Concepts-Design Model– Design                      | (15 HRS) |
|           | Heuristic – Architectural Design -Architectural styles, Architectural      |          |
|           | Design, Architectural Mapping using Data Flow                              |          |
|           | Testing and Maintenance                                                    |          |
| UNIT IV   | Software testing fundamentals-Internal and external views of               | (15 HRS) |
|           | Testing-white box testing – basis path testing-control structure testing-  |          |
|           | black box testing- Regression Testing – Unit Testing – Integration Testing |          |
|           | - Validation Testing - System Testing and Debugging -Software              |          |
|           | Implementation Techniques: Coding practices-Refactoring-Maintenance        |          |
|           | and Reengineering-BPR model-Reengineering process model-Reverse and        |          |
|           | Forward Engineering.                                                       |          |
| TINITO X7 | Project Management                                                         | (15 HDC) |
| UNIT V    | Software Project Management: Estimation – LOC, FP Based                    | (15 HRS) |
|           | Estimation, Make/Buy Decision COCOMO I & II Model – Project                |          |
|           | Scheduling – Scheduling, Earned Value Analysis Planning – Project Plan,    |          |
|           | Planning Process, RFP Risk Management – Identification, Projection –       |          |
|           | Risk Management-Risk Identification-RMMM Plan.                             |          |

# **Text Book**

Roger S.Pressman, "Software Engineering – A Practitioner's Approach", Seventh Edition, MC Graw- Hill International Edition, 2010.

## **Chapters**

1, 2, 3, 4, 5, 8 & 9.

#### **Reference Books**

- 1. Rajib Mall, "Fundamentals of Software Engineering", Third Edition, PHI Learning Private Limited, 2009.
- 2. Principles of Object oriented Software Development A.Eliens Addison Wesley
- 3. Ian Sommerville, "Software Engineering", 9th Edition, Pearson Education Asia, 2011

# **Pedagogy**

Chalk & Talk, Group Discussion, PPT

# **Teaching Aids**

Programme: B.Sc., Computer Science (Under CBCS and OBE) (For those students admitted during the Academic Year 2019-20 and after)

| Part-II                                          | SEMESTER $-\mathbf{V}$         |                        |  |  |
|--------------------------------------------------|--------------------------------|------------------------|--|--|
| Course Title: LAB V: JAVA AND PYTHON PROGRAMMING |                                |                        |  |  |
| Course Code: 10CP54                              | Hours per week: 6/90(Semester) | Credits: 2             |  |  |
| CIA Marks: 40 Marks                              | ESE Marks: 60 Marks            | Total Marks: 100 Marks |  |  |

#### Preamble

This course provides the ability to develop programs using JAVA and Python.

# **Course Outcomes (COs)**

On the successful completion of the course, students will be able to

| No.  | Course Outcome                                                                       | Knowledge<br>Level<br>(according<br>to Bloom's<br>Taxonomy) |
|------|--------------------------------------------------------------------------------------|-------------------------------------------------------------|
| CO 1 | Solving Simple Problems using basic concepts in JAVA                                 | K2 K3                                                       |
| CO 2 | Solving Problems using functions , classes & object, Inheritance in JAVA             | K2 K3                                                       |
| CO 3 | To write programs to implement Thread, Interface, Packages, and Applet & Networking. | K2 K3                                                       |
| CO 4 | Solving Problems using basic concepts in Python.                                     | K2 K3                                                       |
| CO 5 | Solve Problems based on List, Tuples & Data Dictionary.                              | K2 K3                                                       |

**K1-**Remembering

**K2-**Understanding

**K3-**Applying

# Mapping of CO with PO

|       | PO 1 | PO 2 | PO 3 | PO 4 | PO 5 | PO6 | PO7 |
|-------|------|------|------|------|------|-----|-----|
| CO 1  | 9    | -    | 9    | -    | 3    | 3   | 3   |
| CO 2  | 9    | -    | 9    | -    | 3    | 3   | 3   |
| CO 3  | 9    | -    | 9    | -    | 3    | 3   | 3   |
| CO 4  | 9    | -    | 9    | -    | 3    | 3   | 3   |
| CO 5  | 9    | -    | 9    | -    | 3    | 3   | 3   |
| TOTAL | 45   | -    | 45   | _    | 15   | 15  | 15  |

9-Strong 3-Medium 1-Low

# Mapping of CO with PSO

|       | PSO 1 | PSO 2 | PSO 3 | PSO 4 | PSO 5 |
|-------|-------|-------|-------|-------|-------|
| CO 1  | 9     | -     | 3     | -     | -     |
| CO 2  | 9     | -     | 9     | 9     | -     |
| CO 3  | 9     | -     | 9     | 9     | -     |
| CO 4  | 9     | -     | 3     | 3     | -     |
| CO 5  | 9     | -     | 9     | 9     | -     |
| TOTAL | 45    | -     | 33    | 30    | -     |

## **Syllabus**

# **Practical Exercise List**

- 1. Student mark list using Class and Object
- 2. Prime Number checking
- 3. ArmStrong number checking

- 4. Decimal to binary
- 5. Type casting
- 6. Print pattern
- 7. Palindrome number checking
- 8. Multiplication Table
- 9. Matrix Manipulation
- 10. Ascending order using Command line arguments
- 11. Method overloading for Geometric shapes
- 12. Factorial using Recursive Function
- 13. Student mark list using Single Inheritance
- 14. Student mark list using Multilevel Inheritance
- 15. Student mark list using Multiple Inheritance
- 16. Compute the GCD of two numbers using Python Programming
- 17. Find the square root of the number using Python Programming
- 18. Find the N number of Prime numbers using Python Programming
- 19. Multiply Matrices using Python Programming
- 20. Find the Maximum of a list of numbers using Python Programming

Programme: B.Sc., Computer Science (Under CBCS and OBE)

(For those students admitted during the Academic Year 2019-20 and after)

| Part-III: Elec      | SEMESTER $-\mathbf{V}$     |                        |  |  |  |  |
|---------------------|----------------------------|------------------------|--|--|--|--|
| Cours               | UTING                      |                        |  |  |  |  |
| Course Code: 10EP5A | Credits: 5                 |                        |  |  |  |  |
| CIA Marks: 25 Marks | ESE Marks: <b>75 Marks</b> | Total Marks: 100 Marks |  |  |  |  |

#### **Preamble**

To provide an Understanding of Cloud computing concepts, to provide a thorough Remembering on basic concepts of cloud types, their services, methods to migrate to cloud and to provides an exposure on the governance in Cloud computing environment.

# **Course Outcomes (CO)**

On the successful completion of the course, students will be able to

| No.  | Course Outcome                                                                         | Knowledge  |
|------|----------------------------------------------------------------------------------------|------------|
|      |                                                                                        | Level      |
|      |                                                                                        | (according |
|      |                                                                                        | to Bloom's |
|      |                                                                                        | Taxonomy)  |
| CO 1 | Basic concept of Cloud Computing                                                       | K1, K2, K3 |
| CO 2 | Explain about the concept of delivery models in cloud computing and migrating to cloud | K1, K2, K3 |
| CO 3 | Explain about the concept of Standards And Business Models In Cloud                    | K1, K2, K3 |
| CO 4 | Explain the concept of Cloud Services And Tools                                        | K1, K2, K3 |
| CO5  | Basic concept of Data Security management and cloud governance                         | K1, K2, K3 |

**K1-**Remembering **K2-**Understanding **K3-**Applying

# Mapping of CO with PO

|       | PO 1 | PO 2 | PO 3 | PO 4 | PO 5 | PO6 | PO7 |
|-------|------|------|------|------|------|-----|-----|
| CO 1  | 9    | -    | 1    | -    | -    | -   | -   |
| CO 2  | 9    | -    | 9    | -    | -    | -   | -   |
| CO 3  | 9    | -    | 9    | -    | -    | -   | -   |
| CO 4  | 9    | -    | 9    | -    | -    | 3   | -   |
| CO 5  | 9    | -    | 9    | -    | -    | 3   | -   |
| TOTAL | 45   | -    | 37   | -    | -    | 06  | -   |

9-Strong; 3-Medium; 1-Low

# Mapping of CO with PSO

|       | PSO 1 | PSO 2 | PSO 3 | PSO 4 | PSO 5 |
|-------|-------|-------|-------|-------|-------|
| CO 1  | 3     | 3     | -     | -     | -     |
| CO 2  | 9     | 3     | -     | -     | -     |
| CO 3  | 9     | 3     | -     | -     | -     |
| CO 4  | 9     | -     | 9     | -     | -     |
| CO 5  | 9     | -     | 3     | 3     | 3     |
| TOTAL | 39    | 9     | 12    | 3     | 3     |

#### **Syllabus**

# **CLOUD COMPUTING**

| INTRODUCTION TO CLOUD COMPUTING |  |
|---------------------------------|--|

| UNIT I   | Introduction to cloud computing- evolution and History of cloud               |          |
|----------|-------------------------------------------------------------------------------|----------|
|          | computing-Various models of cloud computing-Types of clouds-Private-          | (15 HRS) |
|          | Public-Hybrid clouds-Building blocks of cloud computing-Challenges and        |          |
|          | Usage of clouds-Advantages of Cloud computing - Beyond Cloud                  |          |
|          | computing                                                                     |          |
|          | DELIVERY MODELS IN CLOUD COMPUTING AND                                        |          |
| UNIT II  | MIGRATING TO CLOUD                                                            | (15 HRS) |
|          | Cloud Computing Architecture-Delivery models in cloud                         |          |
|          | computing and their services-Obstacles for cloud technology-Approaches        |          |
|          | to migrate into the cloud- seven -step model of migration into cloud-         |          |
|          | Virtualization- Types of virtualization-Programming Languages and tools       |          |
|          | STANDARDS AND BUSINESS MODELS IN CLOUD                                        |          |
| UNIT III | Layers of cloud implementation and standards-Emerging standards               | (15 HRS) |
|          | in cloud computing-Standard development organization-SLA-Types of             |          |
|          | cloud service players-various services in cloud implementation-cost           |          |
|          | models-Pricing model-stages of Cloud adoption-Considerations of               |          |
|          | Adopting cloud model-Opportunities and challenges of cloud adoption.          |          |
|          | DISCOVERING CLOUD SERVICES AND TOOLS                                          |          |
| UNIT IV  | IBM smart Cloud Enterprise-Amazon –Google App Engine-sales                    | (15 HRS) |
|          | force.com- Pros and cons of cloud service development                         |          |
|          | CLOUD DATA SECURITY MANAGEMENT AND GOVERANCE                                  |          |
| UNIT V   | Cloud Goverance –Risks and security concerns of cloud-                        | (15 HRS) |
|          | organizational security Policies-Security design Principle- Industry security |          |
|          | standards for cloud based infrastructure- Cloud Security concerns and         |          |
|          | Mirigation Strategies-Steps to Ensure Cloud Security-Key management and       |          |
|          | Encryption                                                                    |          |

#### **Text Books:**

- 1. Cloud Computing and Beyond- A Managerial Perspective, Sanjiva Shankar Dubey, Second Edition, Dreamtech Press, Wiley Publications.
- 2. Cloud Computing- Web-based Applications that change the way you work and collaborate online, Michael Miller, Pearson Publications.
- 3. Security in Computing (Fourth Edition), Charles P.Fleeger, Shari lawernce Pfleeger, Pearson Education **References:**
- 1. Brief Guide to Cloud Computing, Christopher Barnett, Constable & Robinson Limited, 2010
- 2. Handbook on Cloud Computing, Borivoje Furht, Armando Escalante, Springer, 2010
- 3. Cloud Computing: Principles and Paradigms, Rajkumar Buyya, James Broberg, Andrzej M. Goscinski, John Wiley and Sons Publications, 2011

#### **E-Resources**

- 1. https://azure.microsoft.com
- 2. https://www.pcmag.com
- 3. https://www.techradar.com
- 4. https://www.cisco.coM

# **Pedagogy**

Chalk & Talk, Group Discussion, PPT

#### **Teaching Aids**

Programme: B.Sc., Computer Science (Under CBCS and OBE) (For those students admitted during the Academic Year 2019-20 and after)

| Part-III: Ele       | $SEMESTER-\mathbf{V}$                               |                        |  |
|---------------------|-----------------------------------------------------|------------------------|--|
| Course              | ΓHINGS                                              |                        |  |
| Course Code: 10EP5B | Course Code: <b>10EP5B</b> Hours per week: <b>5</b> |                        |  |
| CIA Marks: 25 Marks | ESE Marks: <b>75 Marks</b>                          | Total Marks: 100 Marks |  |

# **Preamble**

To provide the concepts and principles of IoT, IoT Technology, Creative thinking Technique, Cocreation techniques. To learn and understand the different IoT Technologies. To find innovative applications of combinations of various technologies in real-life sciences.

# **Course Outcomes (CO)**

On the successful completion of the course, students will be able to

| No.  | Course Outcome                                                              | Knowledge<br>Level<br>(according<br>to Bloom's<br>Taxonomy) |
|------|-----------------------------------------------------------------------------|-------------------------------------------------------------|
| CO 1 | Basic concept of Internet of Things. IoT and M2M                            | K1, K2, K3                                                  |
| CO 2 | Explain about the concept of Domain Specific IoTs                           | K1, K2, K3                                                  |
| CO 3 | Explain about the concept of IoT platforms and Logical Design using Python. | K1, K2, K3                                                  |
| CO 4 | Explain the concept of IoT Physical devices and Endpoints                   | K1, K2, K3                                                  |
| CO5  | Understand the concept of Data Analytics for IoT and Tools.                 | K1, K2, K3                                                  |

**K1-**Remembering

**K2-**Understanding

**K3-**Applying

# **Mapping of CO with PO**

|       | PO 1 | PO 2 | PO 3 | PO 4 | PO 5 | PO6 | PO7 |
|-------|------|------|------|------|------|-----|-----|
| CO 1  | 9    | -    | -    | -    | -    | -   | -   |
| CO 2  | 9    | -    | -    | -    | -    | -   | -   |
| CO 3  | 9    | -    | 9    | -    | -    | -   | -   |
| CO 4  | 3    | -    | 3    | -    | -    | -   | -   |
| CO 5  | 9    | -    | 9    | -    | -    | -   | -   |
| TOTAL | 39   | -    | 21   | -    | -    | -   | -   |

9-Strong;

3-Medium;

1-Low

# Mapping of CO with PSO

|       | PSO 1 | PSO 2 | PSO 3 | PSO 4 | PSO 5 |
|-------|-------|-------|-------|-------|-------|
| CO 1  | 3     | 3     | -     | -     | -     |
| CO 2  | 9     | 3     | -     | -     | -     |
| CO 3  | 3     | 3     | 3     | -     | -     |
| CO 4  | 9     | 3     | 3     | -     | -     |
| CO 5  | 3     | -     | -     | -     | -     |
| TOTAL | 27    | 12    | 06    | -     | -     |

# **Syllabus**

|        | Introduction to IoT                                                    |          |
|--------|------------------------------------------------------------------------|----------|
| UNIT I | Introduction to Internet of Things: Introduction – Physical Design     |          |
|        | of IoT – Logical Design of IoT – IoT Enabled Technologies – IoT Levels | (15 HRS) |
|        | and Deployment Templates. IoT and M2M: Introduction – M2M –            |          |
|        | Difference between IoT and M2M – SDN and NFV for IoT                   |          |

|          | Domain Specific IoTs                                                      |          |
|----------|---------------------------------------------------------------------------|----------|
| UNIT II  | Domain Specific IoTs: Introduction – Home Automation – Cities –           | (15 HRS) |
|          | Environment – Energy – Retail – Logistics – Agriculture – Industry –      |          |
|          | Health – and Lifestyle. IoT System Management: Need for IoT System        |          |
|          | Management – SNMP – Network Operator Requirements.                        |          |
|          | IoT Platforms                                                             |          |
| UNIT III | IoT Platforms Design Methodology: Introduction – IoT Design               | (15 HRS) |
|          | Methodology – Motivation for Using Python. IoT Systems – Logical          |          |
|          | Design Using Python: Introduction – Installing Python – Python Data types |          |
|          | and Data Structure – Control Flow – Functions – Modules – Packages –      |          |
|          | File Handling – Date/Time Operations – Python Packages of Interest for    |          |
|          | IoT.                                                                      |          |
|          | IoT Physical Devices and Endpoints                                        |          |
| UNIT IV  | IoT Physical Devices and Endpoints: IoT devices –                         | (15 HRS) |
|          | Exemplary Device: Raspberry Pi- About the Board – Linux on Raspberry      |          |
|          | Pi – Raspberry Pi Interfaces – Programming Raspberry pi with Python –     |          |
|          | Other IoT devices                                                         |          |
|          | Data Analytics for IoT and Tools                                          |          |
| UNIT V   | Case Studies Illustrating IoT Design – Data Analytics for IoT:            | (15 HRS) |
|          | Introduction - Apache Hadoop - Using Hadoop Map Reduce for Batch          |          |
|          | Data Analysis – Apache Oozie – Apache Spark - Apache Storm – Using        |          |
|          | Apache Storm for real time data analysis- Tools: Chef - Puppet            |          |

# **Text Book**

Arshdeep Bahga, Vijay Madisetti, 2015, "Internet of Things – A Hands on Approach", University Press.

# **Reference Books**

1. Ian G.Smith, 2012 "The Internet of Things-2012 New Horizons", IREC- Internet of Things European Research Cluster.

#### Pedagogy

Chalk & Talk, Group Discussion, PPT

# **Teaching Aids**

Programme: B.Sc., Computer Science (Under CBCS and OBE) (For those students admitted during the Academic Year 2018-19 and after)

| •                   | \ C                        |                        |  |  |  |  |
|---------------------|----------------------------|------------------------|--|--|--|--|
| Part-IV: Skill      | SEMESTER $-\mathbf{V}$     |                        |  |  |  |  |
| Course Title: CO    | NATION FOR IT              |                        |  |  |  |  |
| Course Code: 10SB51 | Credits: 2                 |                        |  |  |  |  |
| CIA Marks: 25 Marks | ESE Marks: <b>75 Marks</b> | Total Marks: 100 Marks |  |  |  |  |

#### **Preamble**

To provide the Remembering of quantitative aptitude for competitive exams.

#### **Syllabus**

| UNIT I   | H.C.F & L.C.M of Numbers – Problems on Ages – Profit & Loss – Ratio & Proportion                                                                                                    |         |
|----------|----------------------------------------------------------------------------------------------------|---------|
|          | 1                                                                                                    | (6 HRS) |
| UNIT II  | Time & Work – Time & Distance – Problems on Trains                                                                                                    | (6 HRS) |
| UNIT III | Calendar – Permutations & Combinations – Probability                                                                                                    | (6 HRS) |
| UNIT IV  | Test of Reasoning (Verbal) (1 to 50 Exercise Questions) – Analytical Reasoning (1 to 20 Questions) – Test of Reasoning (Non-Verbal) (I- 1 to 20 Questions, II- 1 to 20 Questions, III- 1 to 20 Questions, II- Figure Analogy Test- 1 to 10 Questions, II- Figure Classification Test- 16 to 26 Questions) | (6 HRS) |
| UNIT V   | Logical Reasoning (1 to 50 Questions & 101 to 110 Questions) – Computer Literacy (Objective Type): (1 to 500 Questions)                                                                                                    | (6 HRS) |

#### Note:

Unit-I & Unit-II: 1 to 20 Exercise Questions from each Topic

Unit-III: 1 to 15 Exercise Questions from each Topic

#### **Text Books**

- 1) Unit-I to Unit-III: Quantitative Aptitude for Competitive Examinations R.S. Aggarwal Seventh Revised Edition S.Chand & Company Pvt. Ltd., New Delhi
- 1) Unit-IV & Unit-V: TANCET MCA (Anna University) V.V.K. Subburaj (Edition 2014) Sura College of Competition, Chennai

#### **Pedagogy**

Chalk & Talk, Group Discussion, PPT

#### **Teaching Aids**

# SEMESTER – V

# (For those who joined in June 2014 and after)

| (= 01 0110                          |                     |                  |  |  |  |  |
|-------------------------------------|---------------------|------------------|--|--|--|--|
| Part – IV : Common Course Theory    |                     |                  |  |  |  |  |
| Course Title: ENVIRONMENTAL STUDIES |                     |                  |  |  |  |  |
| Course Code: ESUG51                 | Hours per week: 2   | Credits: 2       |  |  |  |  |
| CIA Marks: 25 Marks                 | ESE Marks: 75 Marks | Total Marks: 100 |  |  |  |  |

# **Objectives**

- ❖ Disseminate information of Environment of national and international issues
- **\*** *Environmental consciousness creation among the students*
- ❖ Facilitation of environmental leadership among students

#### **Syllabus**

| Unit-I   | Introduction – Nature, scope and importance of Environmental studies – Natural Resources and conservation – forest, water and energy.                                                   | 6 hrs        |
|----------|----------------------------------------------------------------------------------------------------|--------------|
| Unit-II  | Ecosystem – concept – structure and function, energy flow, food chain, food web and ecological pyramids                                                                                 | 6 hrs        |
| Unit-III | Biodiversity – definition, types – values – India, a mega diversity zone – Hotspots – Endangered and endemic species – threat to biodiversity and conservation                          | <b>6</b> hrs |
| Unit-IV  | Environmental pollution – Air pollution- causes and effect – Ozone depletion – Global warming – acid rain – Water pollution – Noise pollution – Solid waste management – Nuclear hazard | <b>6</b> hrs |
| Unit-V   | Human population and the environment – Population growth – variation among nations – effects of population explosion – family welfare programme – environment and human health.         | <b>6</b> hrs |

#### **Text books**

- 1. Environment studies R.Murugesan (2009), Milleneum Publication. Madurai-16
- 2. T.Ramesh and P.Rajendran (2017) Environmental studies, Dart Publication, Madurai, Tamil Nadu, India
- 3. Murugeshan, R (2013) Environmental studies. Millennium publication and Distributions, Madurai, Tamil Nadu, India.
- 4. Bharucha.E (2019) Textbook of environmental studies for undergraduate courses, universities Press (India) Private Limited, Hyderabad, India.

Programme: B.Sc., Computer Science (Under CBCS and OBE) (For those students admitted during the Academic Year 2018-19 and after)

| Part-III: Co        | SEMESTER $-$ <b>VI</b>     |                        |
|---------------------|----------------------------|------------------------|
| Course              | MMING                      |                        |
| Course Code: 10CT61 | Credits: 4                 |                        |
| CIA Marks: 25 Marks | ESE Marks: <b>75 Marks</b> | Total Marks: 100 Marks |

# **Preamble**

To study the fundaments of Internet programming. To learn Markup Languages. To design a web page and implementing interactive web pages. To study about advanced web designing tools

# **Course Outcomes (CO)**

On the successful completion of the course, students will be able to

| No.  | Course Outcome                                                                               | Knowledge<br>Level<br>(according<br>to Bloom's<br>Taxonomy) |
|------|----------------------------------------------------------------------------------------------|-------------------------------------------------------------|
| CO 1 | Basic concept of HTML,CSS and its properties                                                 | K1,K2,K3                                                    |
| CO 2 | Basic concept of JavaScript and its properties                                               | K1,K2,K3                                                    |
| CO 3 | Explain the concept of JavaScript documents and its various implements of objects            | K1,K2,K3                                                    |
| CO 4 | Basic concepts of PHP.                                                                       | K1,K2,K3                                                    |
| CO5  | Explain the concept of function in PHP and how to connect the database connectivity with PHP | K1,K2,K3                                                    |

**K1-**Remembering

**K2-**Understanding

**K3-**Applying

# **Mapping of CO with PO**

|       | PO 1 | PO 2 | PO 3 | PO 4 | PO 5 | PO6 | PO7 |
|-------|------|------|------|------|------|-----|-----|
| CO 1  | 9    | -    | 3    | -    | -    | -   | -   |
| CO 2  | 9    | -    | 3    | -    | -    | -   | -   |
| CO 3  | 9    | -    | 9    | -    | -    | -   | -   |
| CO 4  | 9    | -    | 9    | -    | -    | -   | -   |
| CO 5  | 9    | -    | 9    | -    | -    | -   | -   |
| TOTAL | 42   | -    | 33   | -    | -    | -   | -   |

9-Strong;

3-Medium;

1-Low

# Mapping of CO with PSO

|       | PSO 1 | PSO 2 | PSO 3 | PSO 4 | PSO 5 |
|-------|-------|-------|-------|-------|-------|
| CO 1  | 3     | 3     | -     | -     | -     |
| CO 2  | 3     | -     | 3     | -     | -     |
| CO 3  | 9     | -     | 9     | 9     | -     |
| CO 4  | 3     | 3     | -     | -     | -     |
| CO 5  | 9     | -     | 9     | 9     | -     |
| TOTAL | 30    | 06    | 21    | 18    | -     |

# **Syllabus**

|        | Internet Basic - Introduction to HTML - List - Table - Linking        |          |
|--------|-----------------------------------------------------------------------|----------|
| UNIT I | Documents – Frames –Cascading Style Sheet –Basic Style Sheet – Style  |          |
|        | sheet Rules – Style Sheet Properties – Font – Text – List – Color and | (12 HRS) |
|        | Background Color – Box Model – Display properties.                    |          |

| UNIT II  | Introduction to JavaScript – Advantage of JavaScript – JavaScriptSyntax – Datatype – Variable – Array – Operator and Expression – Looping – Function – Dialog Box.                                    | (12 HRS) |
|----------|----------------------------------------------------------------------------------------------------|----------|
| UNIT III | JavaScriptDocument Object Model – Introduction – Object in HTML – Event Handling – Browser Object – Form Object – Build in Object – User Defined Objects– Cookies.                                    | (12 HRS) |
| UNIT IV  | Introducing PHP – Basic of PHP – Datatype – Variable – Operators – Arrays – Conational Statement – Iterations                                                                                         | (12 HRS) |
| UNIT V   | Functions – Working with Forms – Regular Expressions – Debugging and Errors –Project specifications for PHP – Login form, Sub Registration Form with in a Database Connection in MySQL and Validation | (12 HRS) |

# **Text Book**

Web Enable Commercial Application Development Using HTML, DHTML, JavaScript, PHP, CGI – Ivan Bayross, 4<sup>th</sup> Revised Edition, BPB Publications, 2000

# **Reference books:**

1. The Complete Reference HTML and XHTML, 4<sup>th</sup> Edition, Thomas A. Powell, TataMcGraw Hall Mastering PHP 4.1, Jeremy Allen and Charles Hornberger, BPB Publications

#### **Pedagogy**

Chalk & Talk, Group Discussion, PPT

# **Teaching Aids**

Programme: B.Sc., Computer Science (Under CBCS and OBE) (For those students admitted during the Academic Year 2018-19 and after)

| Part-III            | SEMESTER – VI                             |                        |  |  |  |  |
|---------------------|-------------------------------------------|------------------------|--|--|--|--|
| Course Ti           | Course Title: LAB VI: WEB PROGRAMMING LAB |                        |  |  |  |  |
| Course Code: 10CP62 | Hours per week/Semester: 5/75             | Credits: 2             |  |  |  |  |
| CIA Marks: 40 Marks | ESE Marks: 60 Marks                       | Total Marks: 100 Marks |  |  |  |  |

#### **Preamble**

This course provides the ability to design and write programs for web based applications.

# **Course Outcomes (COs)**

On the successful completion of the course, students will be able to

| No.  | Course Outcome                                                                     | Knowledge Level (according to Bloom's Taxonomy) |
|------|------------------------------------------------------------------------------------|-------------------------------------------------|
| CO 1 | Solving Simple Problems using HTML Formatting tags,Links, Frames, Lists and Tables | K2 K3                                           |
| CO 2 | Solving Problems using Cascading Style Sheets in web pages.                        | K2 K3                                           |
| CO 3 | To write programs to implement scripting and events using javascript.              | K2 K3                                           |
| CO 4 | Solving Problems using PHP Scripting with components.                              | K2 K3                                           |
| CO 5 | Solve Problems based on database connectivity using MYSQL                          | K2 K3                                           |

**K1-**Remembering

**K2-**Understanding

**K3-**Applying

# **Mapping of CO with PO**

|       | PO 1 | PO 2 | PO 3 | PO 4 | PO 5 | PO6 | PO7 |
|-------|------|------|------|------|------|-----|-----|
| CO 1  | 9    | -    | 9    | -    | 3    | 3   | 3   |
| CO 2  | 9    | -    | 9    | -    | 3    | 3   | 3   |
| CO 3  | 9    | -    | 9    | -    | 3    | 3   | 3   |
| CO 4  | 9    | -    | 9    | -    | 3    | 3   | 3   |
| CO 5  | 9    | -    | 9    | -    | 3    | 3   | 3   |
| TOTAL | 45   | -    | 45   | -    | 15   | 15  | 15  |

9-Strong 3-Medium 1-Low

# Mapping of CO with PSO

|       | PSO 1 | PSO 2 | PSO 3 | PSO 4 | PSO 5 |
|-------|-------|-------|-------|-------|-------|
| CO 1  | 9     | -     | 9     | 9     | -     |
| CO 2  | 9     | -     | 9     | 9     | -     |
| CO 3  | 9     | -     | 9     | 9     | -     |
| CO 4  | 9     | -     | 9     | 9     | -     |
| CO 5  | 9     | -     | 9     | 9     | -     |
| TOTAL | 45    | -     | 45    | 45    | -     |

# **Syllabus**

# **HTML**

- 1. Create a simple webpage
  - a. Heading Element
  - b. Text Element
  - c. Logical Styles

- d. Physical Styles
- e. Ordered, Unordered and Definition List
- 2. Hyper Links
  - a. Image Link → Link to page containing Images and Video
  - b. File Link → Time Table
  - c. Single Link  $\rightarrow$  Ex. No. 1 HTML Page
- 3. Use frames
  - a. Navigation Frame
  - b. Floating Frame
  - c. Inline Frame
- 4. Registration Form with Table

#### **CSS**

- 5. Add a Cascading Style sheet for designing the web page
  - a. Inline Style Sheet
  - b. Internal Style Sheet
  - c. External Style Sheet

# Script Language

- 5. Use user defined function to get array of values and sort them in ascending order
- 7. Calendar Creation: Display all month
- 8. Event Handling
  - a. Validation of Registration Form
  - b. Change Colour of background at each click of button or refresh of a page
  - c. Display calendar for the month and year selected from combo box
  - d. OnMourseOver event

# PHP and MySQL

- 9. User Authentication using Cookies
  - a. Create a Cookie and add these four user ID's and passwords to this Cookie.
  - b. Read the user id and password entered in the Login Form and authenticate with the values available in the cookies
- 10. User Registration
  - a. Creating a folLowing field:
    - Name, Password, E-mail ID, Phone Number, Sex, DOB, Language and Address from webpage
  - b. Store the information in a database and Modify and Delete for a Registration with the specified by the user

Programme: B.Sc., Computer Science (Under CBCS and OBE) (For those students admitted during the Academic Year 2018-19 and after)

| Part-III: Elec           | SEMESTER – VI              |                        |
|--------------------------|----------------------------|------------------------|
| Course Title: <b>DAT</b> | WAREHOUSING                |                        |
| Course Code: 10EP6A      | Hours per week: 5          | Credits: 5             |
| CIA Marks: 25 Marks      | ESE Marks: <b>75 Marks</b> | Total Marks: 100 Marks |

# **Preamble**

This course covers the basics of Data mining and its functionalities. To Covers on line analytical processing. To covers the different types of techniques and tools.

# **Course Outcomes (CO)**

On the successful completion of the course, students will be able to

| No.  | Course Outcome                                                                       | Knowledge Level (according to Bloom's Taxonomy) |
|------|--------------------------------------------------------------------------------------|-------------------------------------------------|
| CO 1 | Basic concept of Data mining and its classification, functionalities of Data mining. | K1,K2,K3                                        |
| CO 2 | Basic concept of Data Warehouse and its architecture                                 | K1,K2,K3                                        |
| CO 3 | Explain the concept of data generalization and association rules in large database.  | K1,K2,K3                                        |
| CO 4 | Explain the concepts of Classification and Cluster analysis                          | K1,K2,K3                                        |
| CO5  | Explain the concept of application and trends in data mining                         | K1,K2,K3                                        |

**K1-**Remembering

**K2-**Understanding

**K3-**Applying

# **Mapping of CO with PO**

|       | PO 1 | PO 2 | PO 3 | PO 4 | PO 5 | PO6 | PO7 |
|-------|------|------|------|------|------|-----|-----|
| CO 1  | 9    | -    | -    | -    | -    | -   | -   |
| CO 2  | 9    | -    | -    | -    | -    | -   | -   |
| CO 3  | 9    | -    | 9    | -    | -    | -   | -   |
| CO 4  | 9    | -    | 9    | -    | -    | -   | -   |
| CO 5  | 9    | -    | 9    | -    | -    | -   | -   |
| TOTAL | 45   | -    | 27   | -    | -    | -   | -   |

9-Strong; 3-Me

3-Medium;

1-Low

# Mapping of CO with PSO

|       | PSO 1 | PSO 2 | PSO 3 | PSO 4 | PSO 5 |
|-------|-------|-------|-------|-------|-------|
| CO 1  | 3     | -     | -     | -     | -     |
| CO 2  | 3     | -     | -     | -     | -     |
| CO 3  | 9     | -     | 9     | 9     | -     |
| CO 4  | 9     | -     | 9     | 9     | -     |
| CO 5  | 9     | -     | 9     | 9     | -     |
| TOTAL | 33    | -     | 27    | 27    | -     |

# **Syllabus**

| Unit I | Introduction:                                                                                  | (15 hrs) |
|--------|------------------------------------------------------------------------------------------------|----------|
|        | What motivated data mining? – What is data mining? -Data mining - on what kind of              |          |
|        | data? – Data mining functionalities – are all of the patterns interesting? – Classification of |          |
|        | data mining systems – major issues in data mining                                              |          |
|        |                                                                                                |          |

| Unit II  | Data warehouse and OLAP technology for data mining:                                               | (15 hrs) |
|----------|---------------------------------------------------------------------------------------------------|----------|
|          | What is data warehouse? – A multidimensional data model – data warehouse                          |          |
|          | architecture - data warehouse implementations - further development of data cube                  |          |
|          | technology - from data warehouse to data mining.                                                  |          |
| Unit III | Concept description:                                                                              | (15 hrs) |
|          | What is concept description? Data generalization and summarization based                          |          |
|          | characterization - analytical characterization: analysis of attribute relevance - mining          |          |
|          | descriptive statistical measures in large databases.                                              |          |
|          | Mining association rules in large databases: Association rule mining - mining single              |          |
|          | dimensional Boolean association rules form transactional databases - mining multilevel            |          |
|          | association rules form transactional databases.                                                   |          |
| Unit IV  | Classification and prediction:                                                                    | (15 hrs) |
|          | What is classification? - What is prediction? - Issues regarding classification and               |          |
|          | prediction – classification by decision tree induction – Bayesian classification – classification |          |
|          | by back propagation – prediction – classifier accuracy.                                           |          |
|          | Cluster analysis: What is cluster analysis? - Types of data in cluster analysis - a               |          |
|          | categorization of major clustering methods.                                                       |          |
| Unit V   | Applications and trends in data mining                                                            | (15 hrs) |
|          | Data mining applications – data mining system products and research prototypes -                  |          |
|          | additional themes on data mining – social impacts of data mining – trends in data mining. An      |          |
|          | introduction to DBMiner.                                                                          |          |

# **Text Book**

Jiawei Han, Michelin Kamber, "Data mining: concepts and techniques", Morgan Kaufmanns publishers – 2001.

# Chapters

1,2,3,4,5,6,7,8

# **Pedagogy**

Chalk & Talk, Group Discussion, PPT

# **Teaching Aids**

Programme: B.Sc., Computer Science (Under CBCS and OBE) (For those students admitted during the Academic Year 2018-19 and after)

| Part-III: Elec      | SEMESTER – VI              |                        |
|---------------------|----------------------------|------------------------|
| Course Title        | ROCESSING                  |                        |
| Course Code: 10EP2B | Hours per week: 5          | Credits: 5             |
| CIA Marks: 25 Marks | ESE Marks: <b>75 Marks</b> | Total Marks: 100 Marks |

#### **Preamble**

This course covers the area of digital image processing. To covers the transformation methods. Gives the image segmentation and data compression and its techniques.

# **Course Outcomes (CO)**

On the successful completion of the course, students will be able to

| No.  | Course Outcome                                                       | Knowledge Level (according to Bloom's Taxonomy) |
|------|----------------------------------------------------------------------|-------------------------------------------------|
| CO 1 | Basic concept of Digital image processing, application and its types | K1,K2,K3                                        |
| CO 2 | Explain the concept of Image transforms and Enhancement              | K1,K2,K3                                        |
| CO 3 | Explain the concept of Edge detection                                | K1,K2,K3                                        |
| CO 4 | Explain the concepts of Region and Shape representation              | K1,K2,K3                                        |
| CO5  | Explain the concept of Image segmentation and data compression       | K1,K2,K3                                        |

**K1-**Remembering

**K2-**Understanding

**K3-**Applying

# Mapping of CO with PO

|       | PO 1 | PO 2 | PO 3 | PO 4 | PO 5 | PO6 | PO7 |
|-------|------|------|------|------|------|-----|-----|
| CO 1  | 9    | -    | -    | -    | -    | -   | -   |
| CO 2  | 9    | -    | -    | -    | -    | -   | -   |
| CO 3  | 9    | -    | 9    | -    | -    | -   | -   |
| CO 4  | 9    | -    | 9    | -    | -    | -   | -   |
| CO 5  | 9    | -    | 9    | -    | -    | -   | -   |
| TOTAL | 45   | -    | 27   | -    | -    | -   | -   |

9-Strong; 3-Medium; 1-Low

# Mapping of CO with PSO

|       | PSO 1 | PSO 2 | PSO 3 | PSO 4 | PSO 5 |
|-------|-------|-------|-------|-------|-------|
| CO 1  | 3     | -     | 3     | -     | -     |
| CO 2  | 9     | -     | -     | -     | -     |
| CO 3  | 9     | -     | -     | -     | -     |
| CO 4  | 9     | -     | 3     | -     | -     |
| CO 5  | 9     | -     | 3     | -     | -     |
| TOTAL | 39    | -     | 09    | -     | -     |

# **Syllabus**

| UNIT I | Introduction:                                                                            | (15 hrs) |
|--------|------------------------------------------------------------------------------------------|----------|
|        | Applications of digital image processing, Overview of image processing and               |          |
|        | computer vision systems, Different types of image representation and storage, Multimedia |          |
|        | applications.                                                                            |          |
|        | Image Perception:                                                                        |          |
|        | Light, luminance, brightness and contrast, the visibility function, Monochrome           |          |
|        | vision models, Color coordinate systems, Color vision models.                            |          |

| UNIT II  | Image Transforms:                                                                   | (15 hrs) |
|----------|-------------------------------------------------------------------------------------|----------|
|          | Two-dimensional spatial transforms, Intensity transforms, Morphological             |          |
|          | transforms, Image transform masks, Morphing and Warping.                            |          |
|          | Image Enhancement:                                                                  |          |
|          | Point operations, Histogram modelling, Spatial operations, Transform operations,    |          |
|          | Multi spectral image enhancement.                                                   |          |
| UNIT III | Edge detection:                                                                     | (15 hrs) |
|          | Gradient operators, Laplace operators, Boundary representation, Boundary            |          |
|          | extraction.                                                                         |          |
| UNIT IV  | Region and Shape representation:                                                    | (15 hrs) |
|          | Run-length codes, Quad-trees, Geometrical features, moment-based features,          |          |
|          | Fourier descriptors, Hough transforms.                                              |          |
| UNIT V   | Image segmentation:                                                                 | (15 hrs) |
|          | Amplitude thresholding and window slicing, Component labelling, Thresholding        |          |
|          | and clustering, Boundary based approaches, Template matching, Texture segmentation. |          |
|          | Image data compression                                                              |          |
|          | Pixel coding, Transform coding, Wavelet coding, JPEG and MPEG systems.              |          |

# References

- 1. A.K.jain, Fundamentals of Digital Image Processing, Prentice-Hall (1990).
- 2. D. Phillips, Image Processing in C, R&D Publications Inc., (1997).
- 3. W.K. Pratt, Digital Image Processing, John Wiley. E.L. Hall, Computer Image Processing and Recognition, Academic Press.

# Pedagogy

Chalk & Talk, Group Discussion, PPT

Programme: B.Sc., Computer Science (Under CBCS and OBE) (For those students admitted during the Academic Year 2019-20 and after)

| Part-IV: Skill Based Theory |                                | SEMESTER – <b>VI</b>   |
|-----------------------------|--------------------------------|------------------------|
| Course Title: <b>DTP</b>    |                                |                        |
| Course Code: 10SB61         | Hours per week: 2/30(Semester) | Credits: 2             |
| CIA Marks: 40 Marks         | ESE Marks: 40 Marks            | Total Marks: 100 Marks |

#### **Preamble**

To provide the basic understanding on Desk top publishing and to work on tools in Corel draw

# **Syllabus**

- Creating Photoshop File
- Correcting Backlight and Brightening Specific Spot
- Mixed Colors and Cropping an object
- Removing Red Eye and Mole
- Clean Background, Bokeh Effect, Zooming Effect and Watermark Using action
- Panorama and Text Effect
- Create a banner
- Design a LOGO for Coffee Shop Using CorelDraw
- Design a 3D button for a webpage Using CorelDraw Tools
- Design 3D looking text that can be used for heading or Slide presentation using Corel draw

## **Pedagogy**

Chalk & Talk, Group Discussion, PPT

# **Teaching Aids**

Programme: B.Sc., Computer Science (Under CBCS and OBE) (For those students admitted during the Academic Year 2019-20 and after)

| Part-III: Skill Based Theory |                            | SEMESTER – VI          |
|------------------------------|----------------------------|------------------------|
| Course Title: CYBER SECURITY |                            |                        |
| Course Code: 10SB62          | Hours per week: 2          | Credits: 2             |
| CIA Marks: 25 Marks          | ESE Marks: <b>75 Marks</b> | Total Marks: 100 Marks |

#### **Preamble**

To Understanding the principles of Hacking and Foot printing. To Understanding the basic concepts of Trojans, Backdoors, Viruses and Worms. To Understanding the concept of cryptography, how it was evolved and some algorithm techniques.

# **Syllabus**

|           | Introduction to Hacking                                                      |         |  |
|-----------|------------------------------------------------------------------------------|---------|--|
| UNIT I    | Introduction to Ethical Hacking, Ethics, and Legality- Understanding         |         |  |
|           | Ethical Hacking Terminology - Identifying Different Types of Hacking         | (6 HRS) |  |
|           | Technologies - Understanding the Different Phases Involved in Ethical        |         |  |
|           | Hacking and Listing the Five Stages of Ethical Hacking - Phase 1: Passive    |         |  |
|           | and Active Reconnaissance - Phase 2: Scanning – Phase 3: Gaining Access      |         |  |
|           | - Phase 4: Maintaining Access-Phase 5: Covering Tracks                       |         |  |
|           | Footprinting  Footprinting                                                   | (CIDC)  |  |
|           | <b>Footprinting</b> - Define the Term Footprinting -Describe the Information | (6 HRS) |  |
| TINITE II | Gathering Methodology - Describe Competitive Intelligence -                  |         |  |
| UNIT II   | Understanding DNS Enumeration - Understanding Who is and ARIN                |         |  |
|           | Lookups -Identify Different Types of DNS Records - Understanding How         |         |  |
|           | Traceroute Is Used in Footprinting  System Hacking                           |         |  |
|           | System Hacking - Understanding Password-Cracking Techniques -                | (6 HRS) |  |
|           | Understanding the LanManager Hash -Cracking Windows 2000 Passwords           | (01103) |  |
| UNIT III  | - Redirecting the SMB Logon to the Attacker - SMB Redirection -SMB           |         |  |
|           | Relay MITM Attacks and Countermeasures - NetBIOS DoS Attacks                 |         |  |
|           | Trojans, Backdoors, Viruses, and Worms                                       |         |  |
|           | Trojans, Backdoors, Viruses, and Worms - What Is a Trojan?- List the         | (6 HRS) |  |
|           | Different Types of Trojans -Viruses and Worms- Understanding the             | ,       |  |
| UNIT IV   | Difference between a Virus and a Worm -Understanding the Types of            |         |  |
|           | Viruses -Understanding Antivirus Evasion Techniques - Understanding          |         |  |
|           | Virus Detection Methods .                                                    |         |  |
|           | Cryptography                                                                 |         |  |
| UNIT V    | Cryptography - Overview of Cryptography and Encryption Techniques -          | (6 HRS) |  |
|           | Overview of the Play Fair Cipher – Rail Fence – Row Transposition –          |         |  |
|           | Ceaser Cipher Algorithms                                                     |         |  |

#### **Text Books**

1. CEH official Certified Ethical Hacking Review Guide, Wiley India Edition, 2015.

# **Reference Books**

1. Ankit Fadia "Ethical Hacking" second edition Macmillan India Ltd, 2006

#### **Pedagogy**

Chalk & Talk, Group Discussion, PPT

# **Teaching Aids**

Programme: B.Sc., Computer Science (Under CBCS and OBE) (For those students admitted during the Academic Year 2018-19 and after)

| ,                              | 8                              | ,                      |
|--------------------------------|--------------------------------|------------------------|
| Part-III: Skill Based Theory   |                                | SEMESTER – VI          |
| Course Title: OPEN SOURCE TOOL |                                |                        |
| Course Code: 10SB63            | Hours per week: 2/30(Semester) | Credits: 2             |
| CIA Marks: 25 Marks            | ESE Marks: <b>75 Marks</b>     | Total Marks: 100 Marks |

#### **Preamble**

To understand the fundamentals of Open Source Tools and an exposure to Datamining Tools, Research Document Tool and Testing Tool.

#### **Syllabus**

# **OPEN SOURCE TOOL -1: Data Mining Tools**

- To check Preprocessing
- To Classify, Cluster, Association and to select attributes
- To check Seed ROI Selection and the time series extraction
- To Design PPI Model
- To Implement SEM in Neuroimage.
- 1. OPEN SOURCE TOOL-2: Research Document Tool
- 2. OPEN SOURCE TOOL-3: Testing Tool

## **Pedagogy**

Chalk & Talk, Group Discussion, PPT

#### **Teaching Aids**

# **SEMESTER – VI** (For those who joined in June 2014 and After)

| (= 0= 0==000 W==0 <b>J</b> 0===0 0 0==0 = 0 0==0 ===0 ) |                            |                        |
|---------------------------------------------------------|----------------------------|------------------------|
| PART – IV : Common Course Theory                        |                            |                        |
| Course Title : Value Education                          |                            |                        |
| Course Code: <b>VEUG61</b>                              | Hours per week: 2          | Credit: 2              |
| CIA Marks: 25 Marks                                     | ESE Marks: <b>75 Marks</b> | Total Marks: 100 Marks |

# **Syllabus**

|                                                                            | The heart of Education:                                                    |           |  |
|----------------------------------------------------------------------------|----------------------------------------------------------------------------|-----------|--|
| UNIT I                                                                     | Introduction – Eternal Value – Integrated approach to value                |           |  |
|                                                                            | education - one for all and all for one – Responsibilities of a citizen –  | (6 HRS)   |  |
|                                                                            | Habit Vs wisdom – purifying mind pollution – Respect for all Religions –   | (o mis)   |  |
|                                                                            | Parents, teachers and felLow students – The need and benefit of exercise   |           |  |
|                                                                            | and meditation for students.                                               |           |  |
|                                                                            | The Value of Body and Life Energy                                          |           |  |
|                                                                            | Introduction – what are the causes for paid, Disease and death?            | (6 HRS)   |  |
|                                                                            | Three Basic needs for all living Beings – Personal Hygeine Five Factors of | (0 11110) |  |
| UNIT II                                                                    | Balance in Life – The need and benefits of physical Exercise – The value   |           |  |
|                                                                            | and Base of Life energy – The value and Base of Bio-magnetism - You are    |           |  |
|                                                                            | your own best caretaker.                                                   |           |  |
|                                                                            | The Marvelous nature of mind                                               |           |  |
|                                                                            | Introduction- Bio-magnetism – The base of the mind –                       |           |  |
|                                                                            | characterisation of the Genetic Centre – metal frequency – practice        |           |  |
|                                                                            | for a creative mind - benefits of meditation.                              |           |  |
|                                                                            | Analysis of Thought                                                        |           |  |
|                                                                            | Introduction – An Explosition on the nature of thought– six roots          | (6 HRS)   |  |
| for thoughts – Introspection for analysis of thoughts-practical techniques |                                                                            | ,         |  |
| UNIT III for analysis of thoughts. Benefits of Blessings                   |                                                                            |           |  |
|                                                                            | Effects of good vibrations – Make Blessing a Daily Habit                   |           |  |
|                                                                            | Moralisation of Derive                                                     |           |  |
|                                                                            | Introduction – moralization of desire - Analyse your desires –             | (6 HRS)   |  |
|                                                                            | Summary of practice.                                                       |           |  |
| UNIT IV                                                                    | Neutralision of Anger:                                                     |           |  |
|                                                                            | Introduction – meaning – characteristics of Anger – Anger is a             |           |  |
|                                                                            | Destructive emotion – Anger spoils our relationship with others – Some     |           |  |
|                                                                            | common misconception about anger - will power and method success           |           |  |
|                                                                            | through awareness – method of neutralisation of anger                      |           |  |
|                                                                            | Eradication of Worries                                                     |           |  |
| UNIT V                                                                     | Worry is a mental disease – Nature's Law of cause and effect –             | (6 HRS)   |  |
|                                                                            | factors beyond our control – How to deal with problems – analyse your      |           |  |
|                                                                            | problem and eradicate worry Harmonious Relationships                       |           |  |
|                                                                            | Introduction – Three angles of life – The value of harmony in              |           |  |
|                                                                            | personal relations – Love and Compassion – pleasant face and               |           |  |
|                                                                            | loving words – appreciation and gratitude to parents and teachers –        |           |  |
|                                                                            | Bringing needed reforms in educational institutions Why should we serve    |           |  |
|                                                                            | others? Brotherhood – A scientific Basis for Universal Brotherhood         |           |  |
|                                                                            | protection of the environment – non-violence and the five fold moral       |           |  |
|                                                                            | culture.                                                                   |           |  |

# Text Book Value Education for Health, Happiness and Harmony

Based on the Philosophy and Teachings of Swami Vethanthiri Maharisi) Published By: Brain Trust, Aliyar A Wing of World Community Service Centre

# $\label{eq:SEMESTER-VI} \textbf{(For those who joined in June 2008 and after)}$

| PART – V : Common Course Theory    |                            |                        |
|------------------------------------|----------------------------|------------------------|
| Course Title: EXTENSION ACTIVITIES |                            |                        |
| Course Code: <b>EAUG61</b>         | Hours per week:            | Credit: 1              |
| CIA Marks: 25 Marks                | ESE Marks: <b>75 Marks</b> | Total Marks: 100 Marks |

# **Syllabus**

| UNIT I   | <b>Community Development-I</b> : definition — structure and composition — community based issues — need for awareness — Developmental Programmes.                                                                                                    |
|----------|----------------------------------------------------------------------------------------------------|
| UNIT II  | <b>Community Development–II:</b> Rural Scenario – need of the Community – need for the community service – role of youth in community building – communal harmony – literacy – Educational Recreation.                                                  |
| UNIT III | <b>Volunteer Empowerment</b> : Women's Emancipation – formation of Youth Clubs – Self-Help Groups – Youth and Development.                                                                                                    |
| UNIT IV  | <b>Social Analysis</b> : Social issues – cultural invasion – media infiltration – human rights Education/Consumer Awareness – Adolescents Reproductive – HIV/AIDS/STD – Social harmony/National integration – Blood Donation.                           |
| UNIT V   | Introduction to NSS: Basic Concepts – profile – aims – objectives – symbol – Motto – structure – Regular activities – Special Camping Programme – Adventure Programme – National Days and Celebrations.(Applicable to NSS Students)  (OR)               |
|          | NCC- Origin – Organisation – Ministry of Defence – Armed forces – commands – Defence establishments in Tamil Nadu  Civil Defence – Aid to civil authorities – Disaster management – Leadership – Man management – Adventure activities – Social service |

# Reference

National Service Scheme Manual (Revised), Ministry of Human Resources Development, government of India.